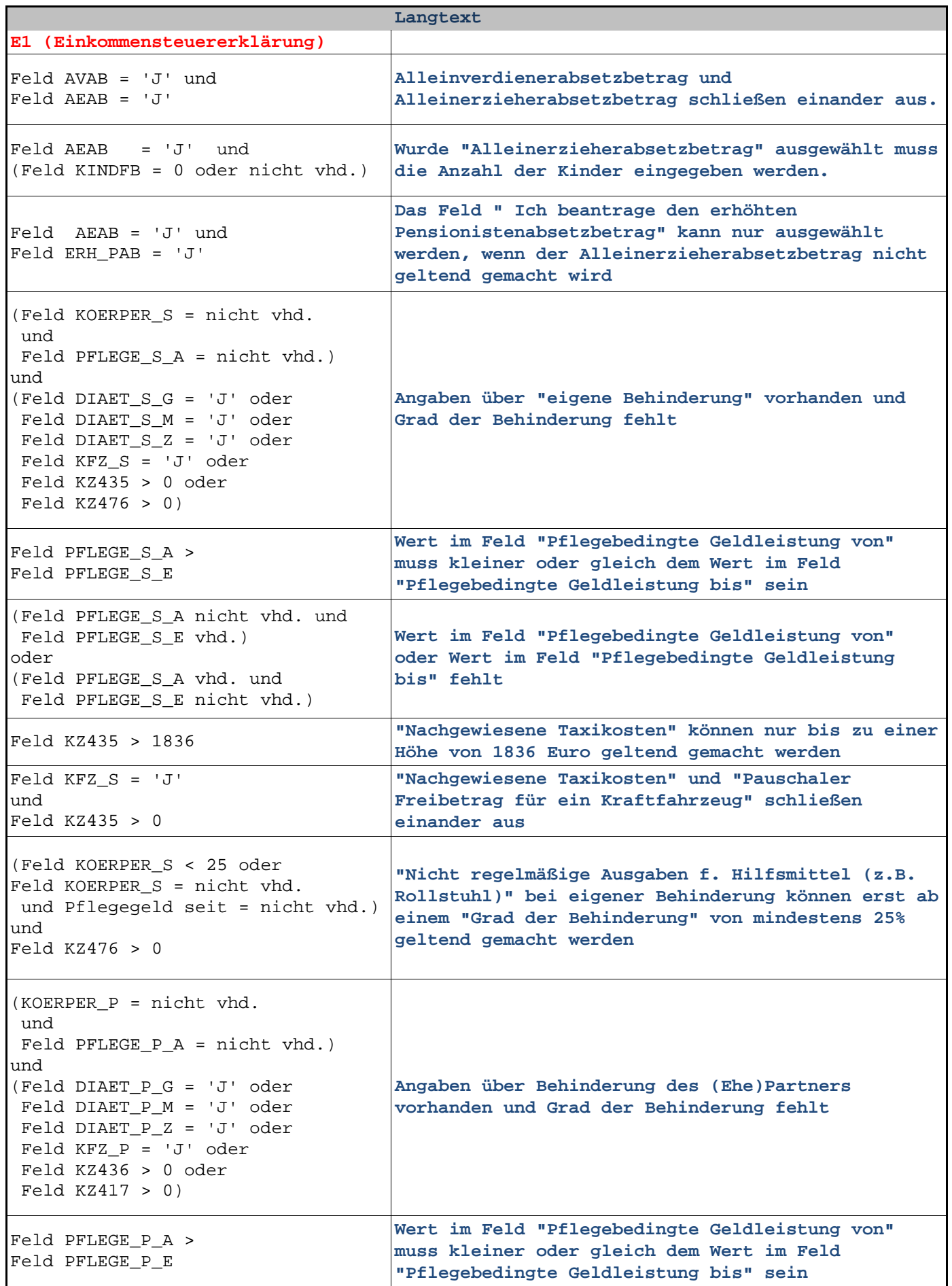

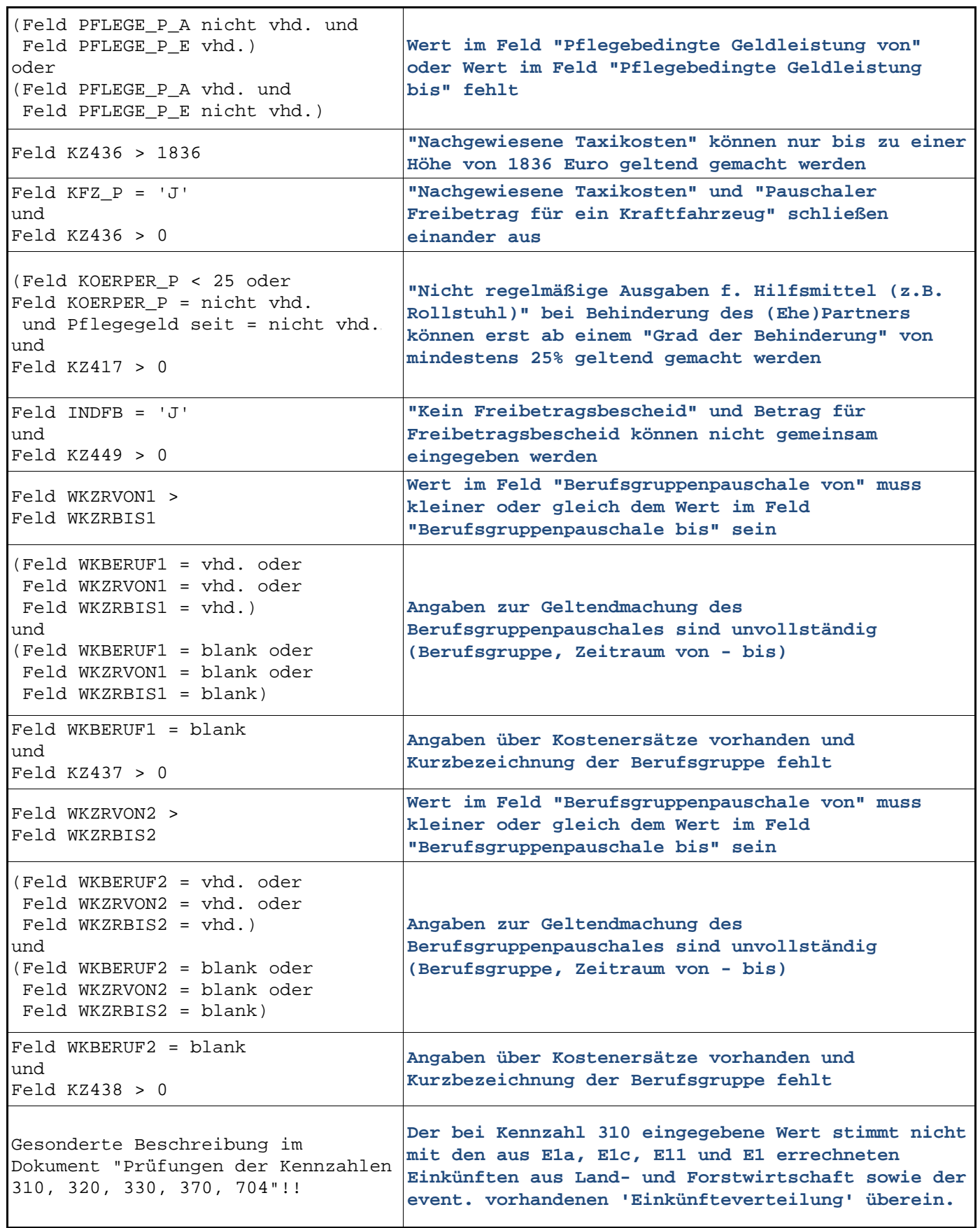

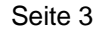

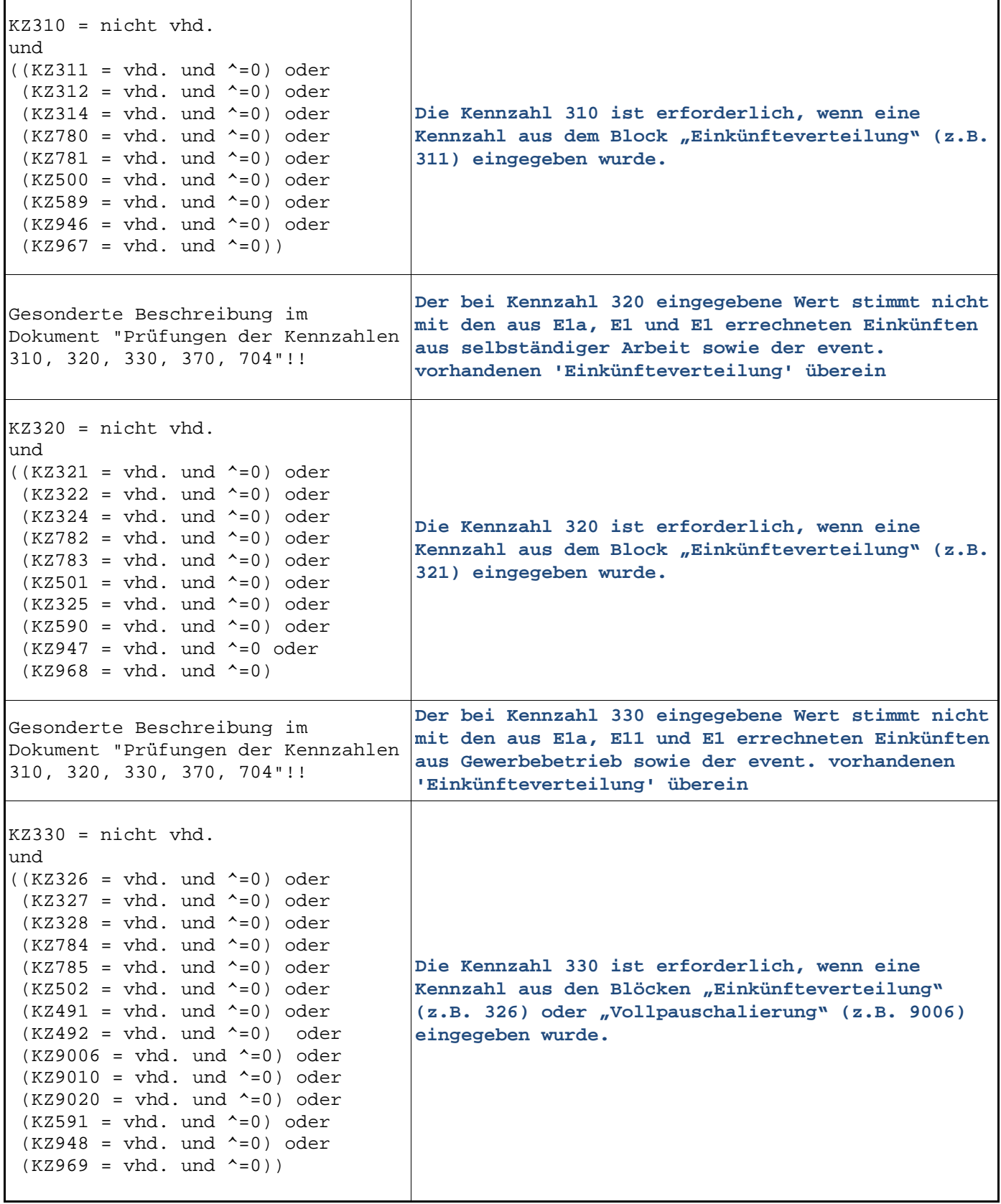

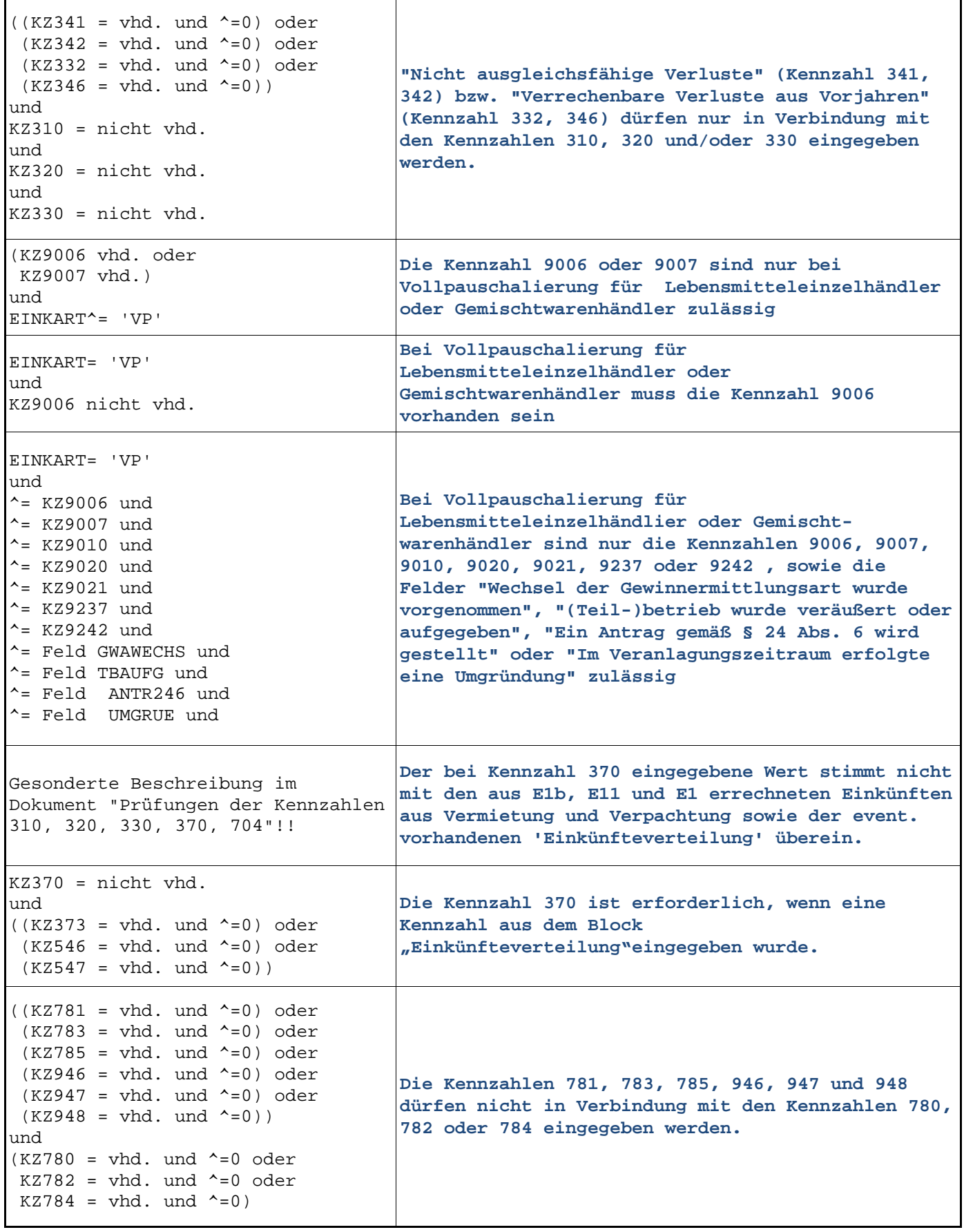

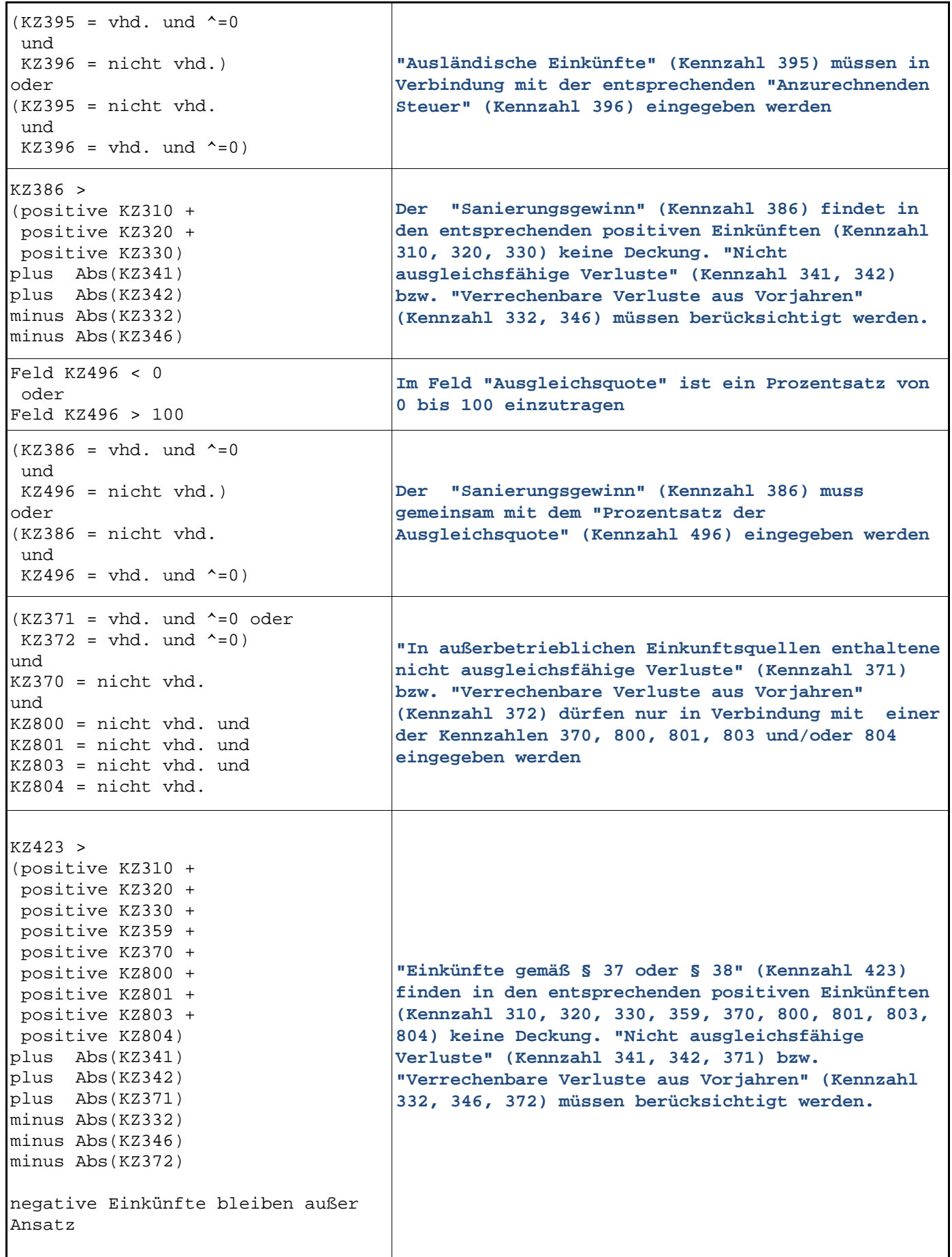

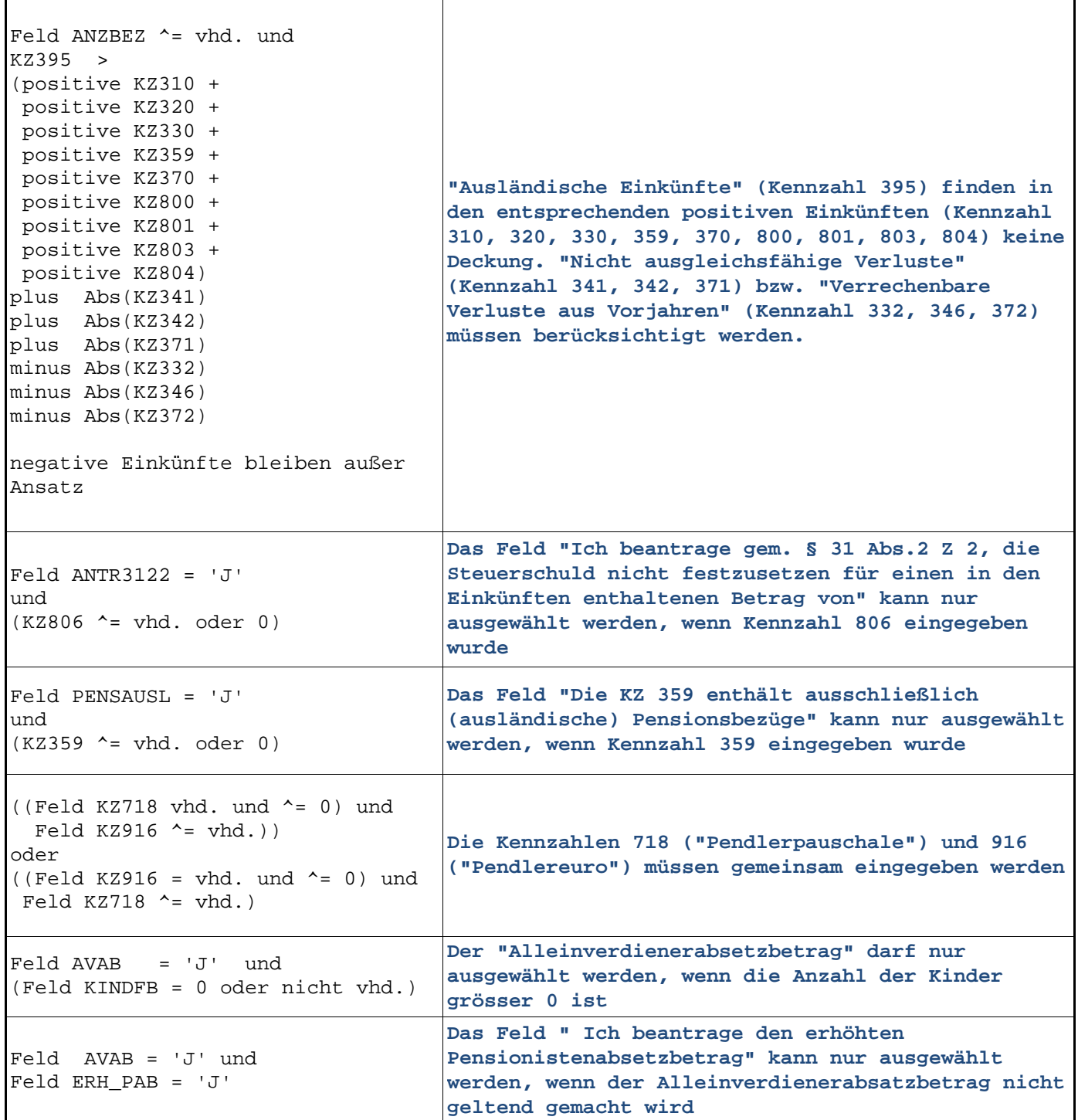

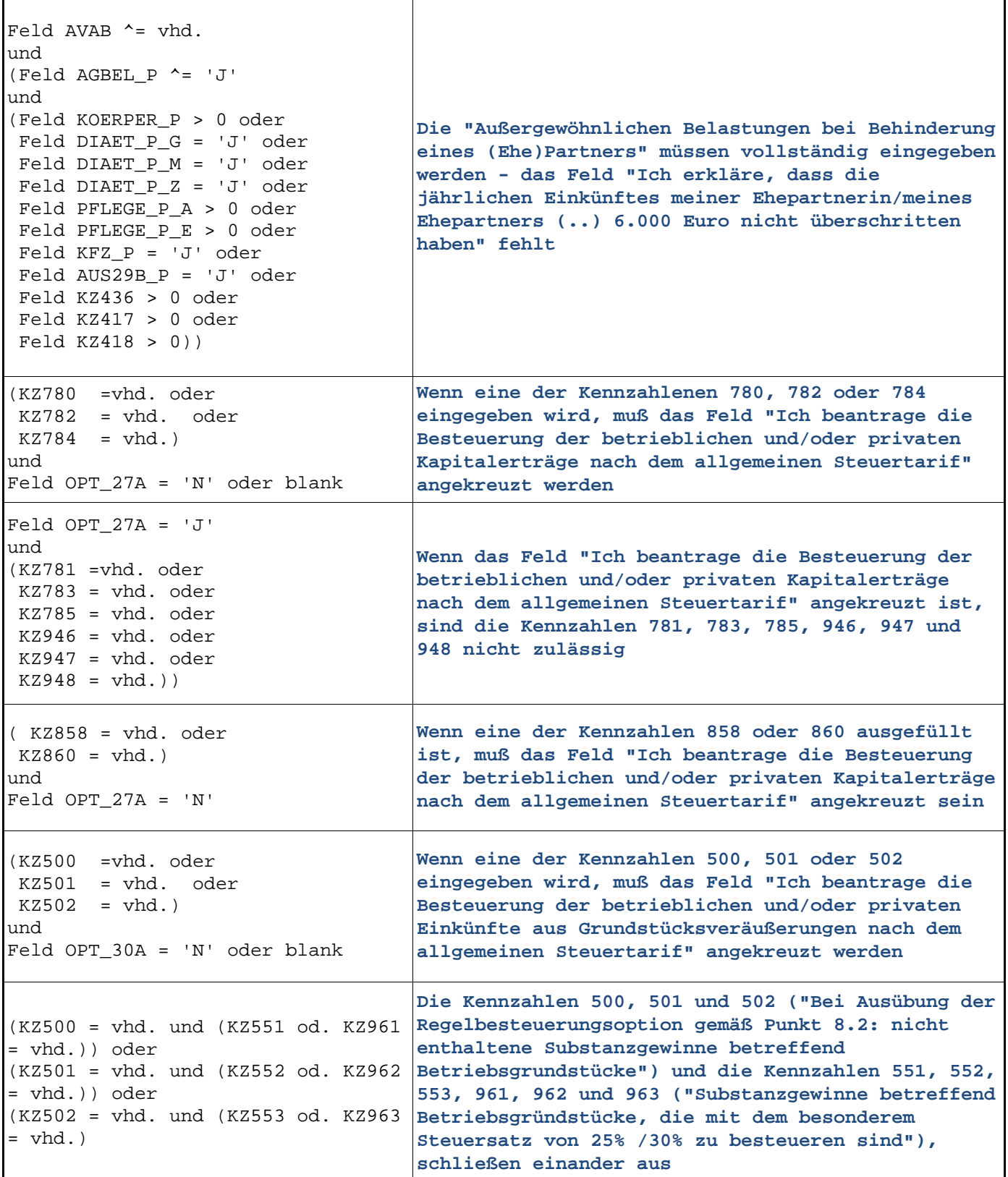

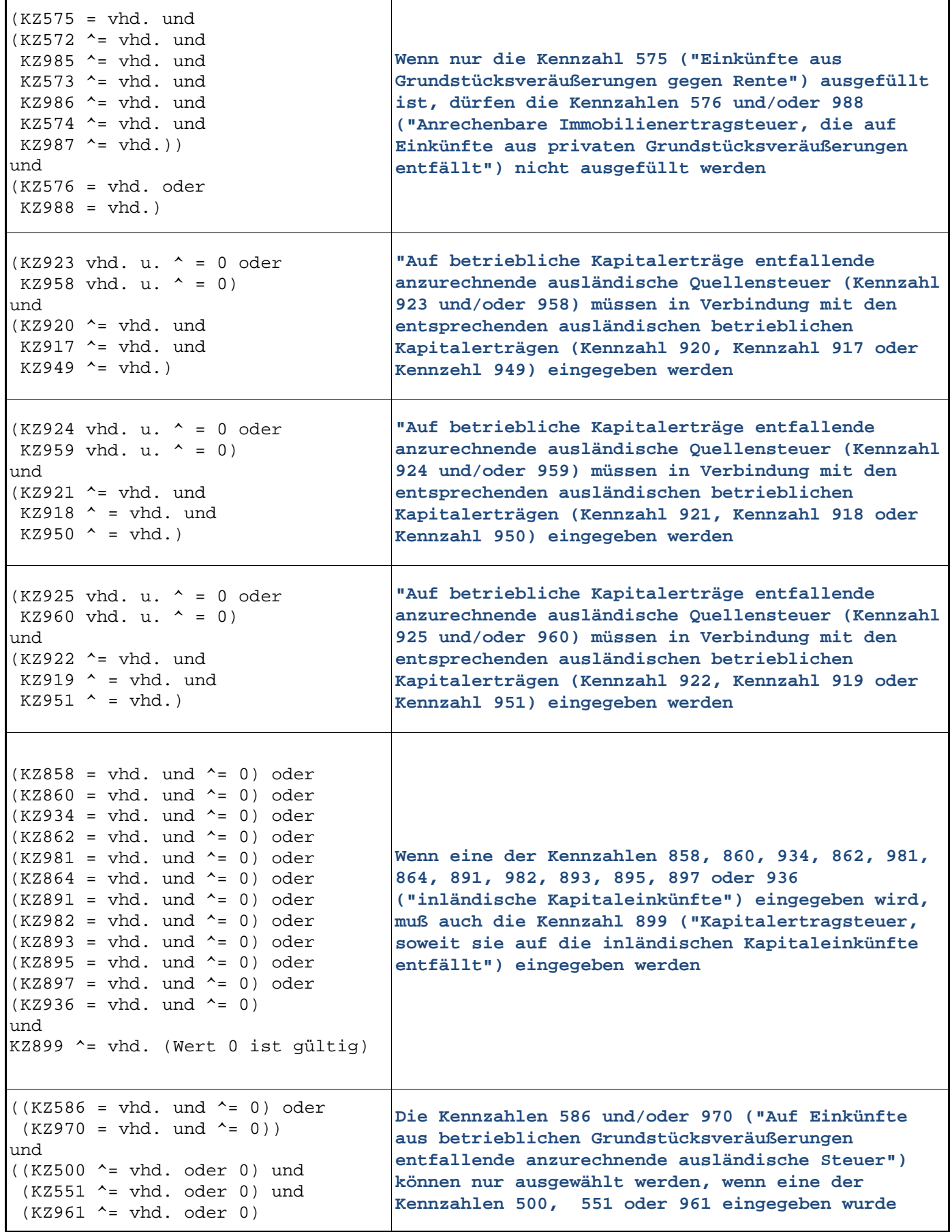

Bundesministerium für Finanzen Prüfungen Jahreserklärung 2020 Seite 9

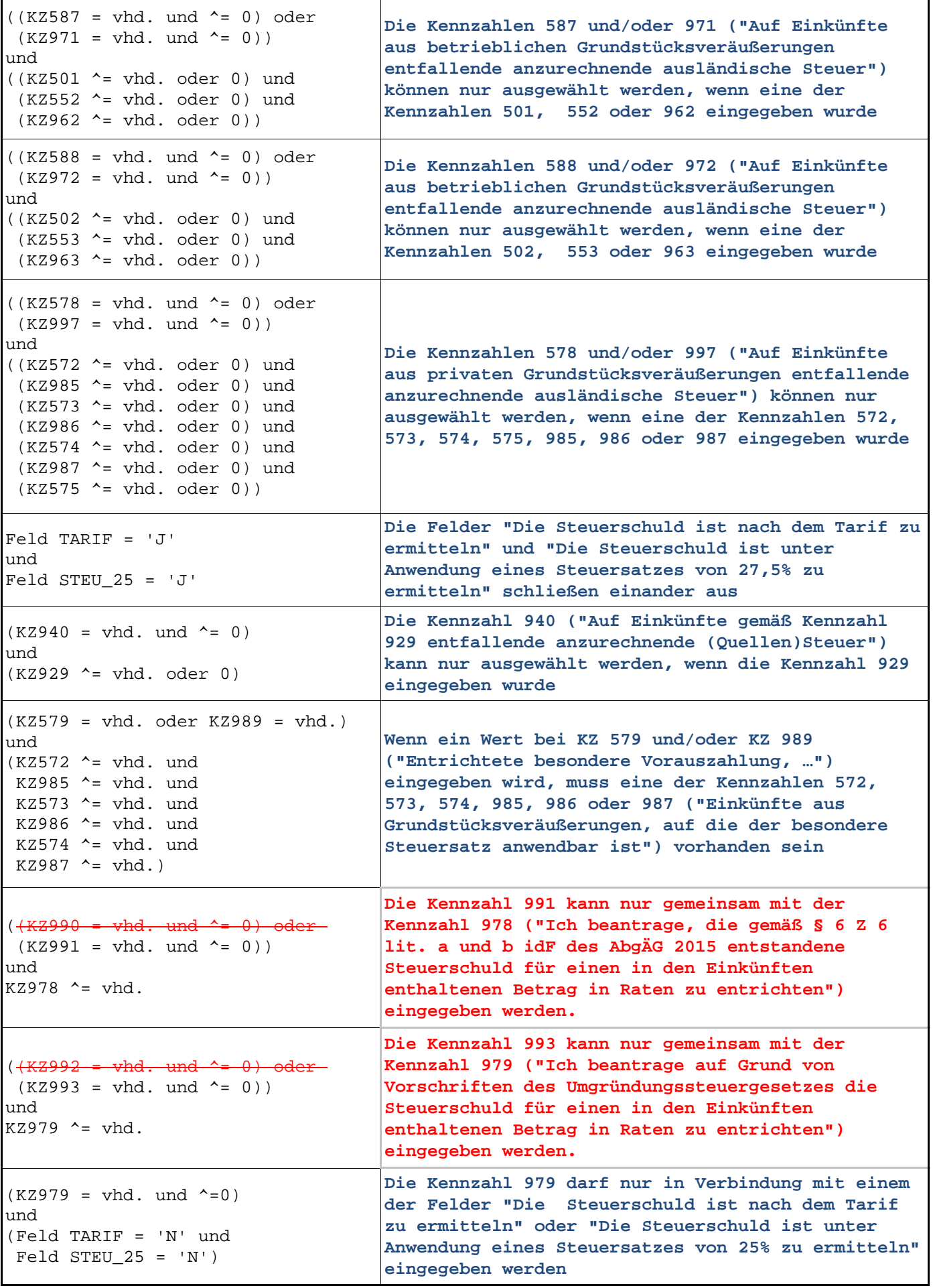

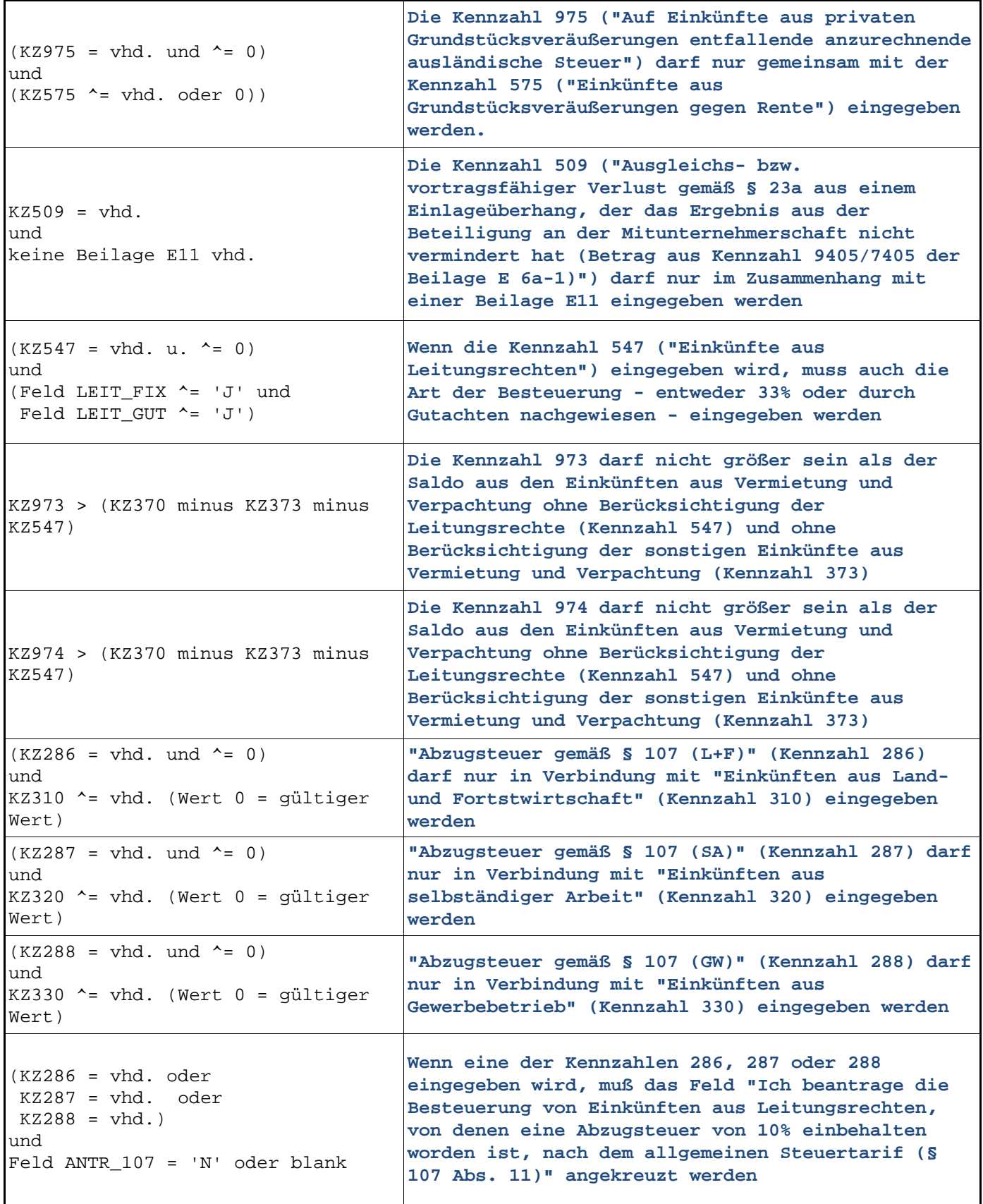

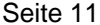

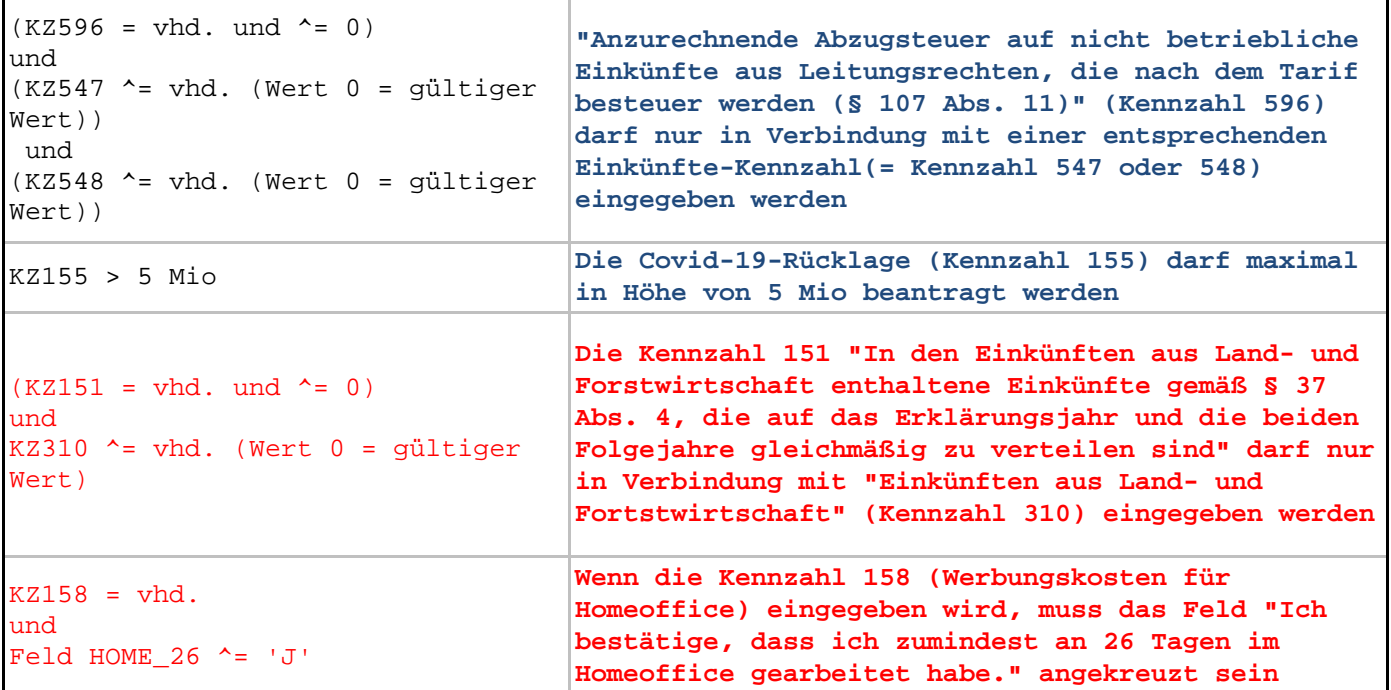

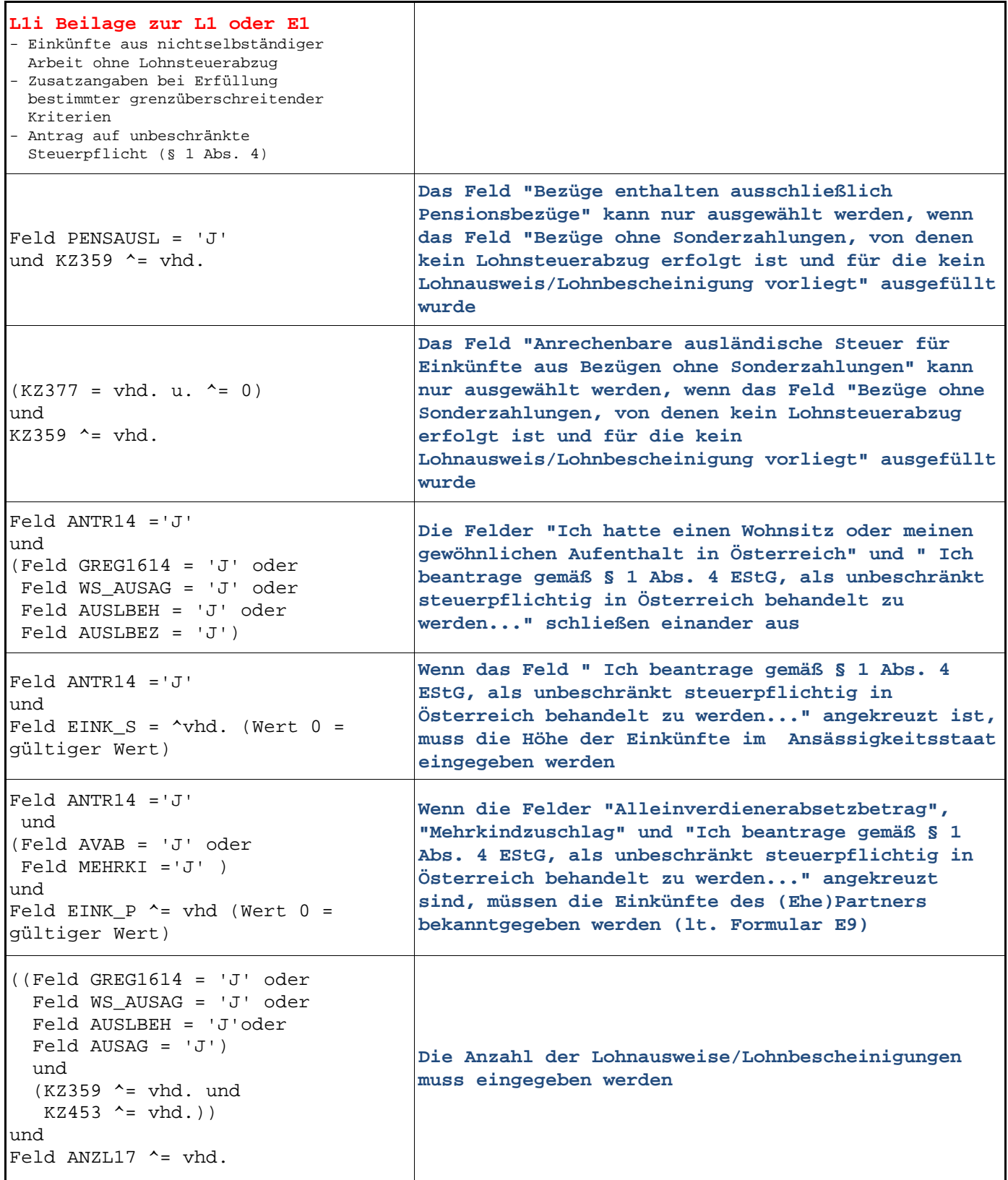

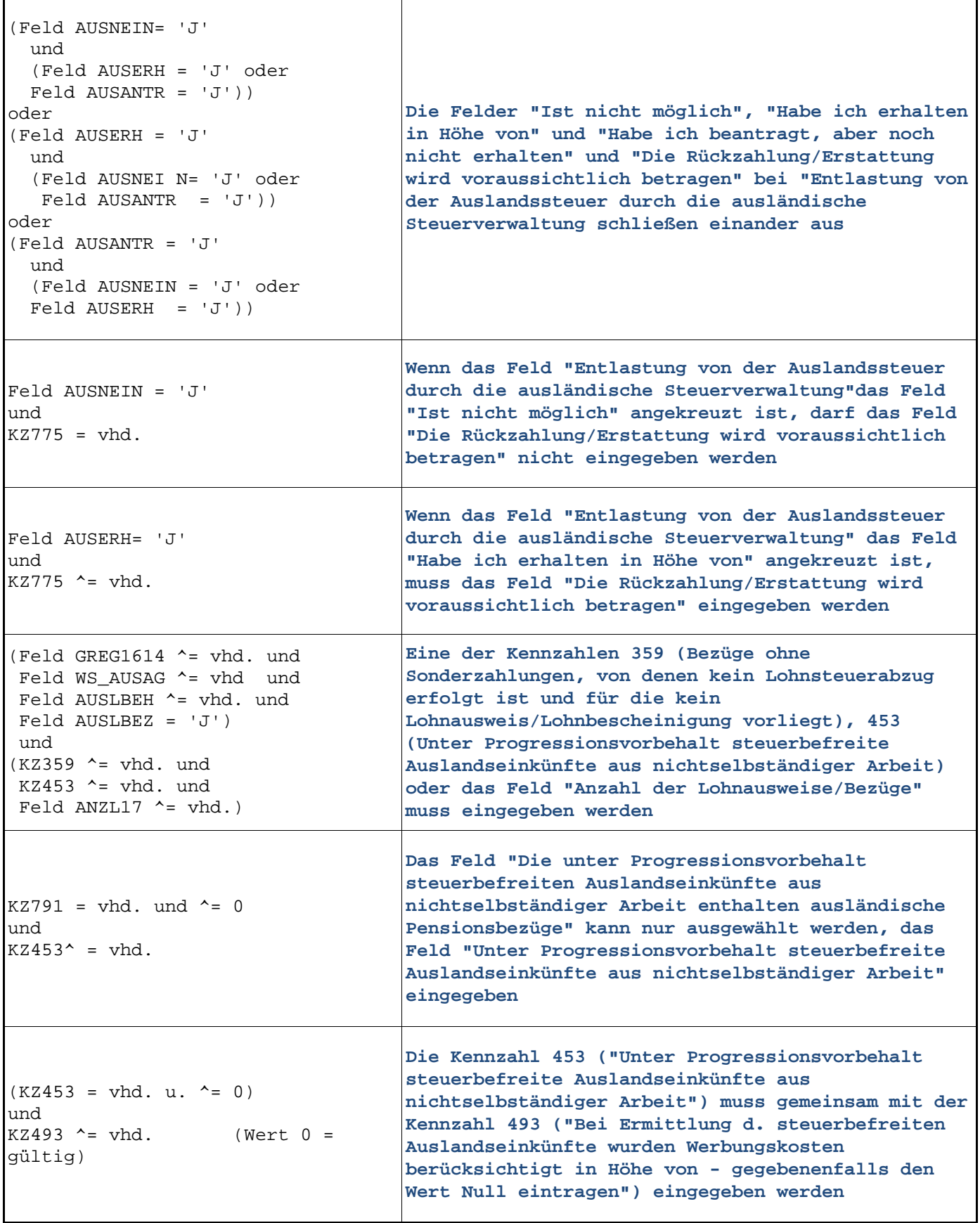

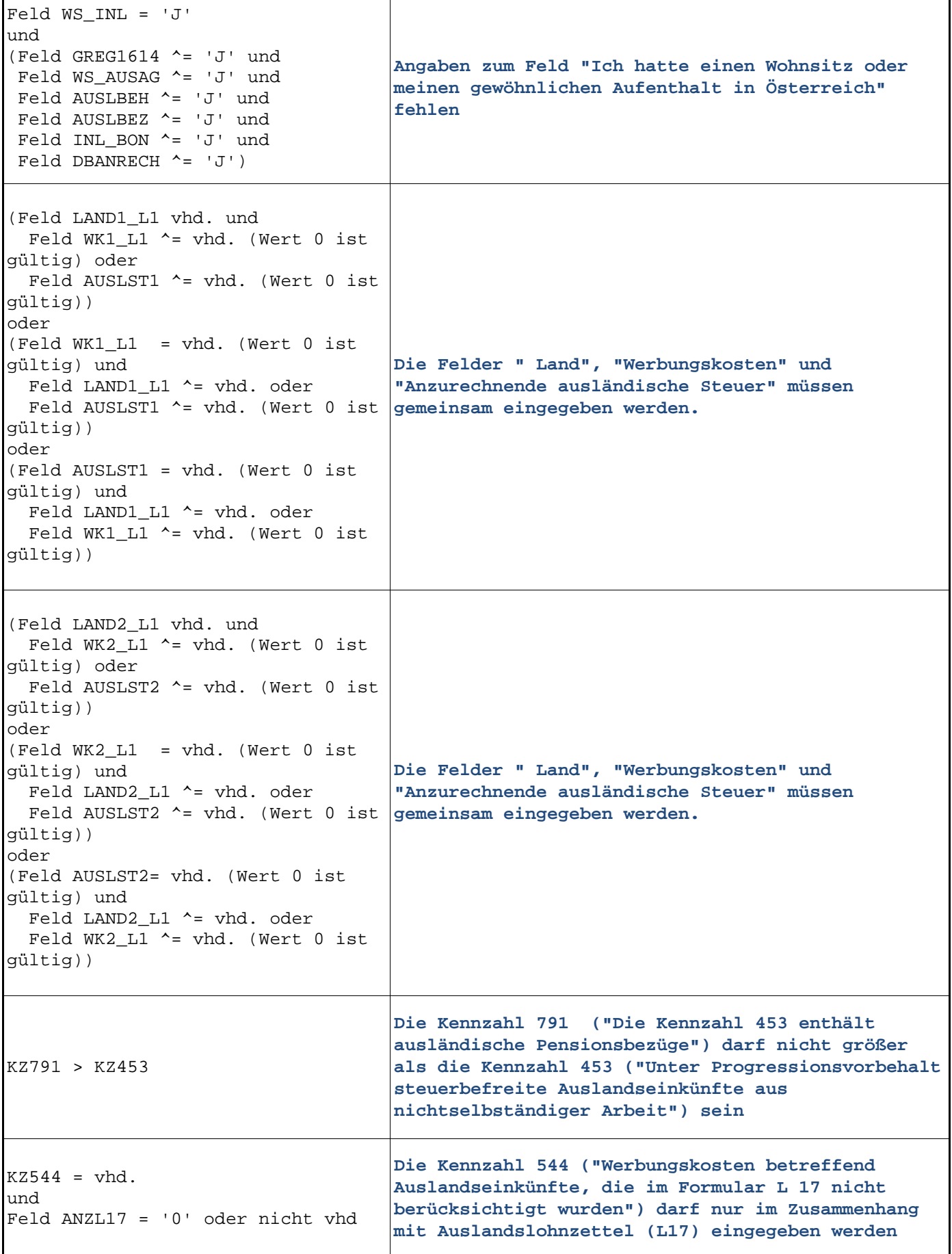

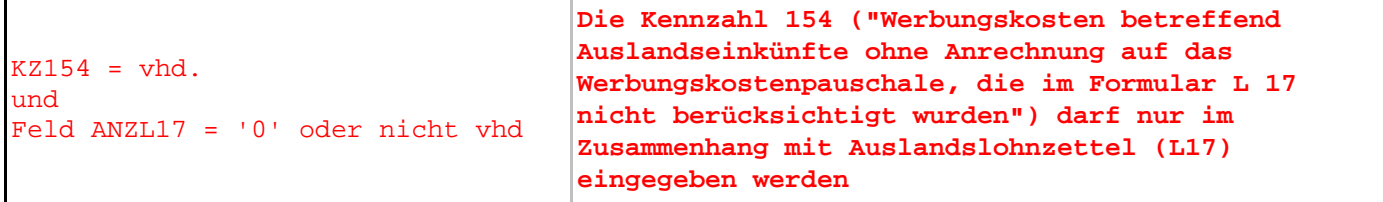

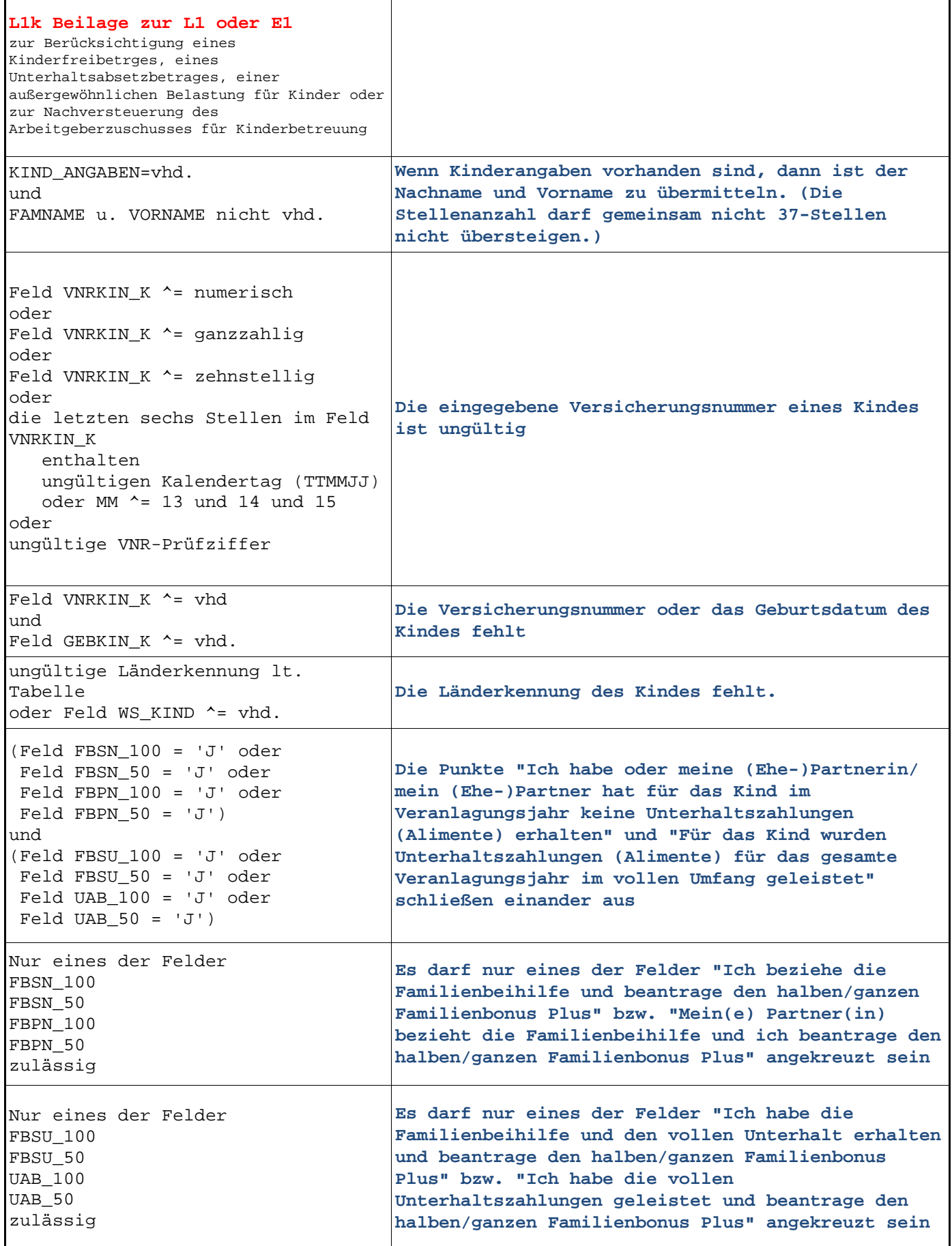

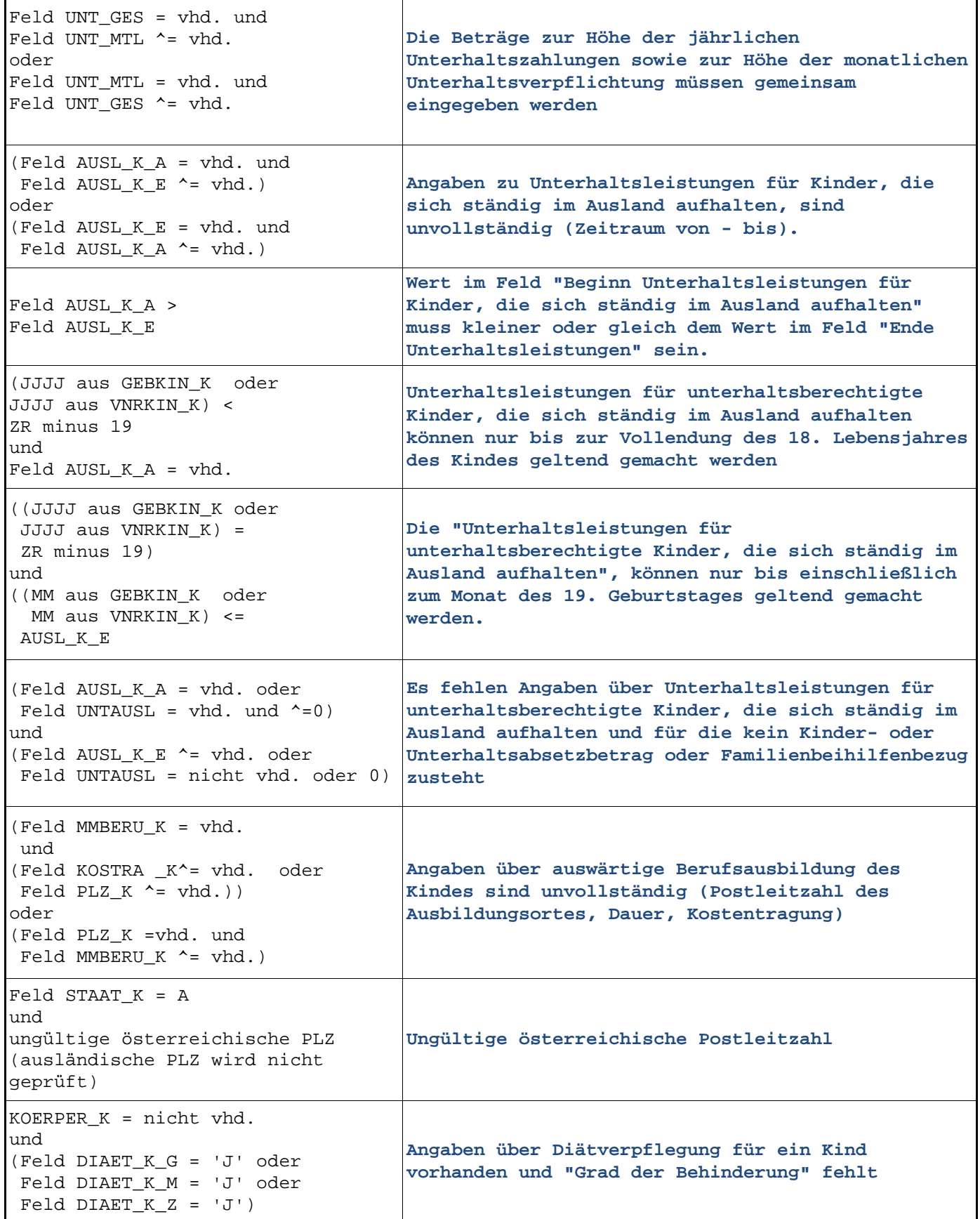

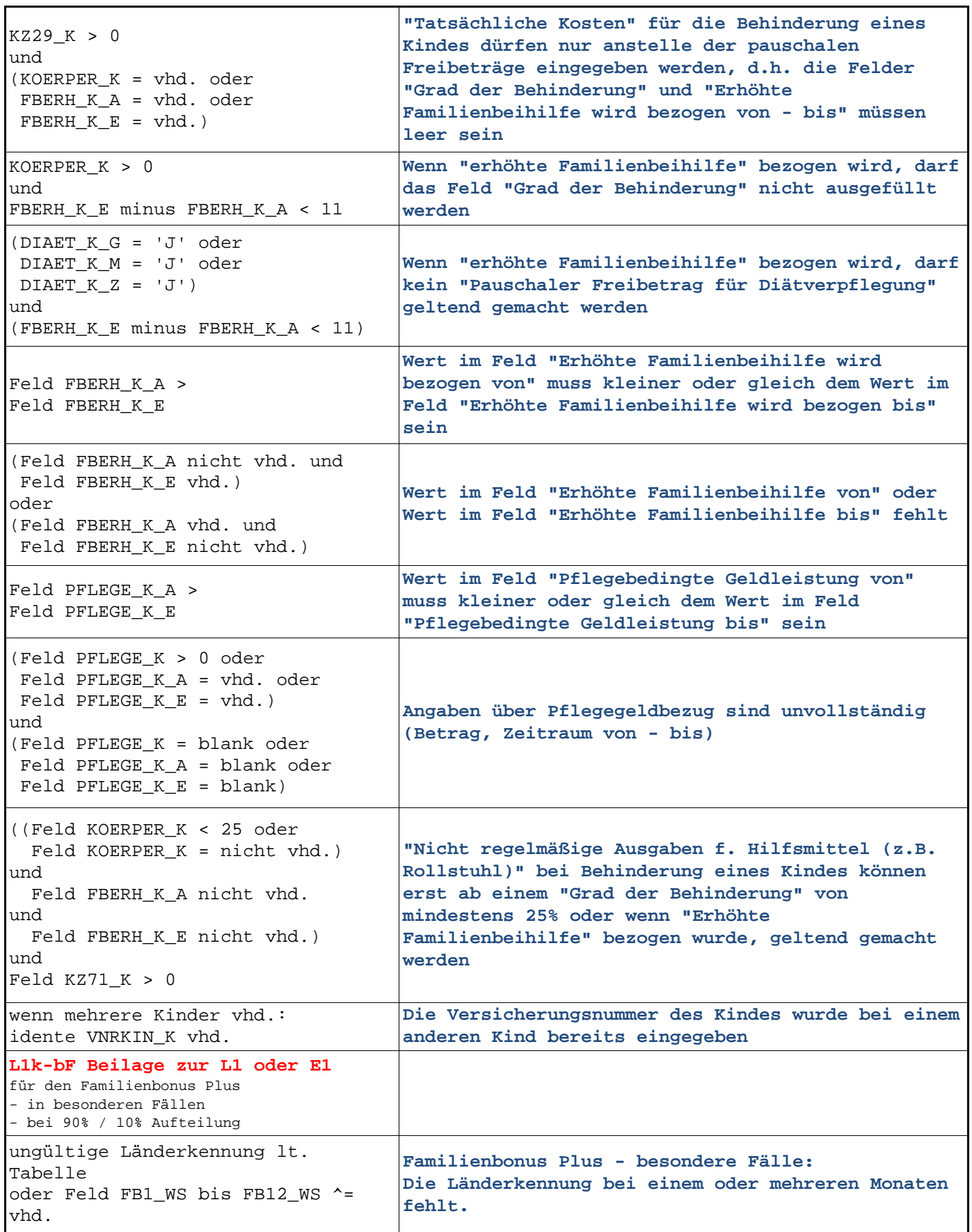

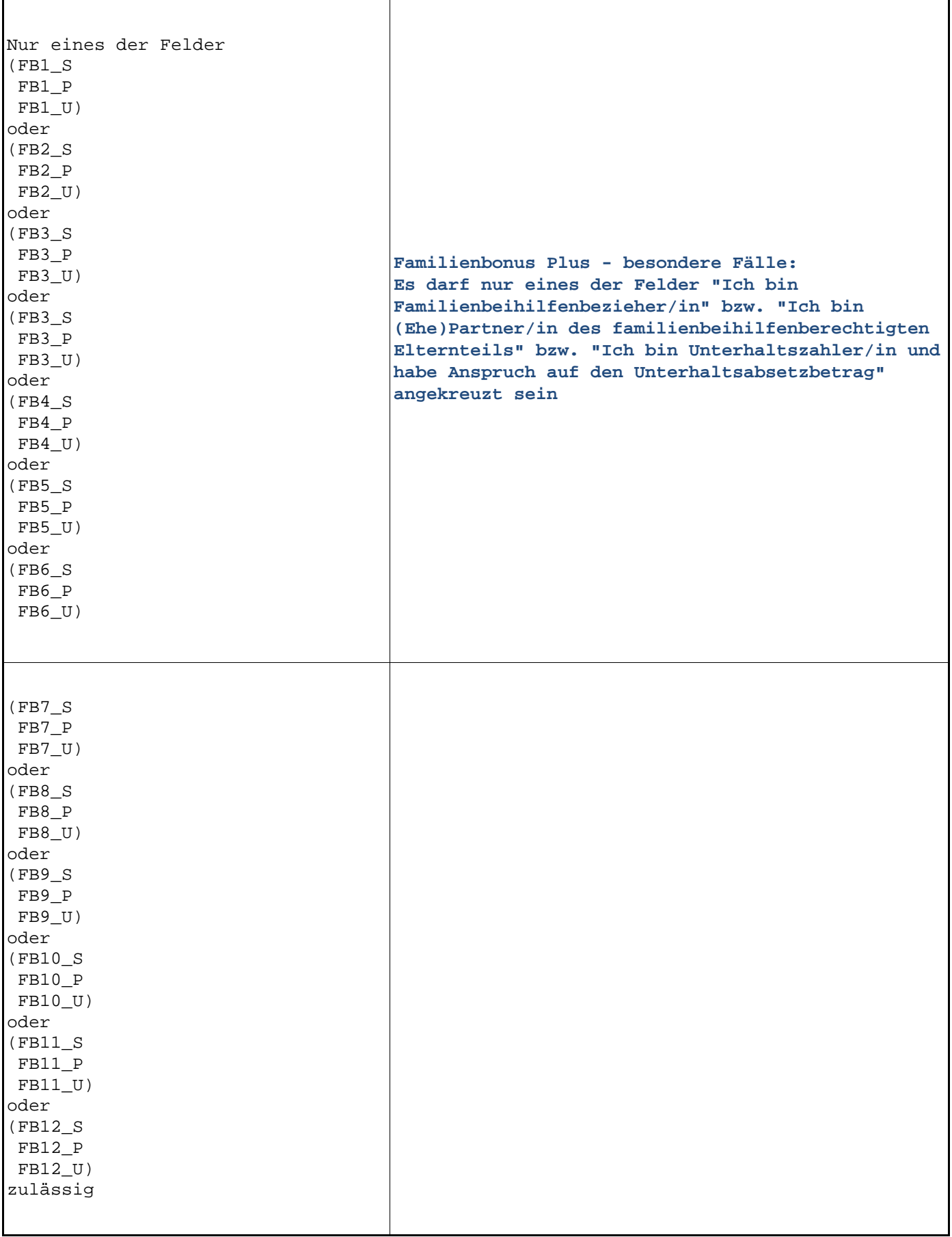

┱

٦

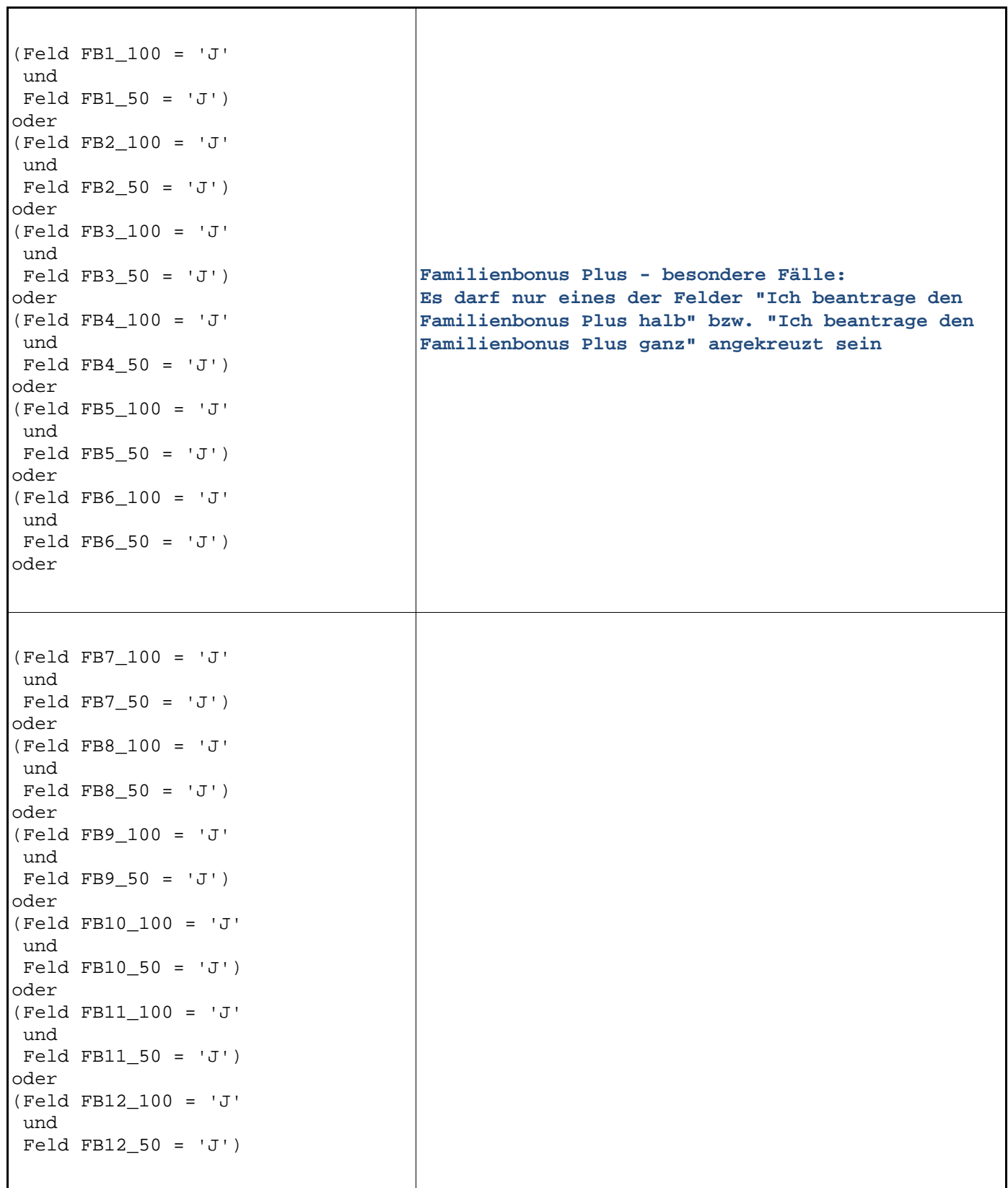

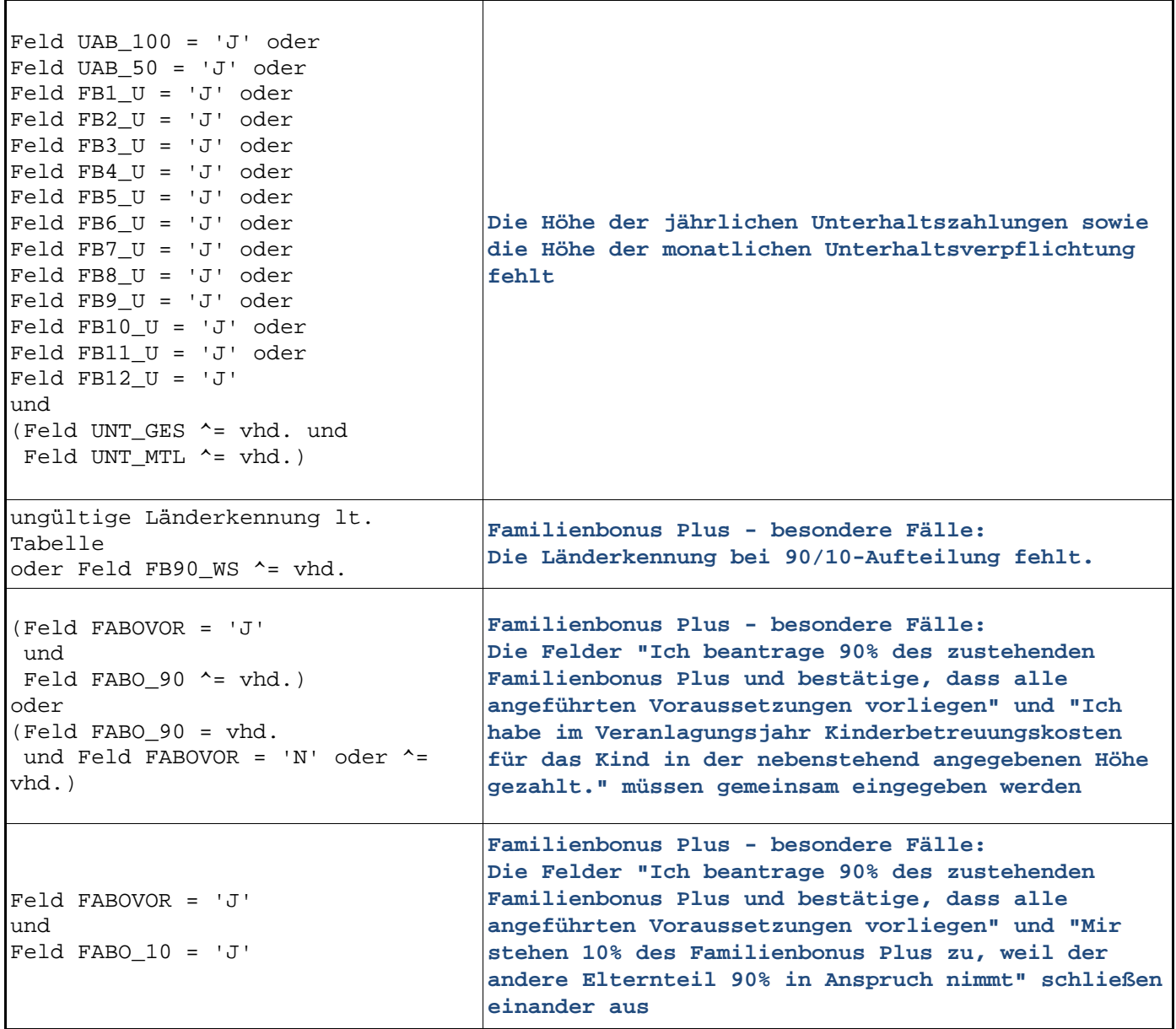

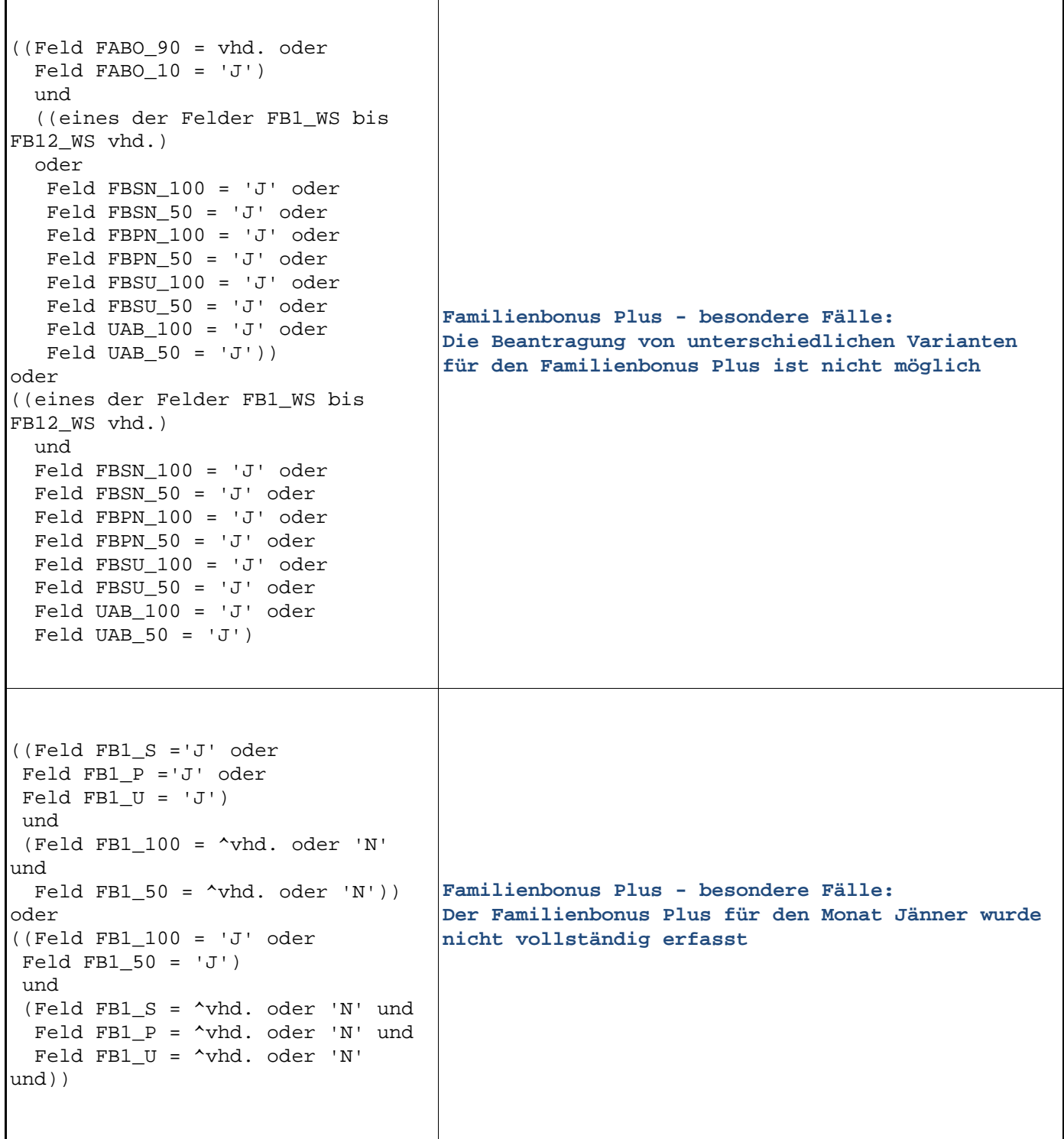

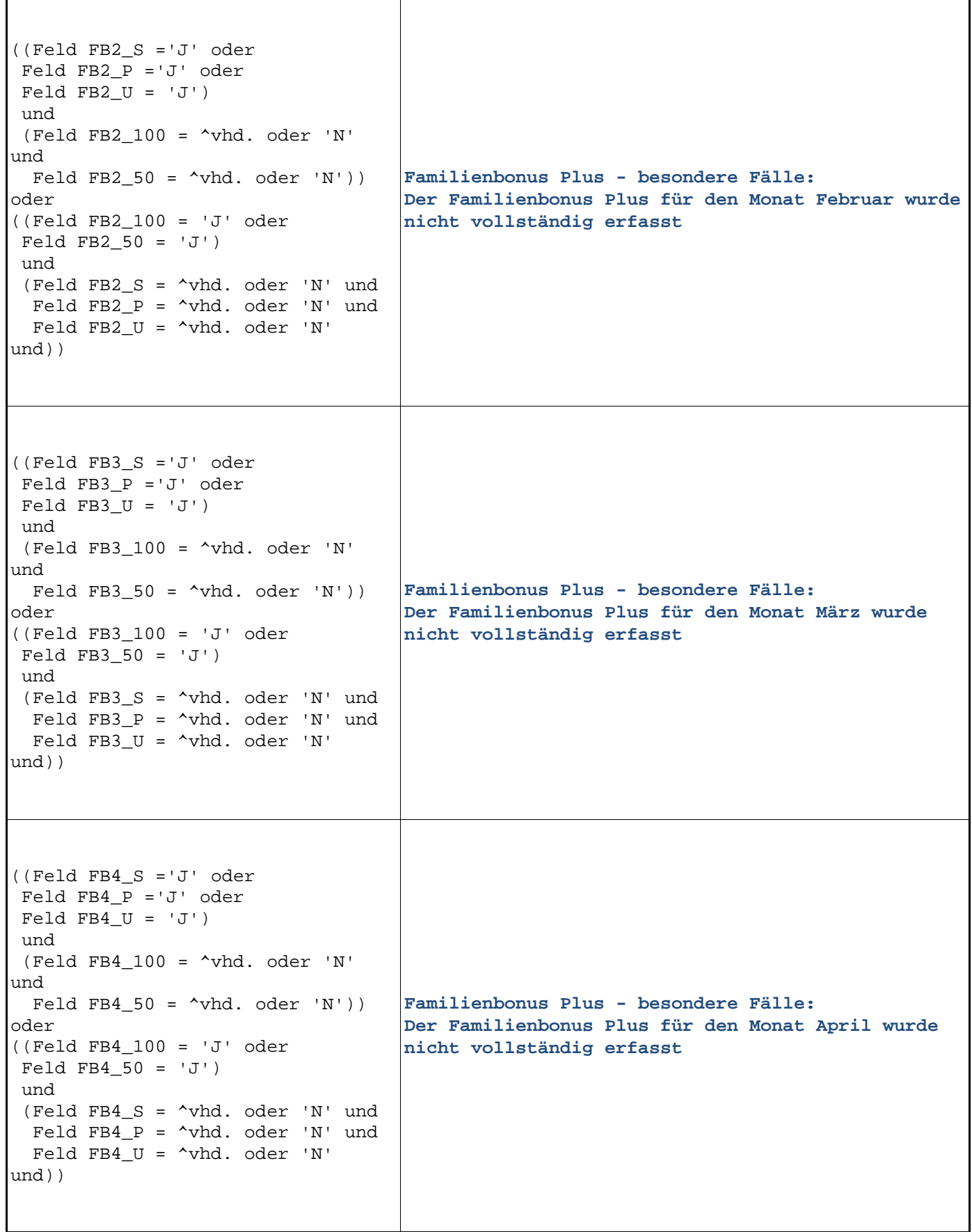

┱

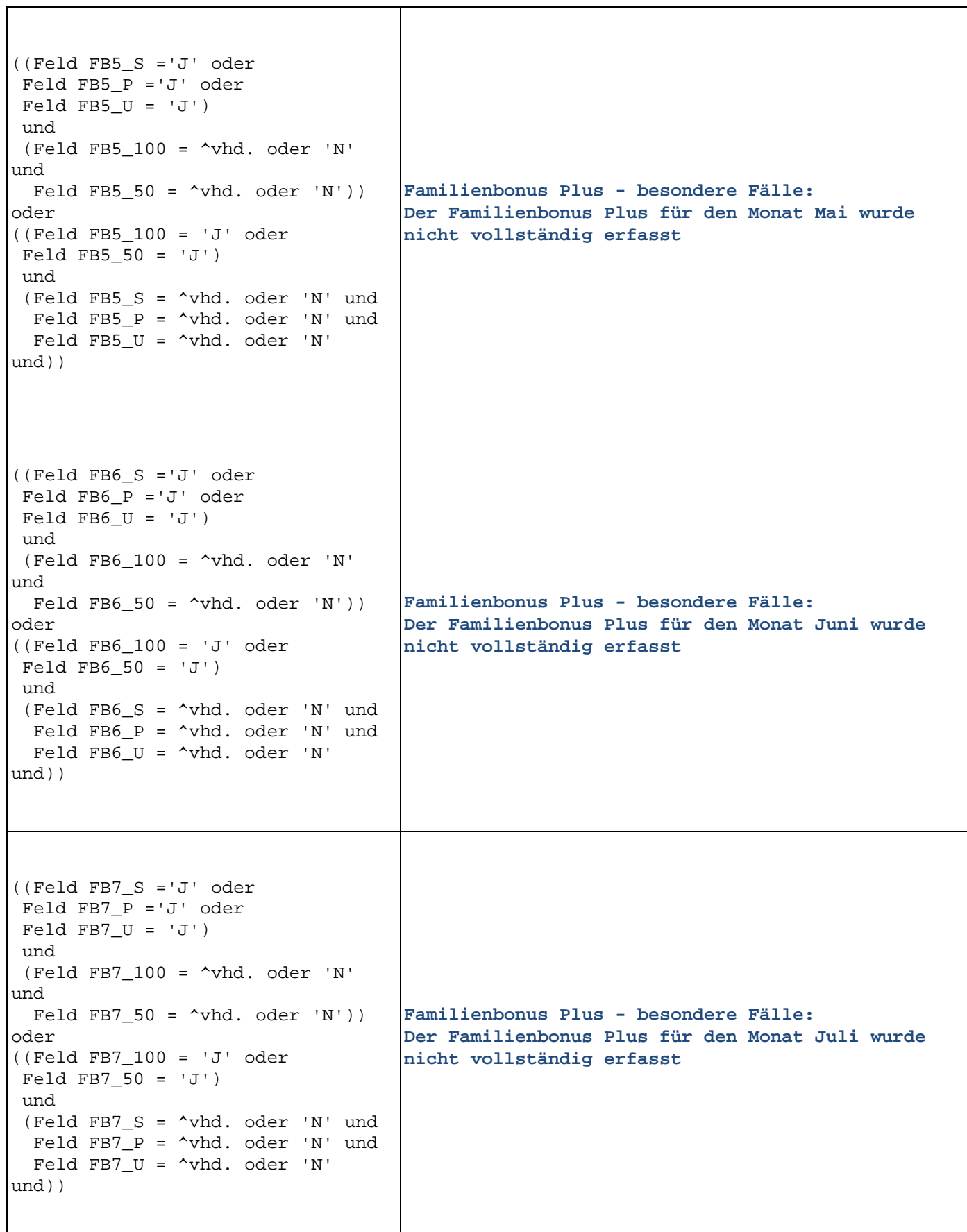

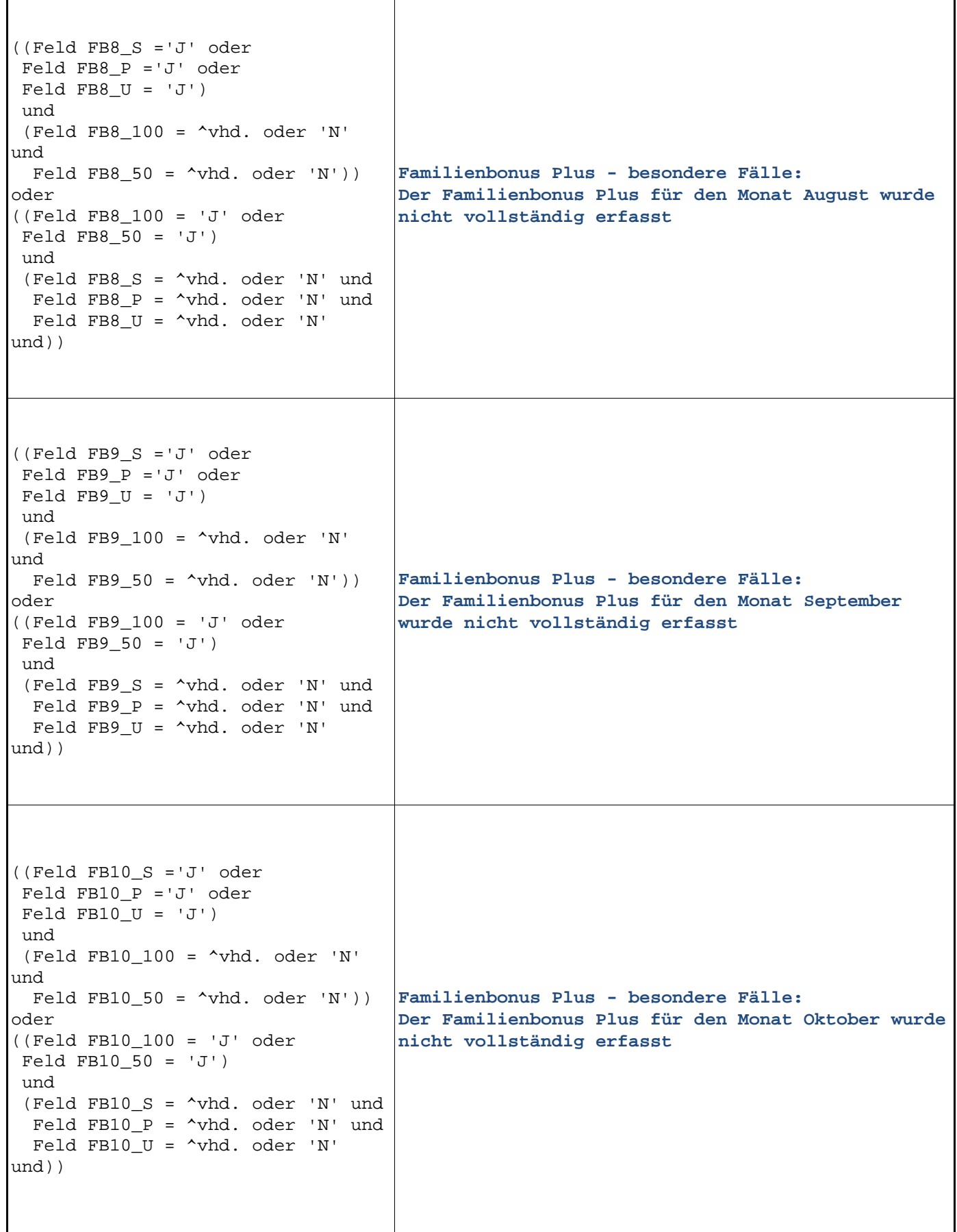

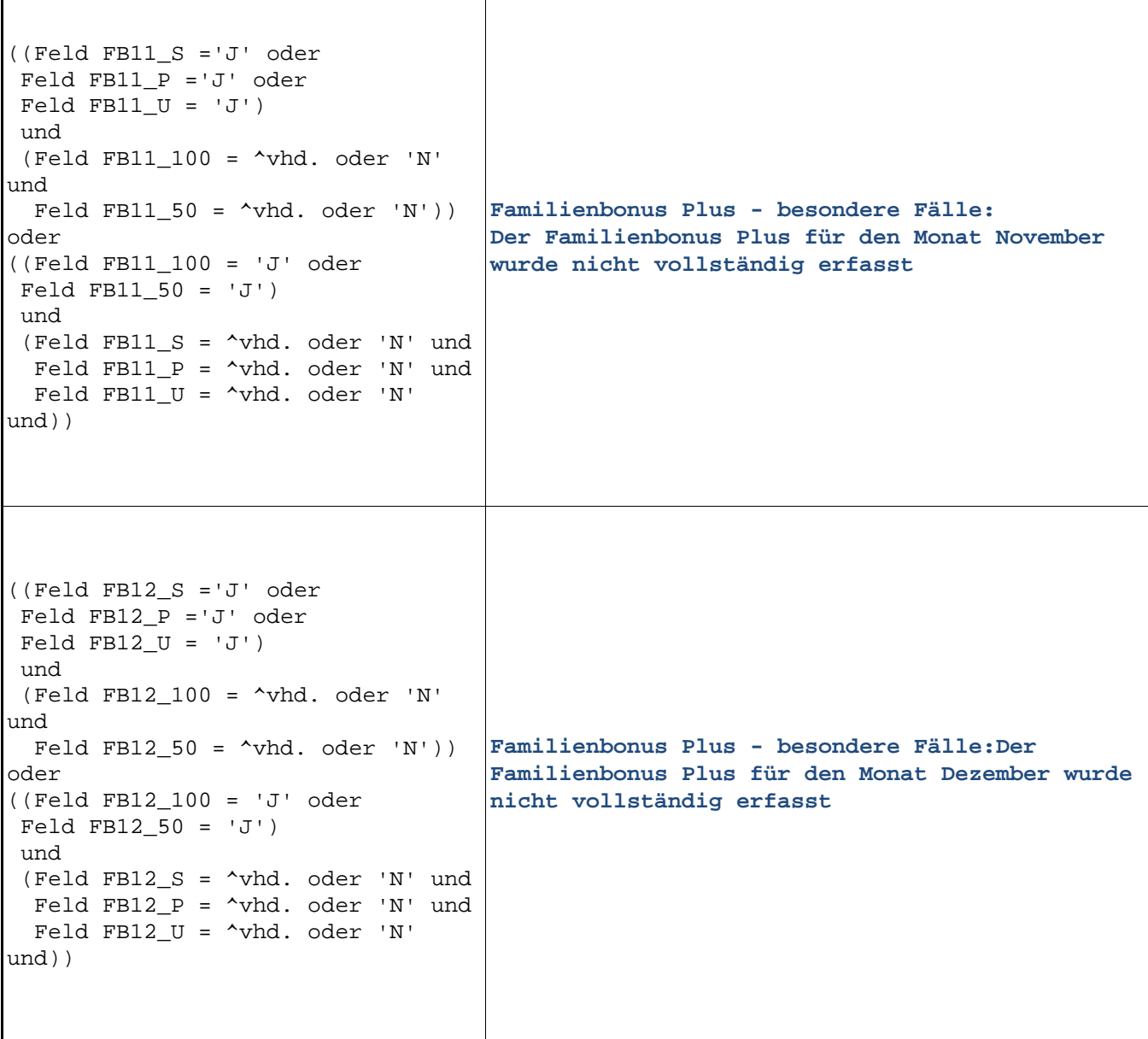

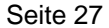

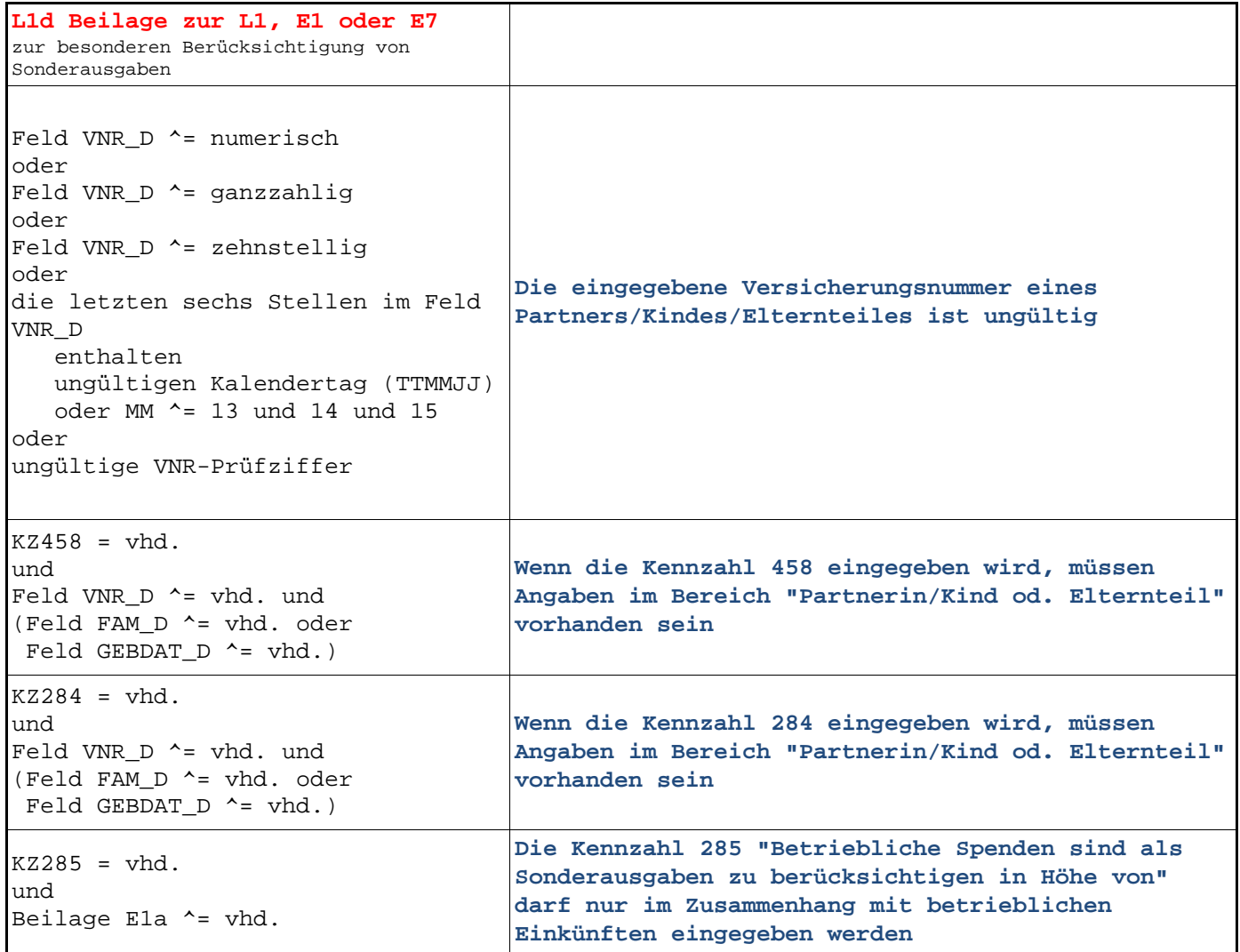

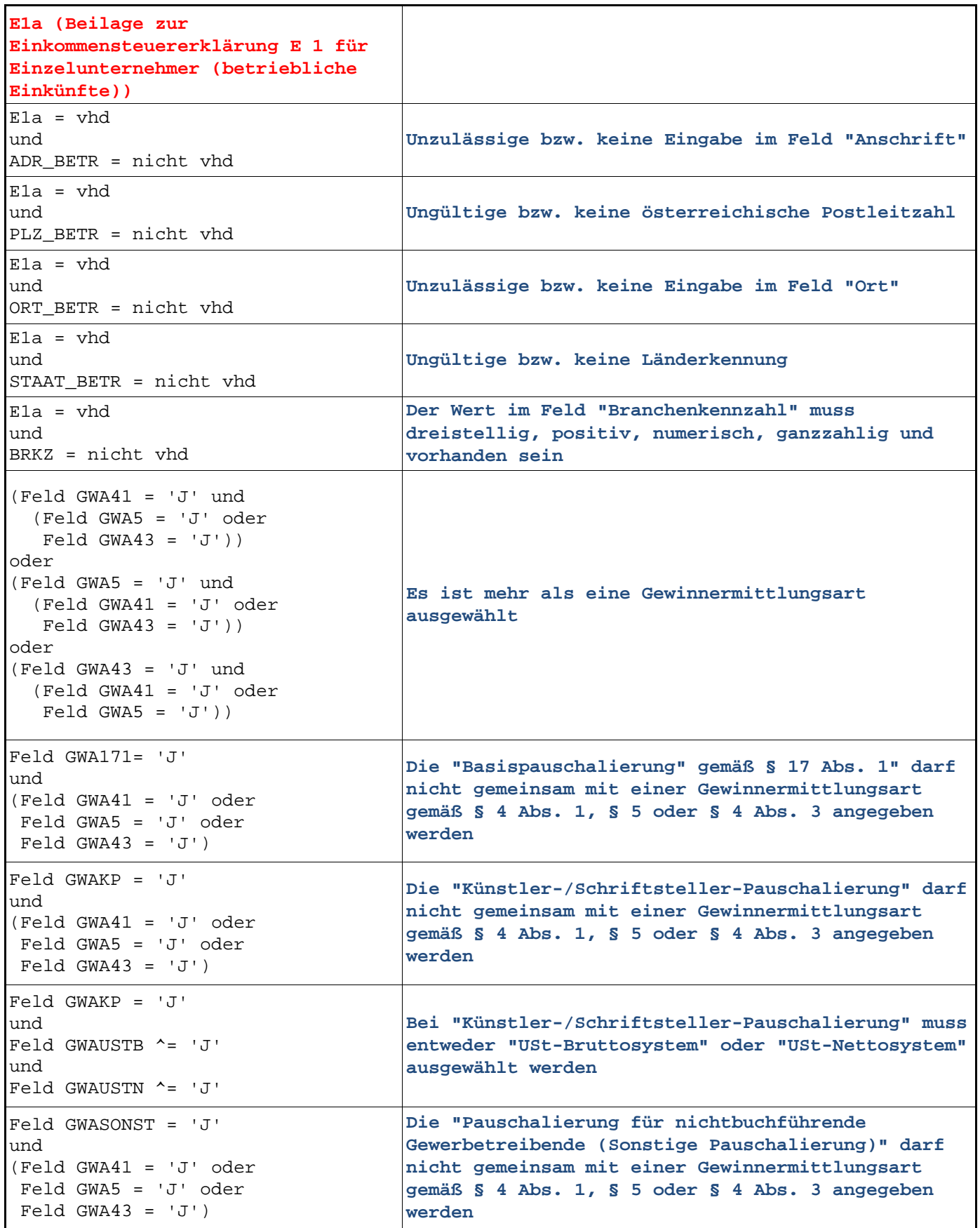

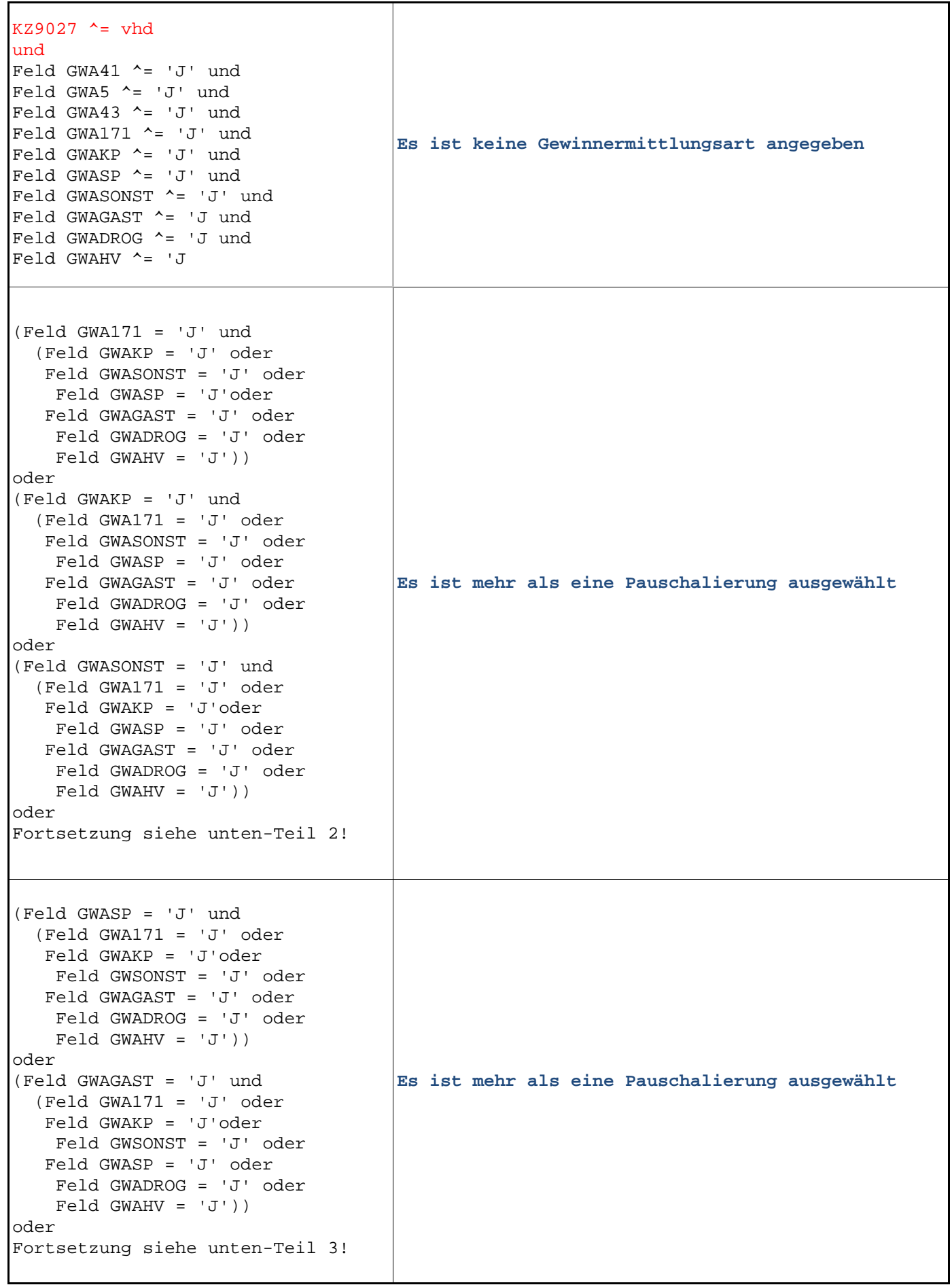

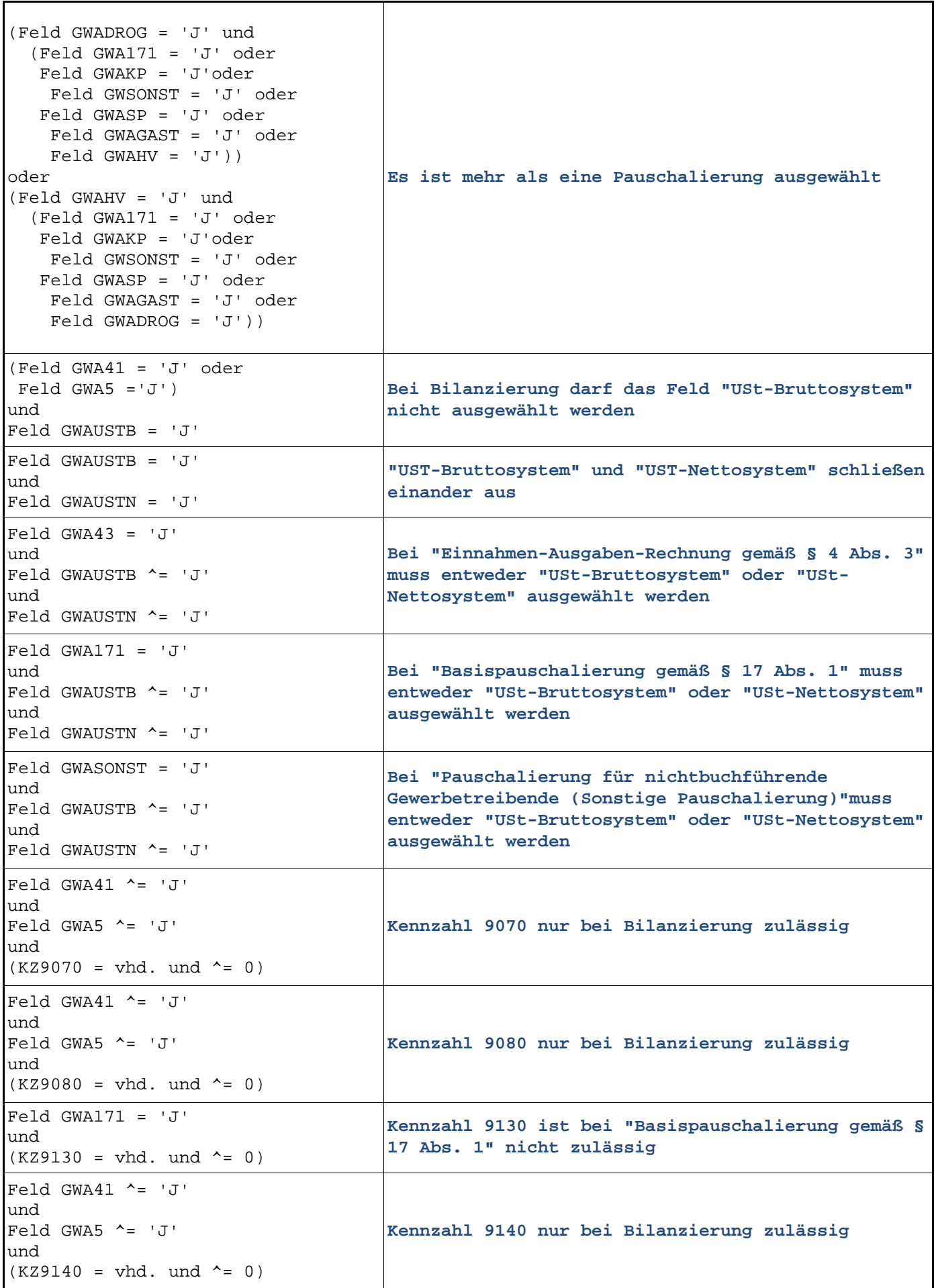

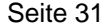

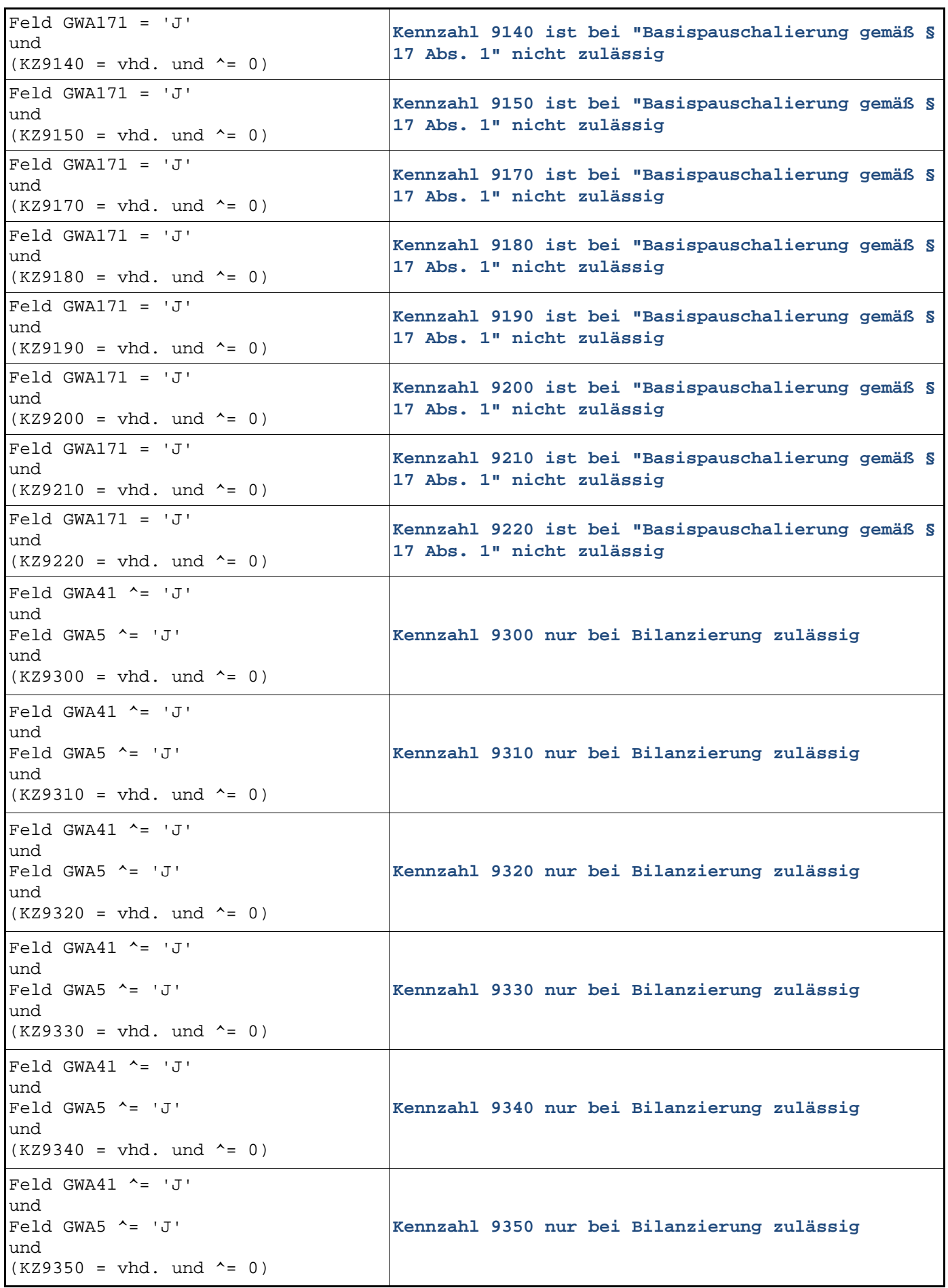

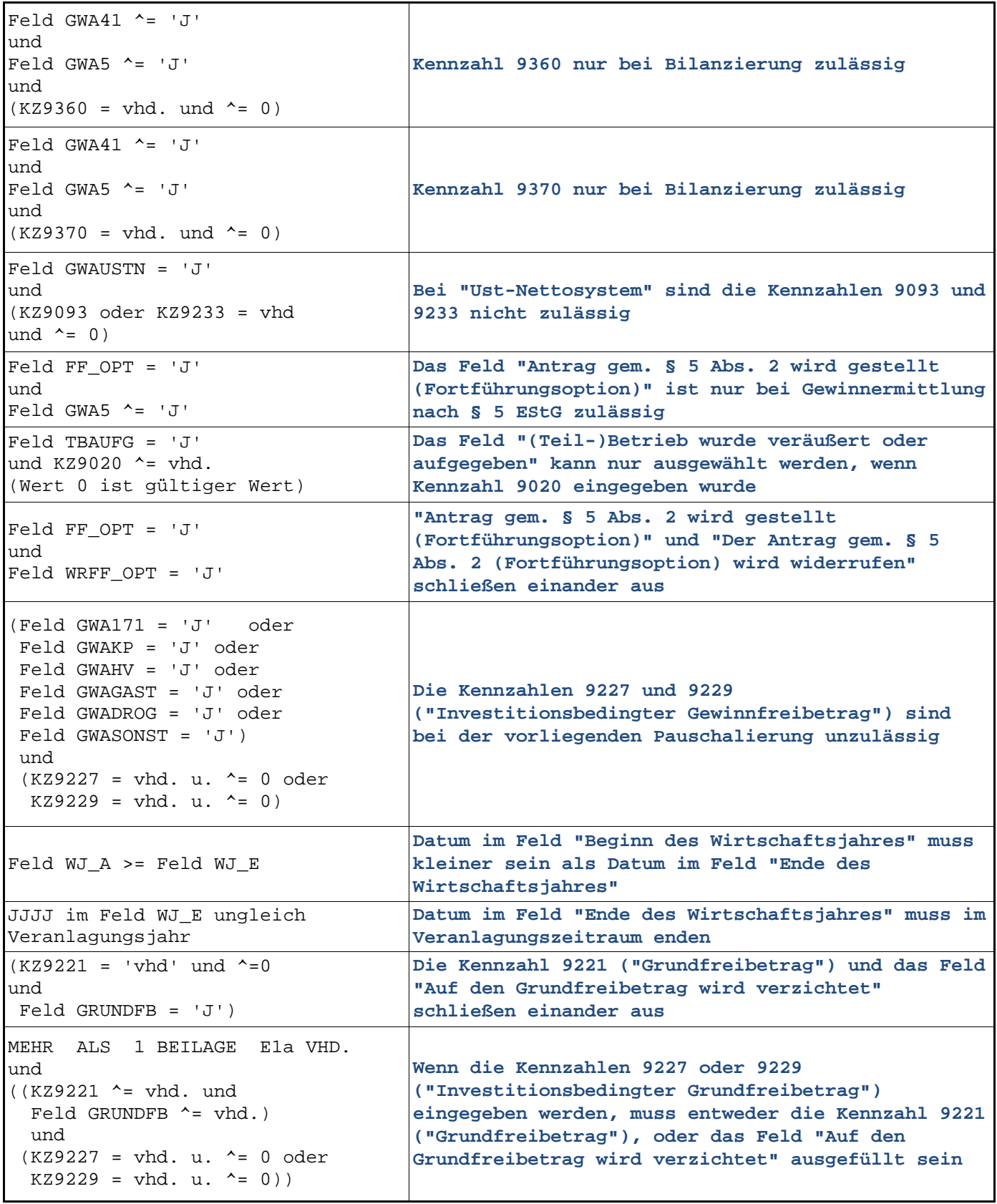

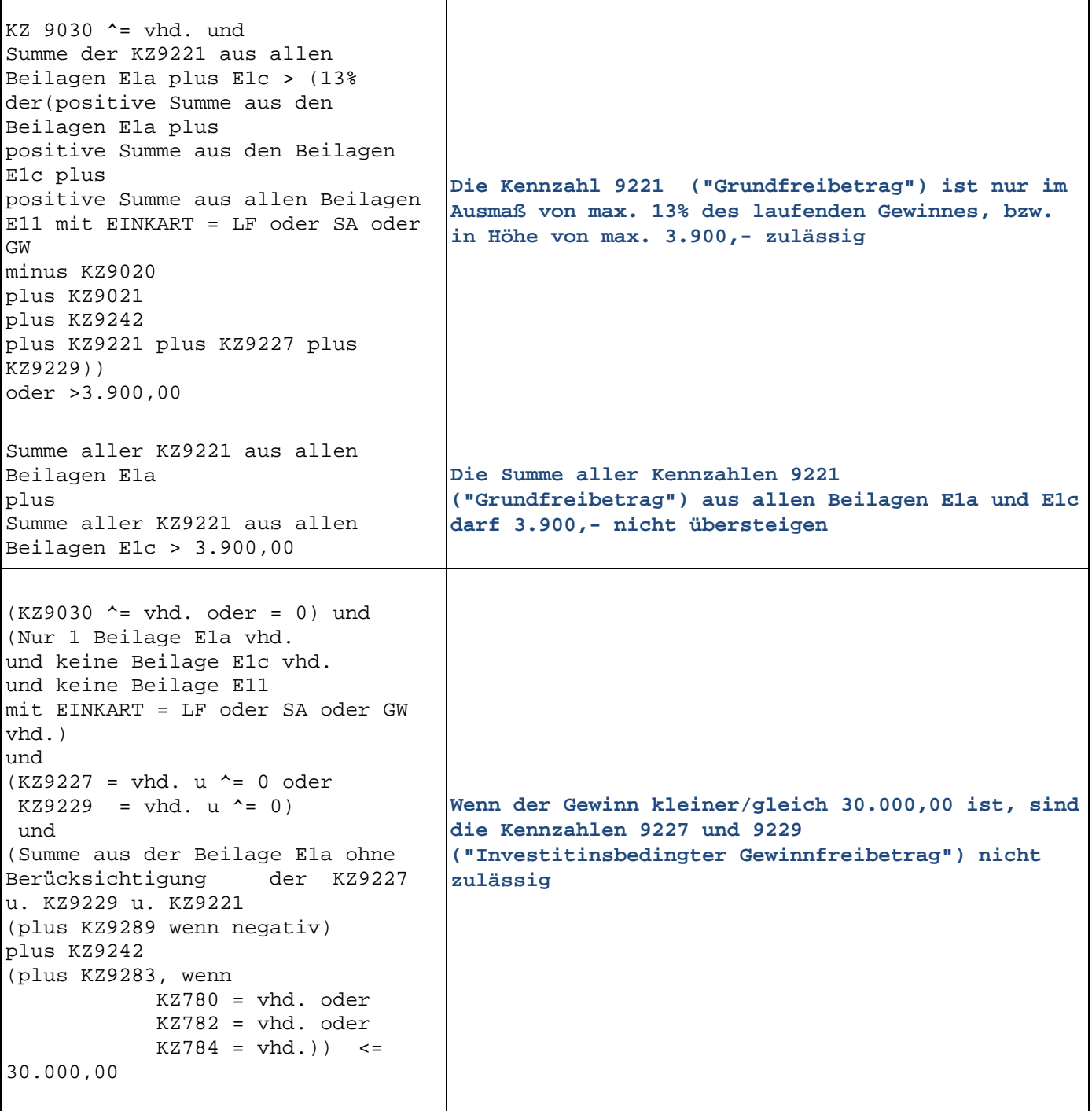

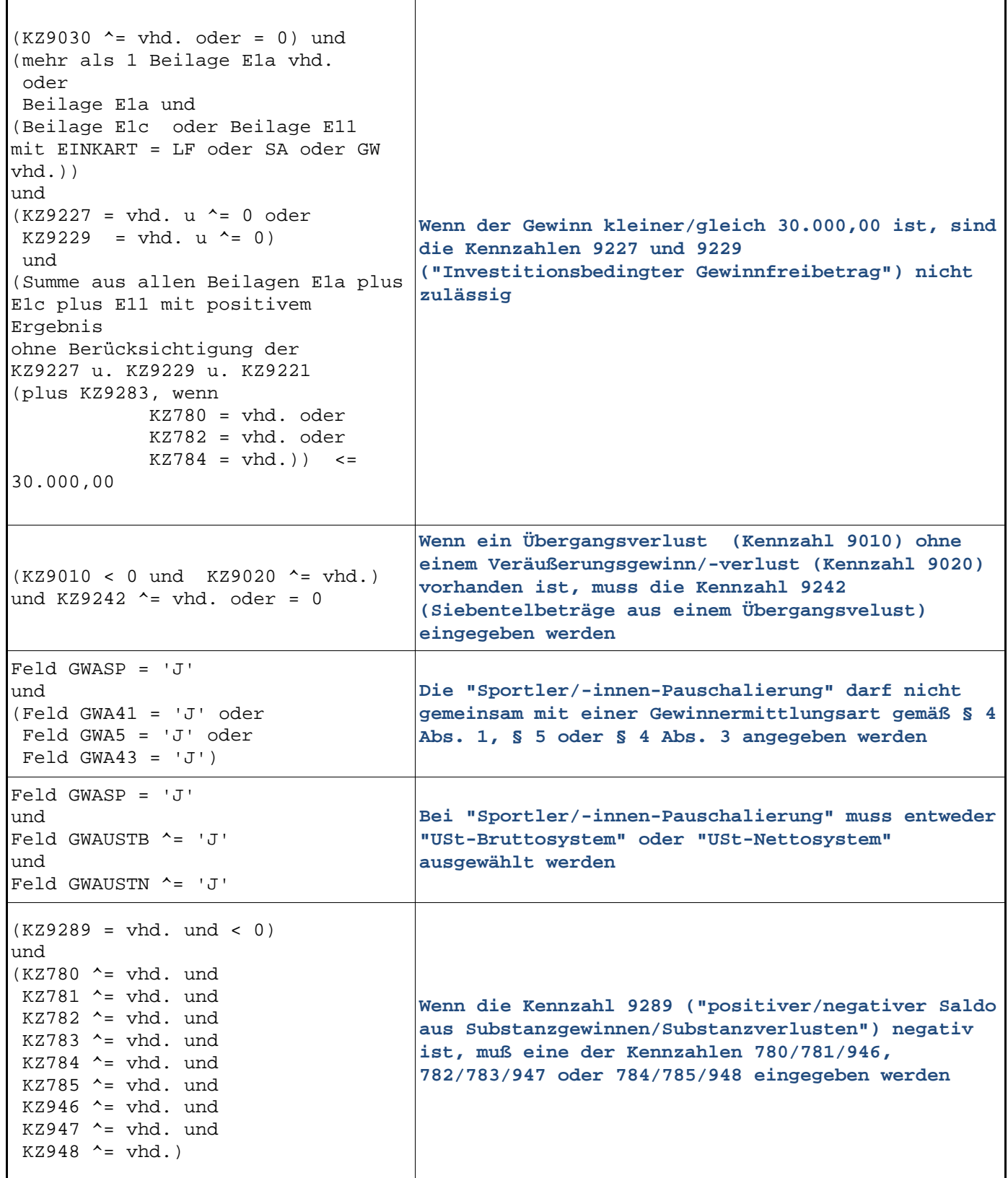

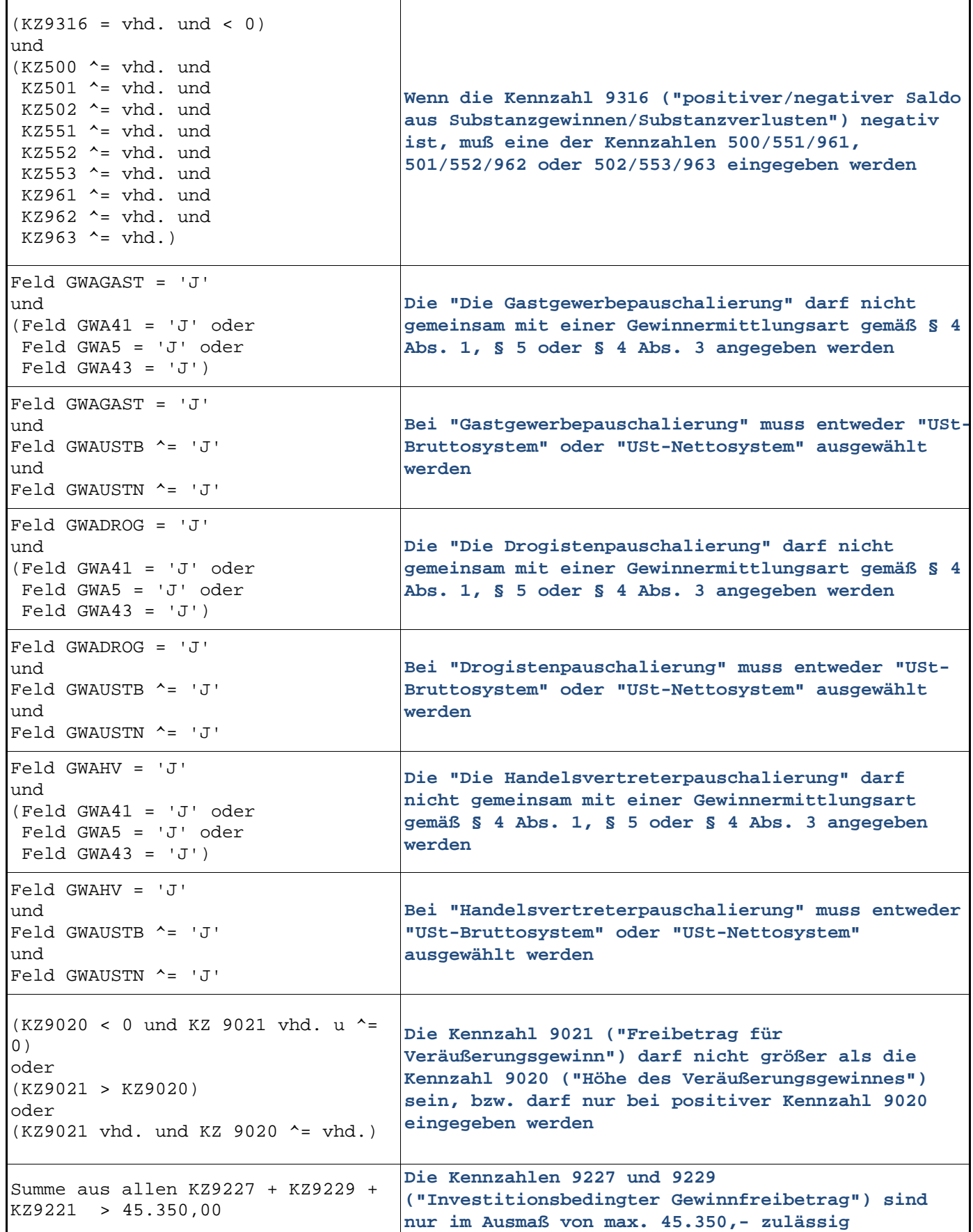

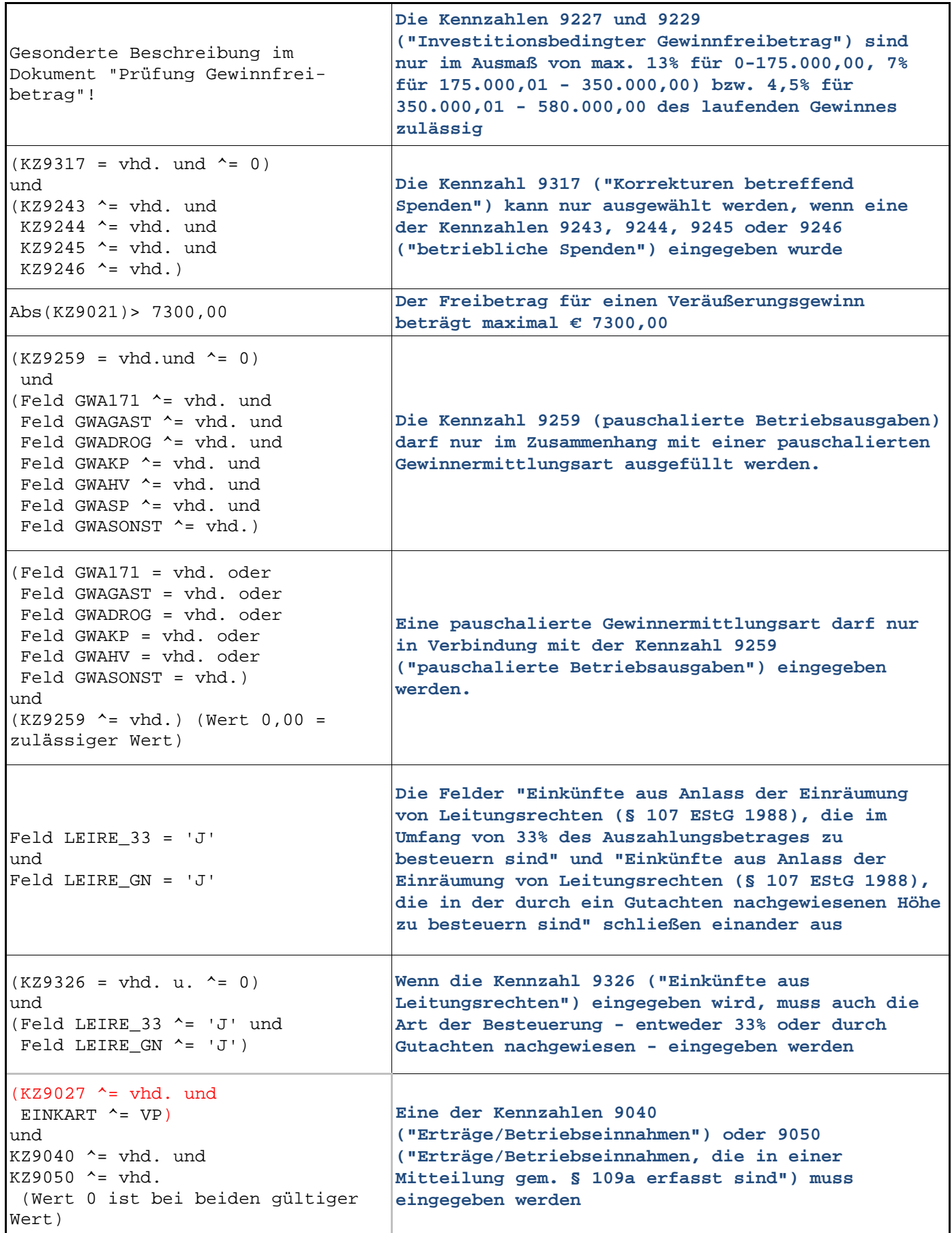
$\blacksquare$ 

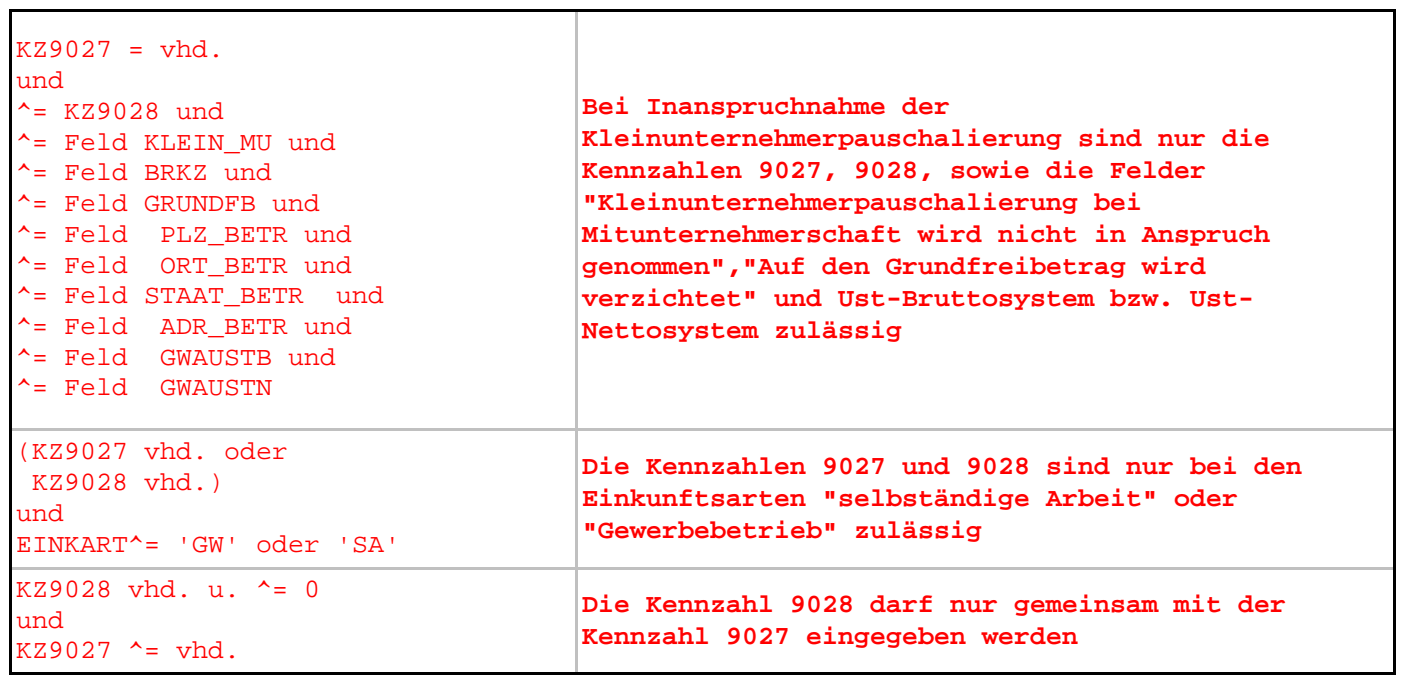

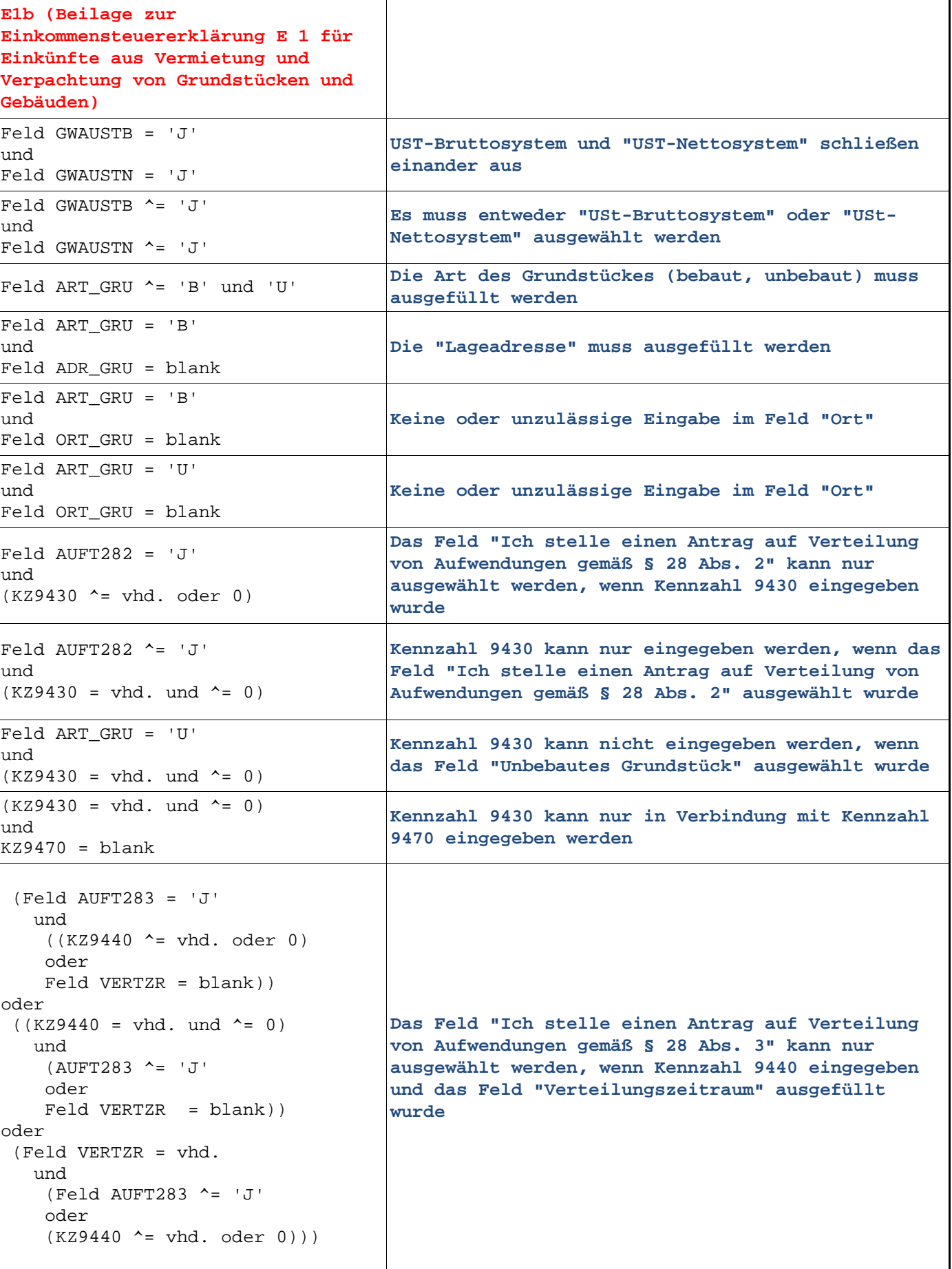

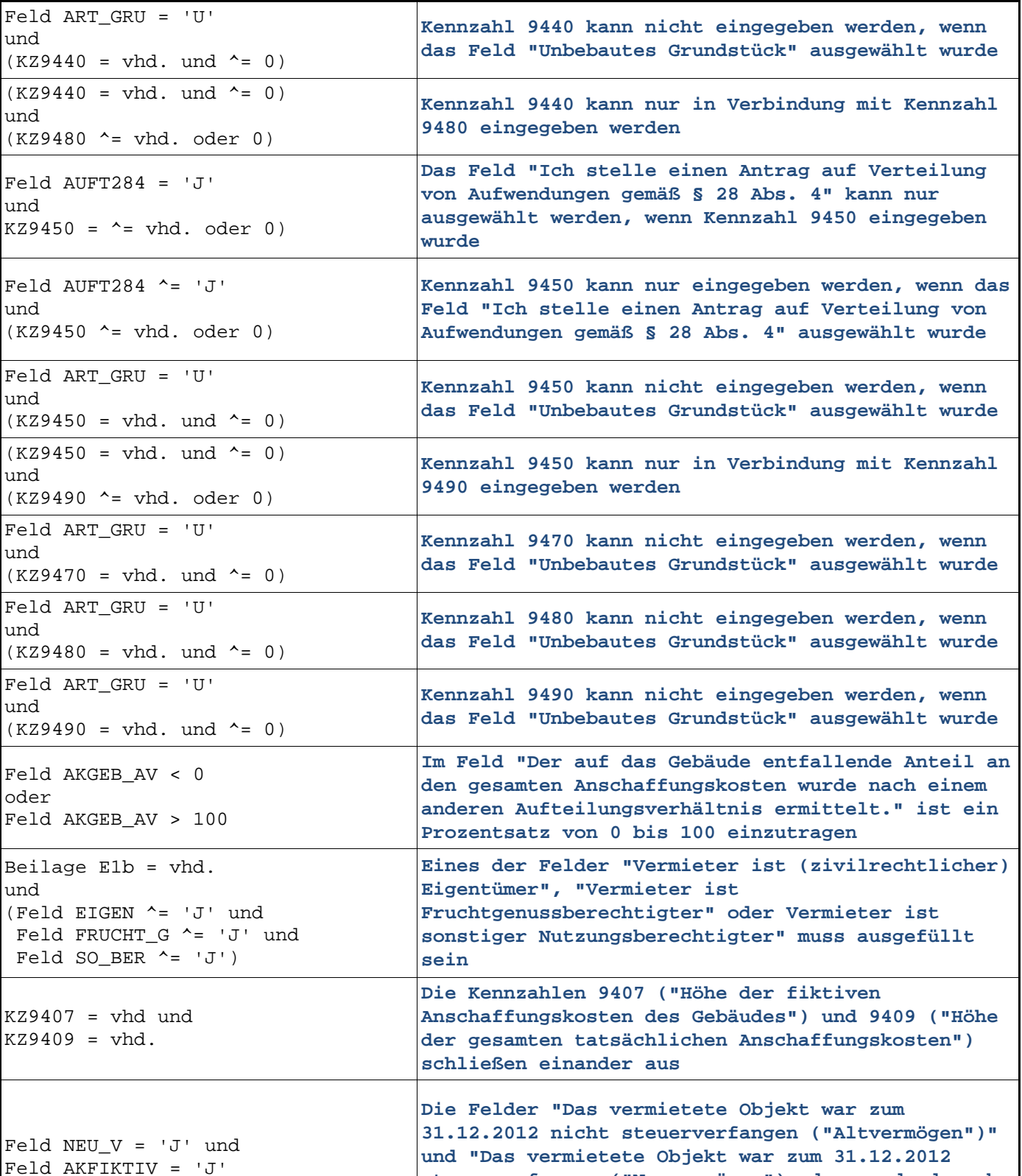

**steuerverfangen ("Neuvermögen") oder wurde danach** 

**entgeltlich erworben" schließen einander aus** 

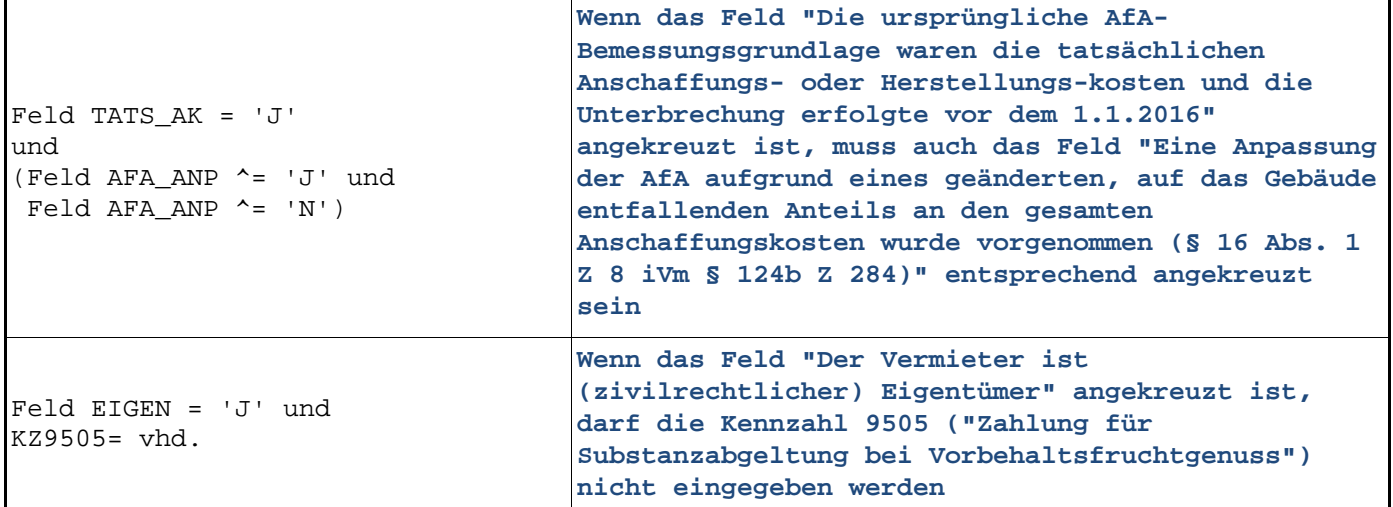

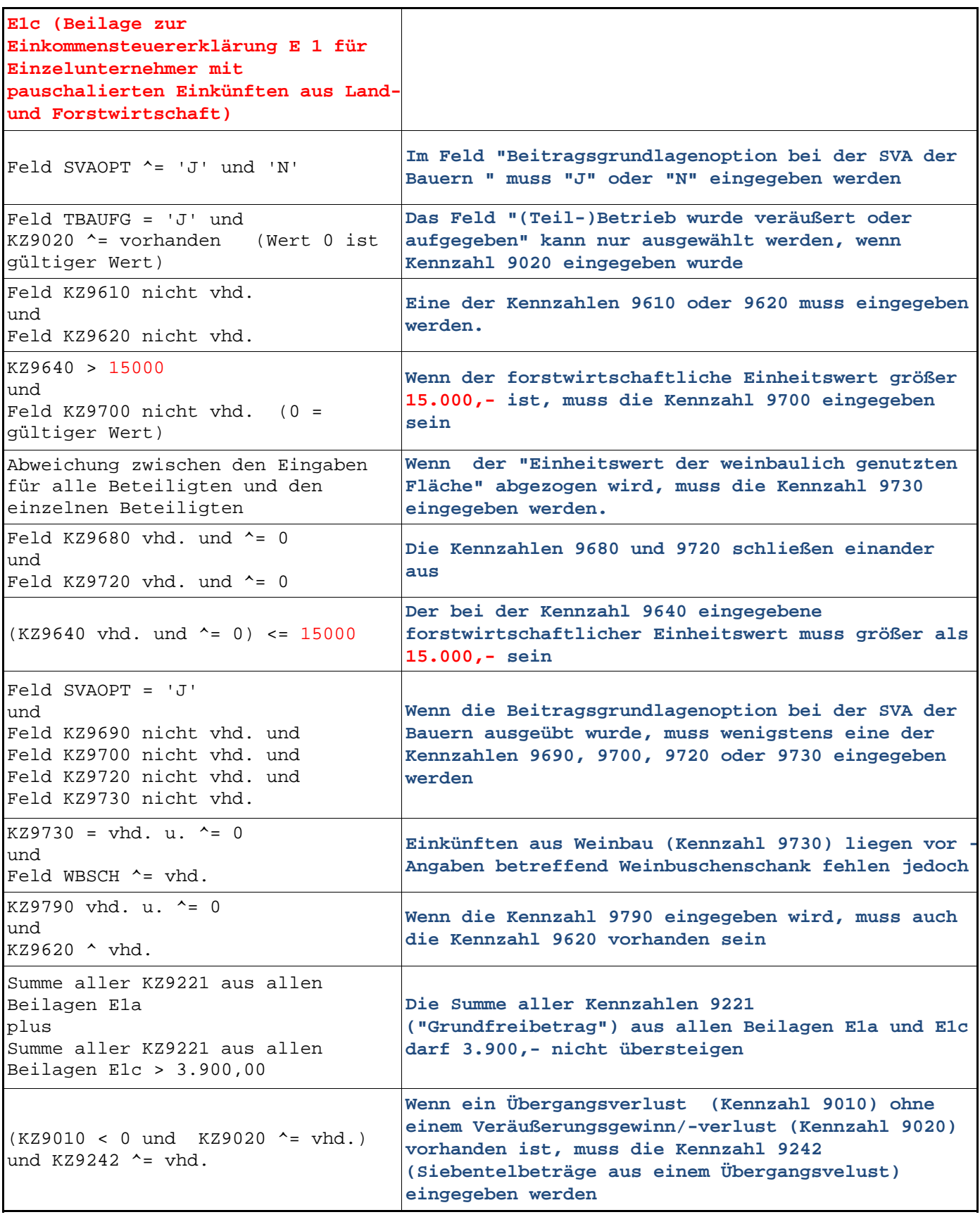

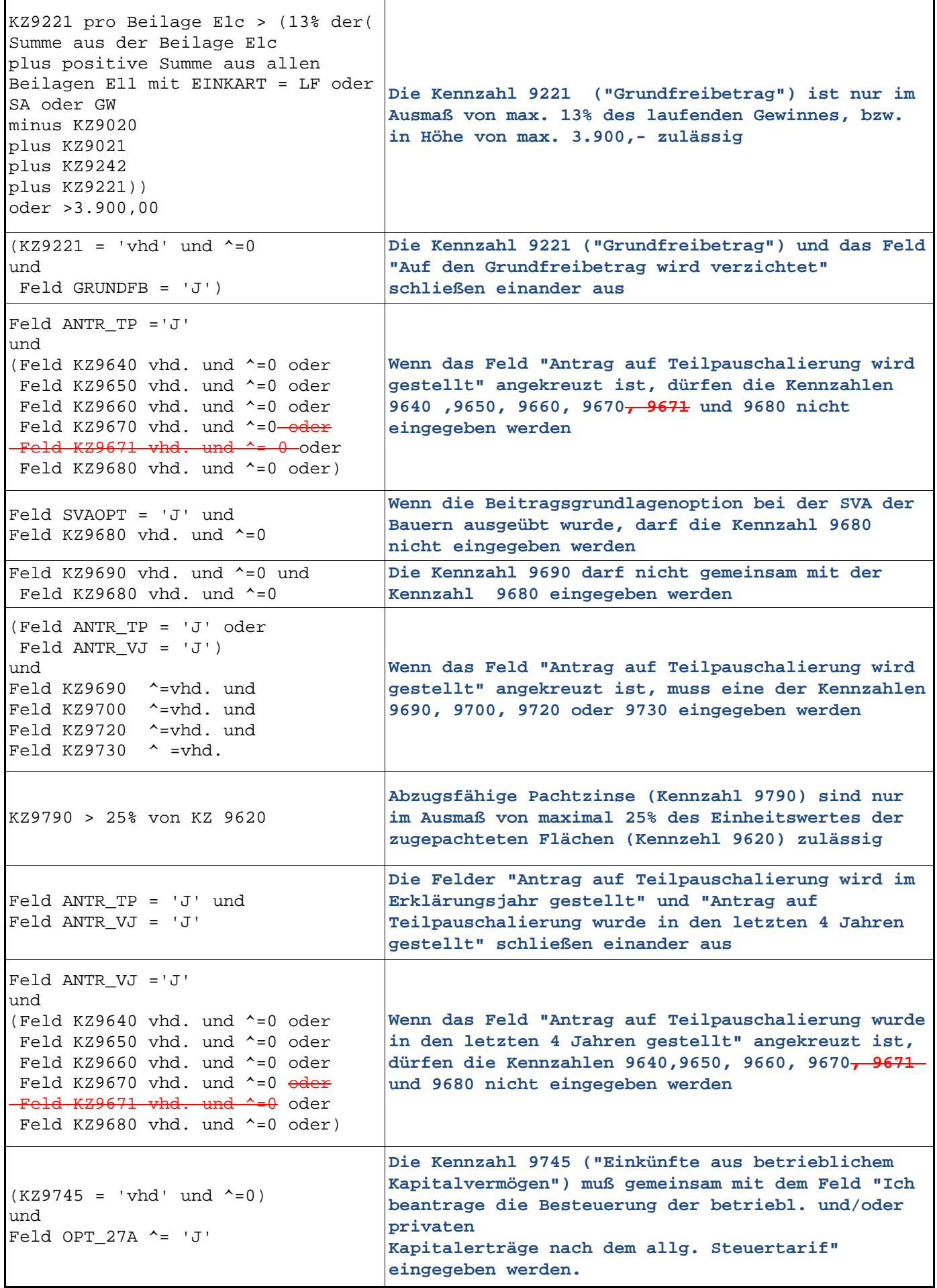

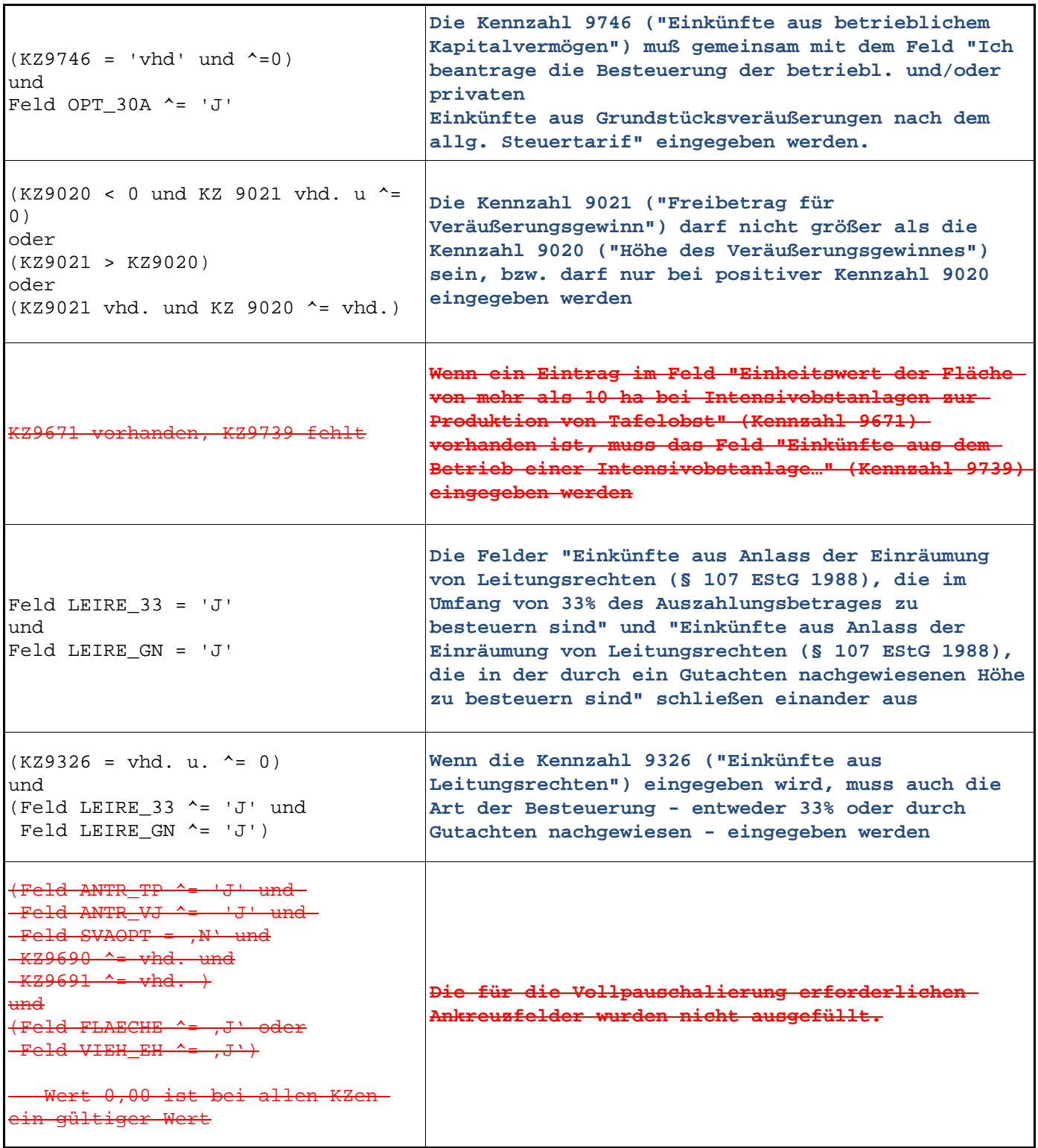

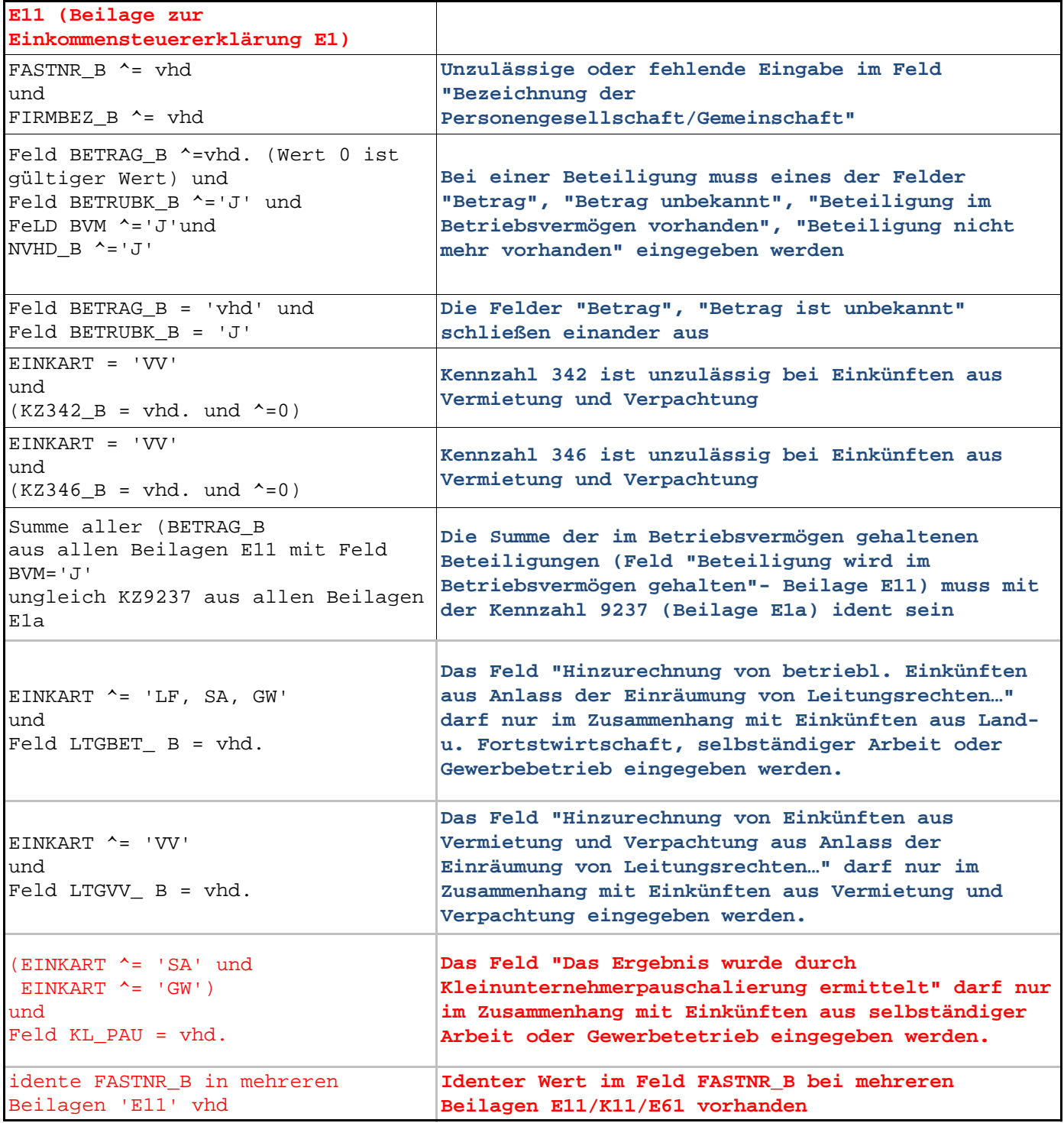

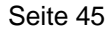

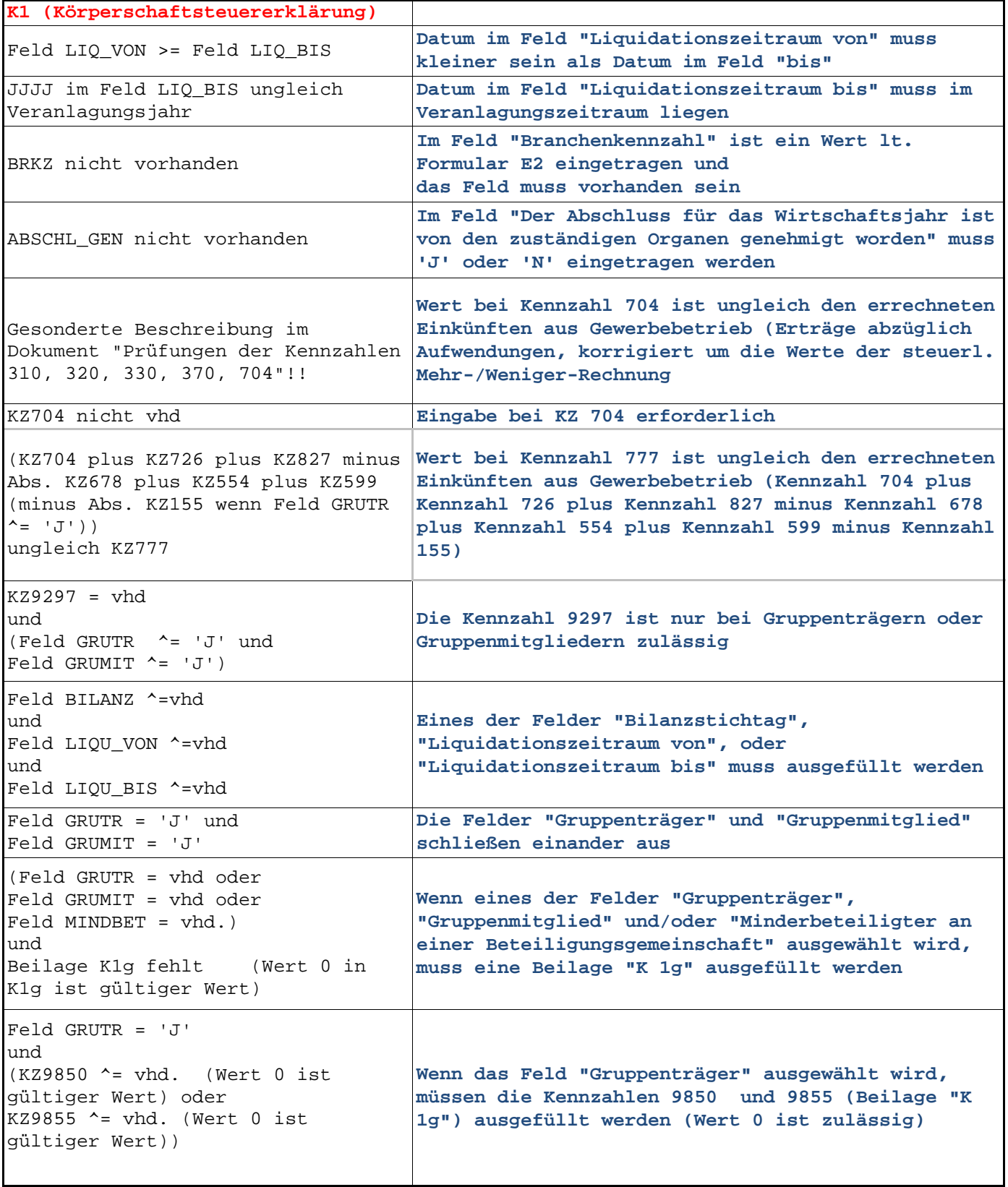

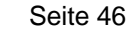

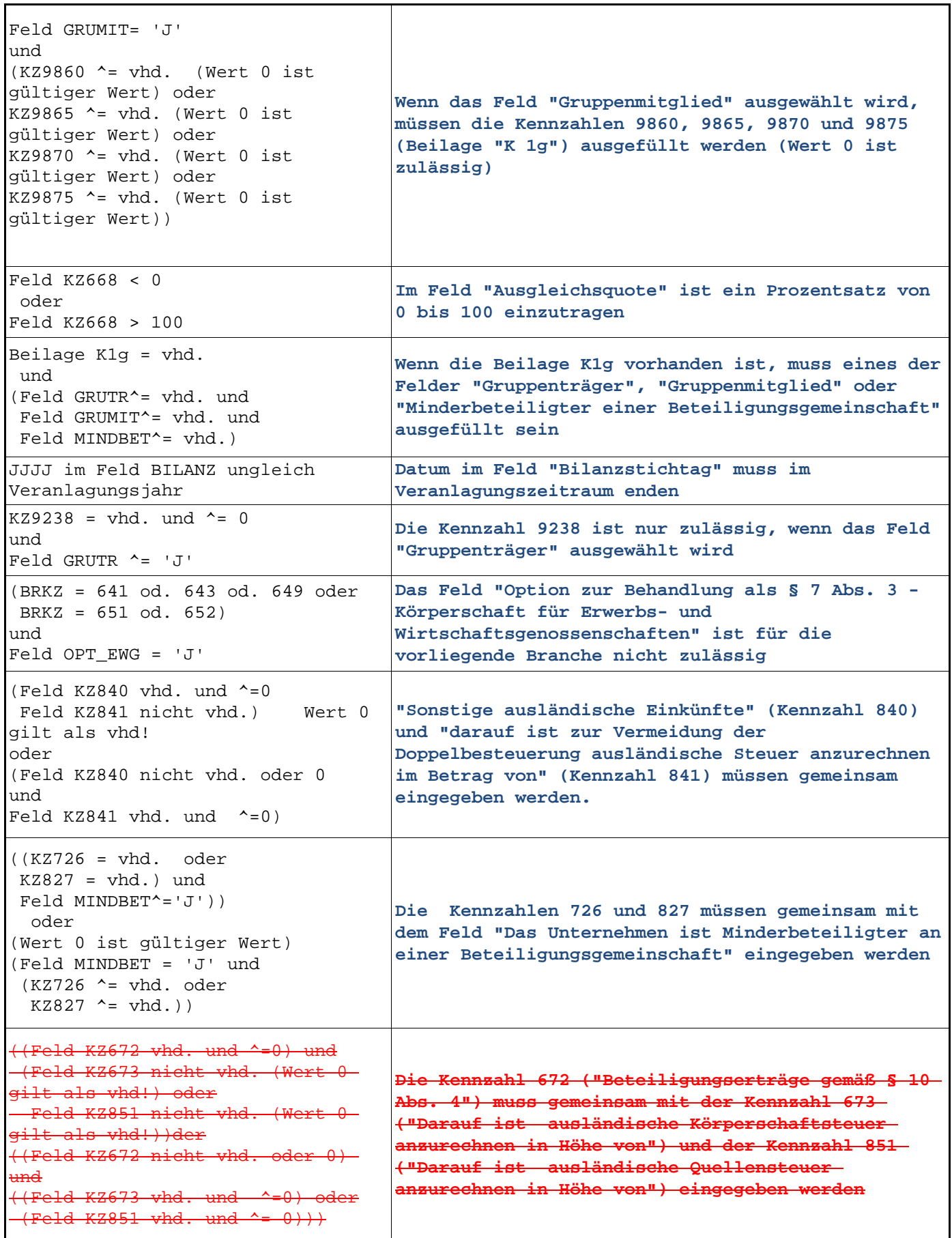

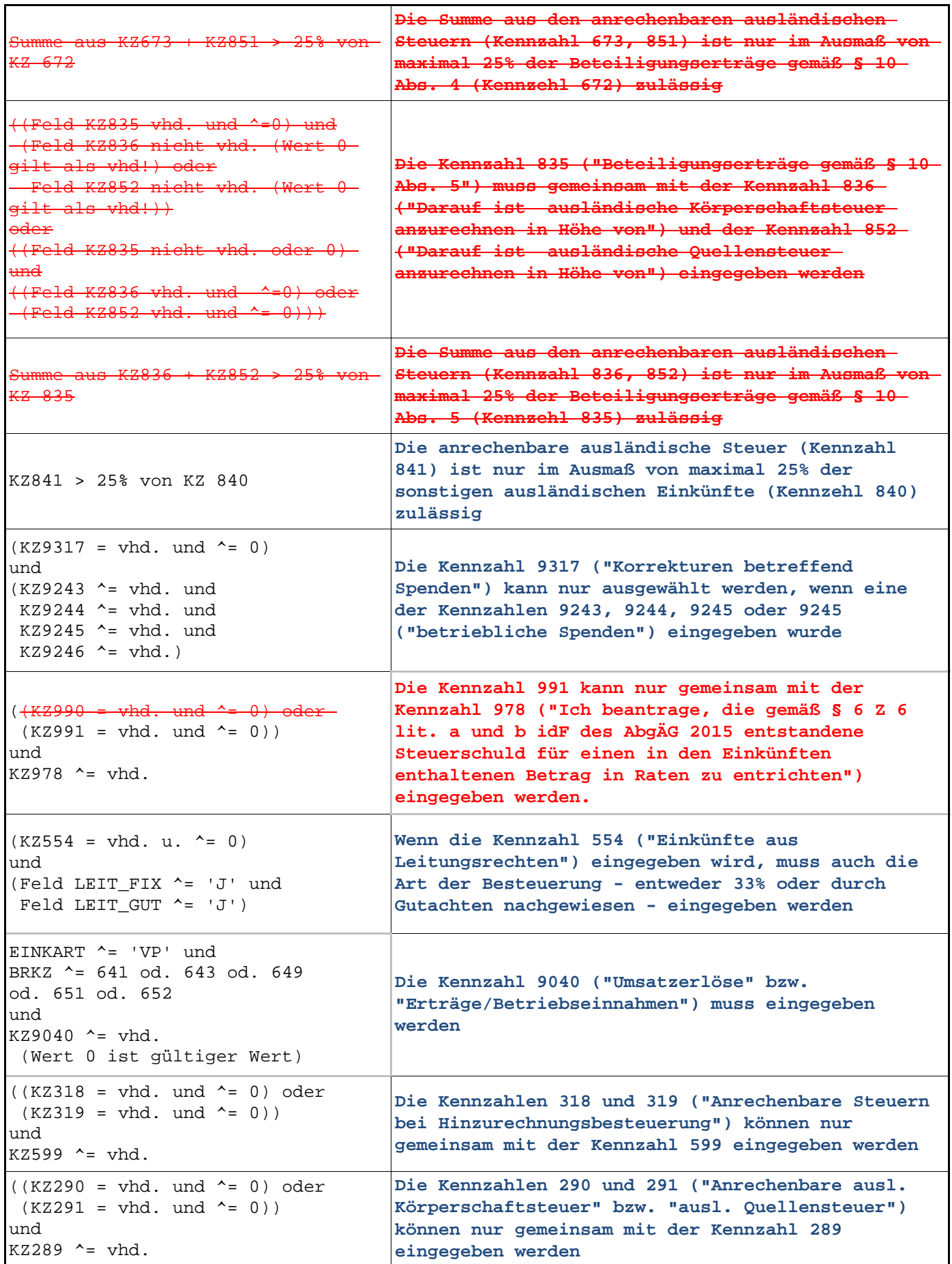

Í

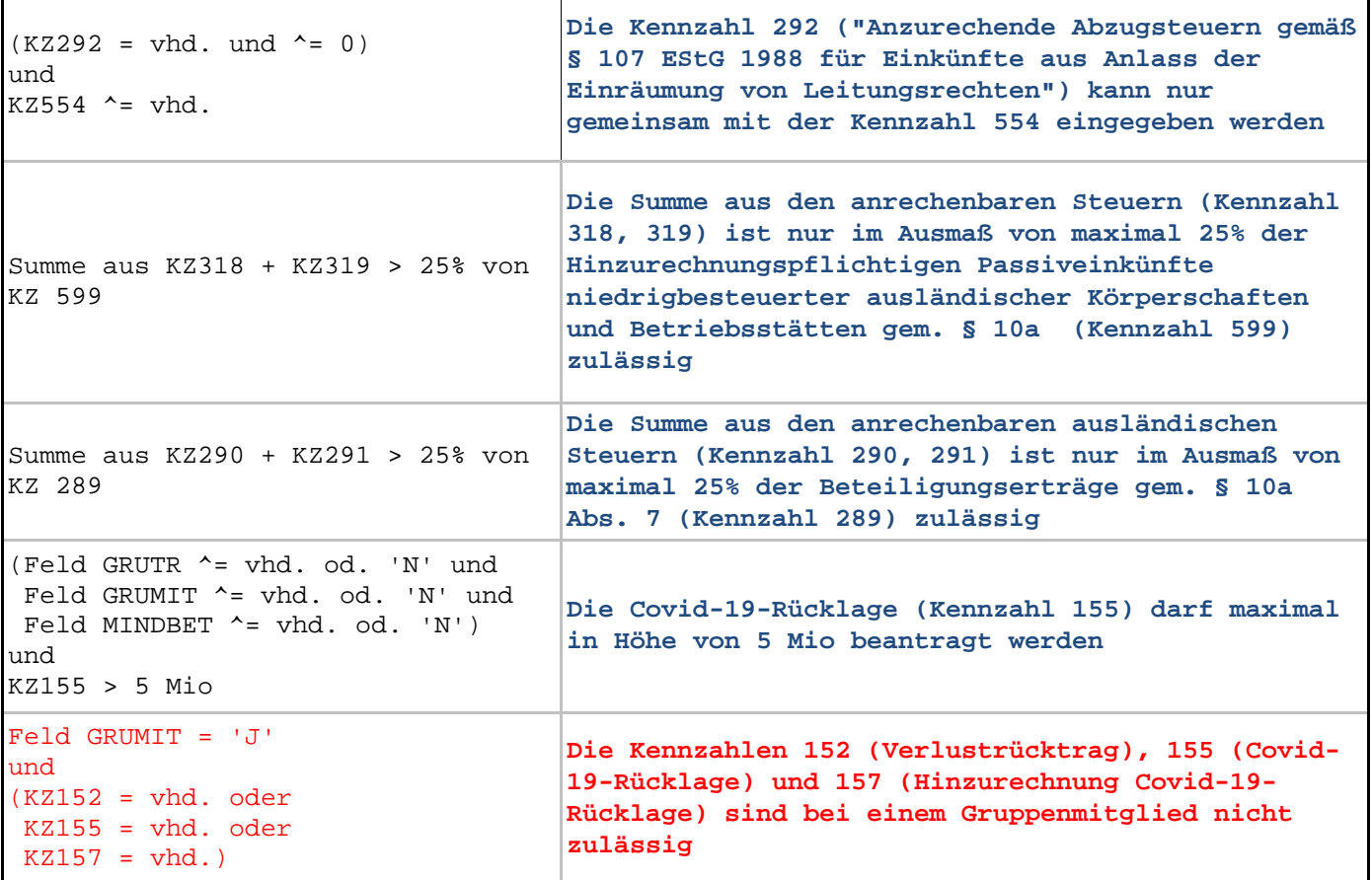

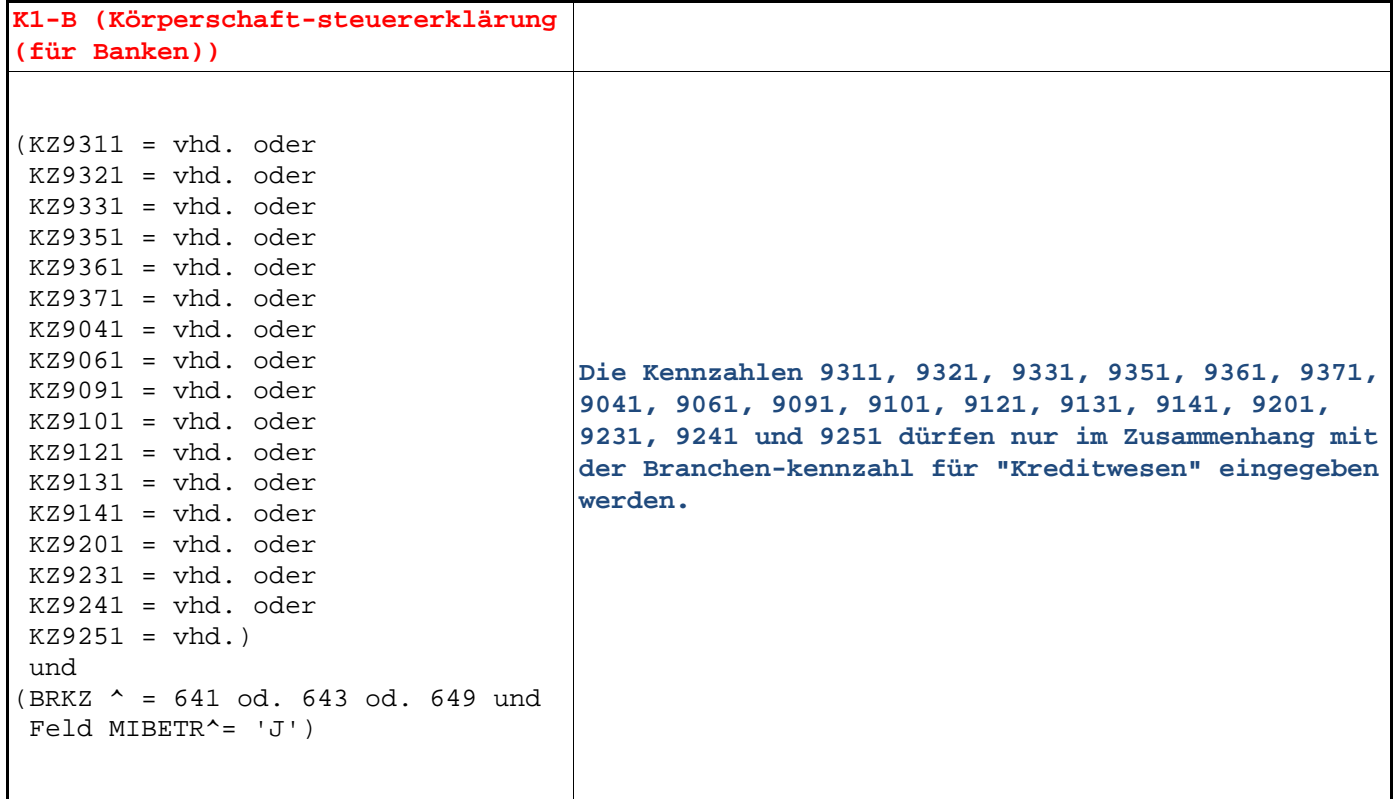

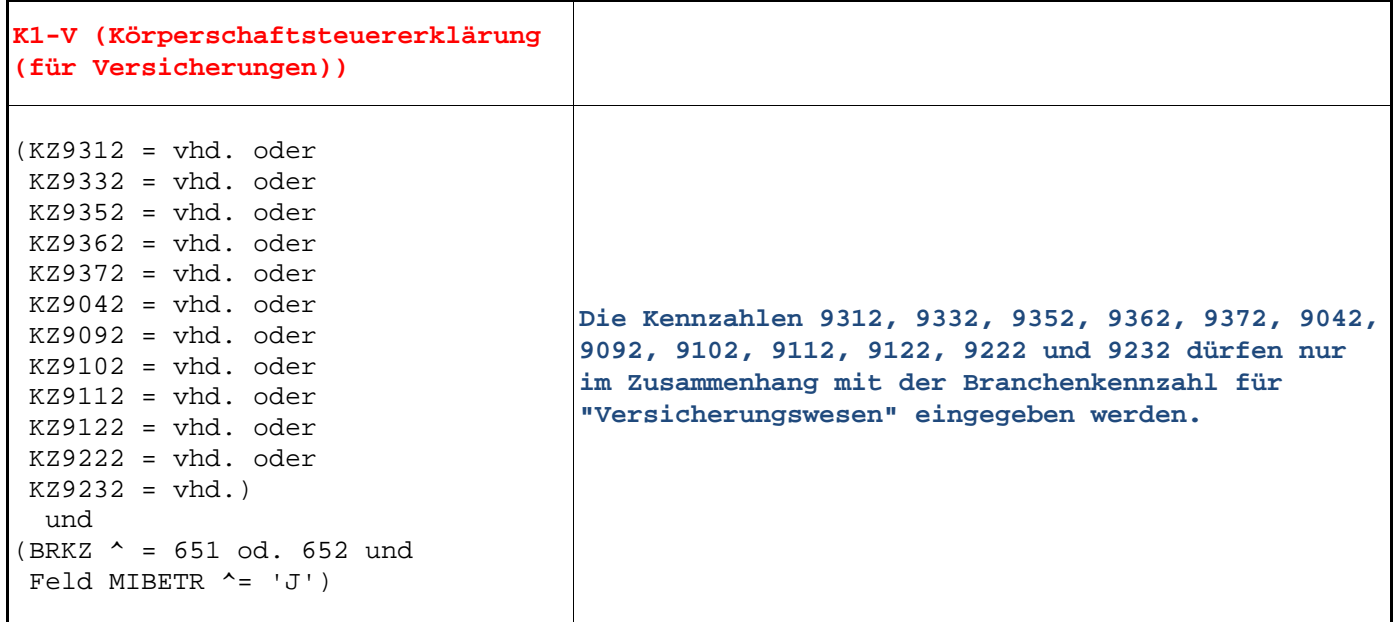

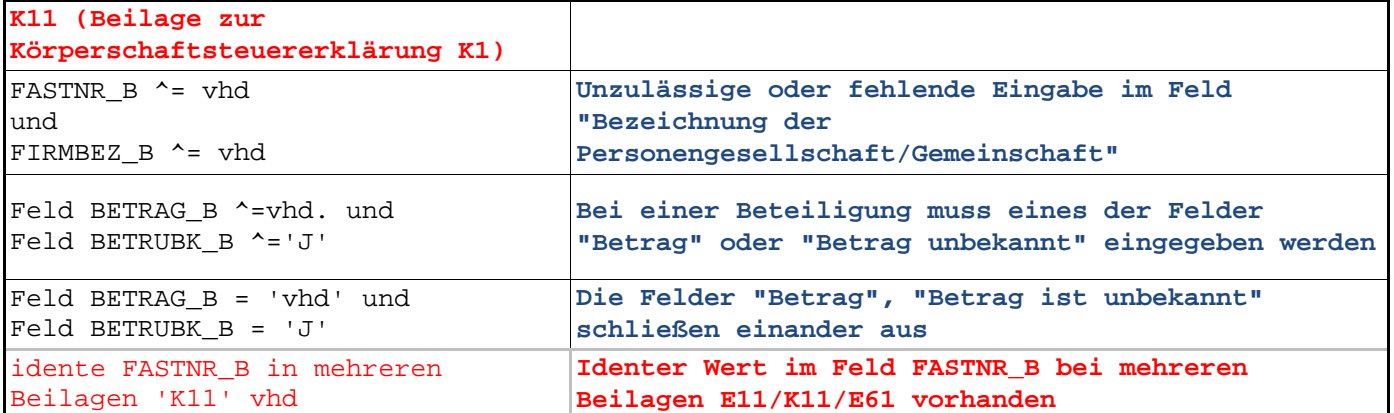

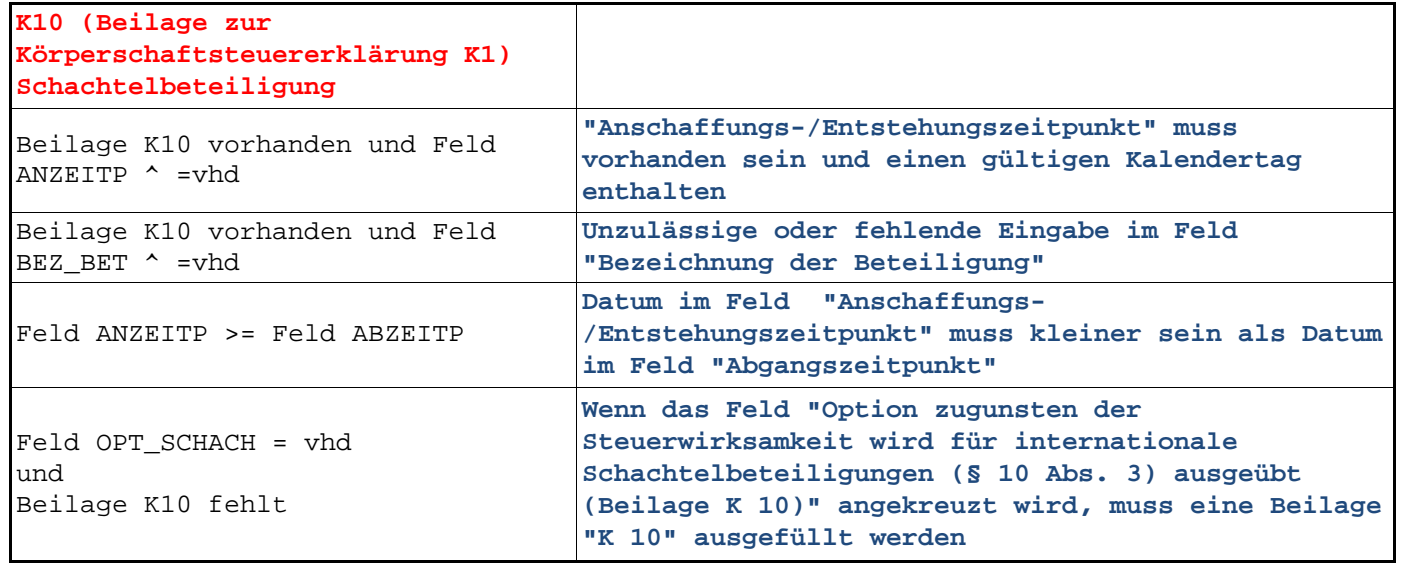

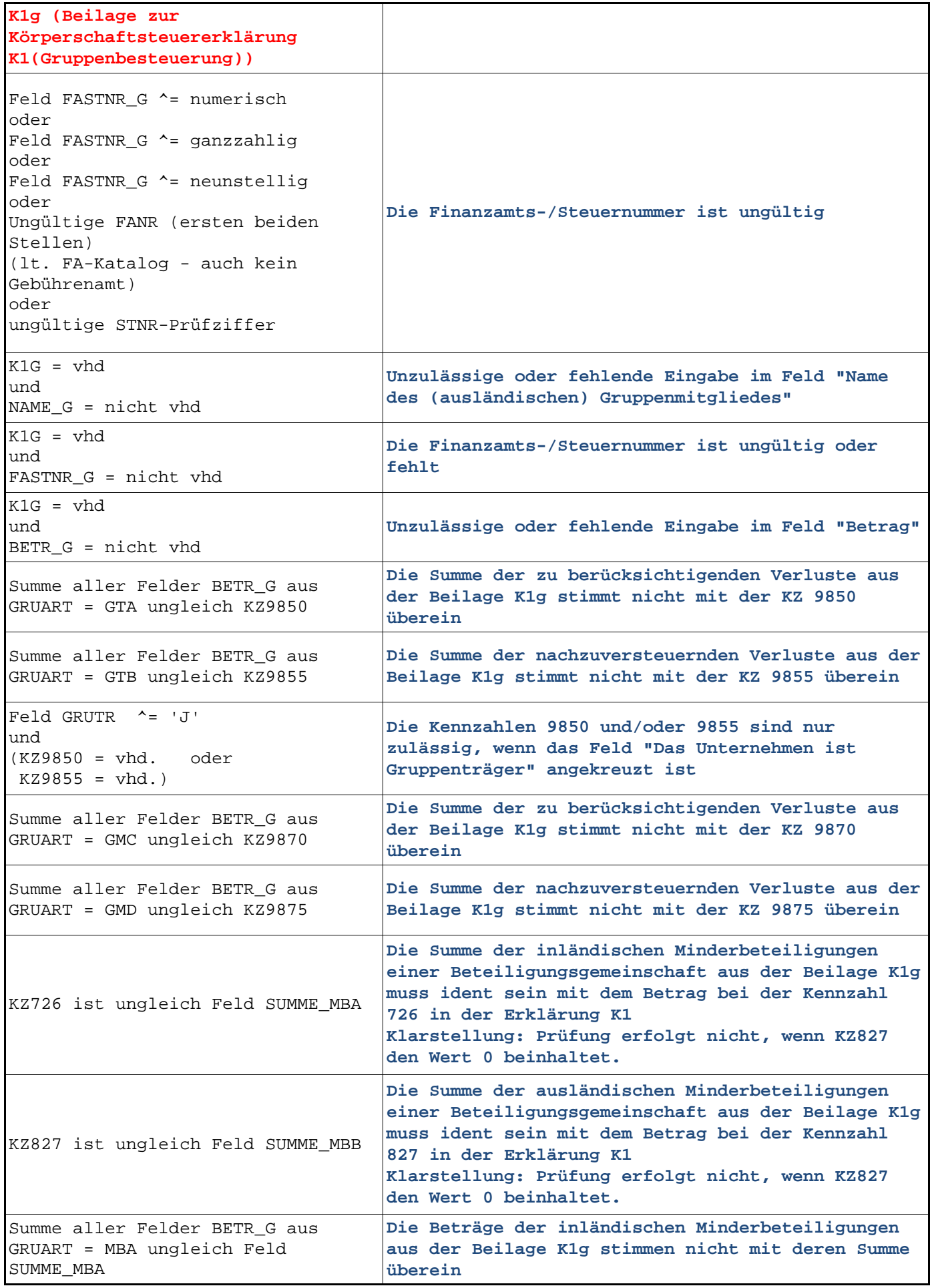

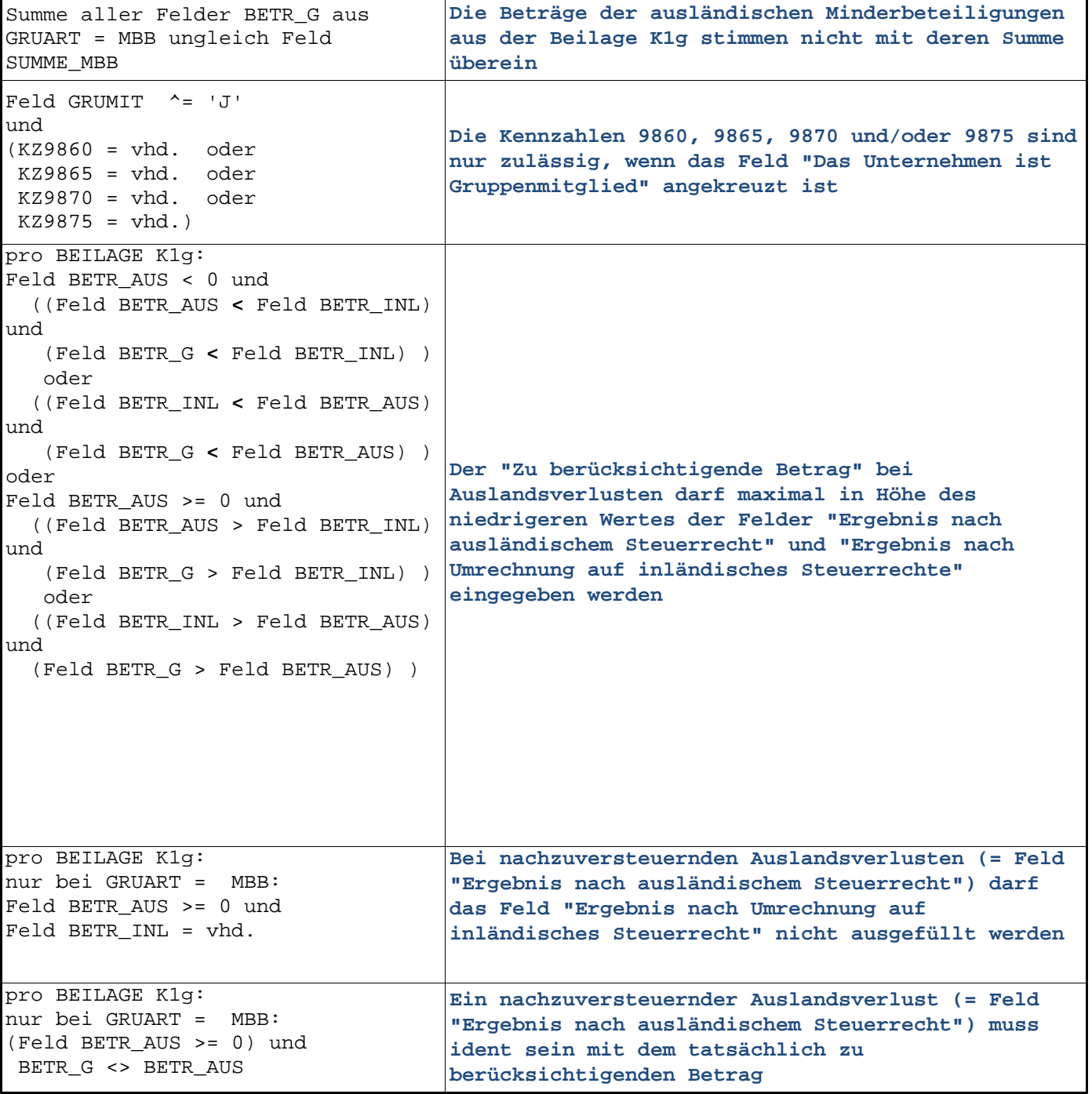

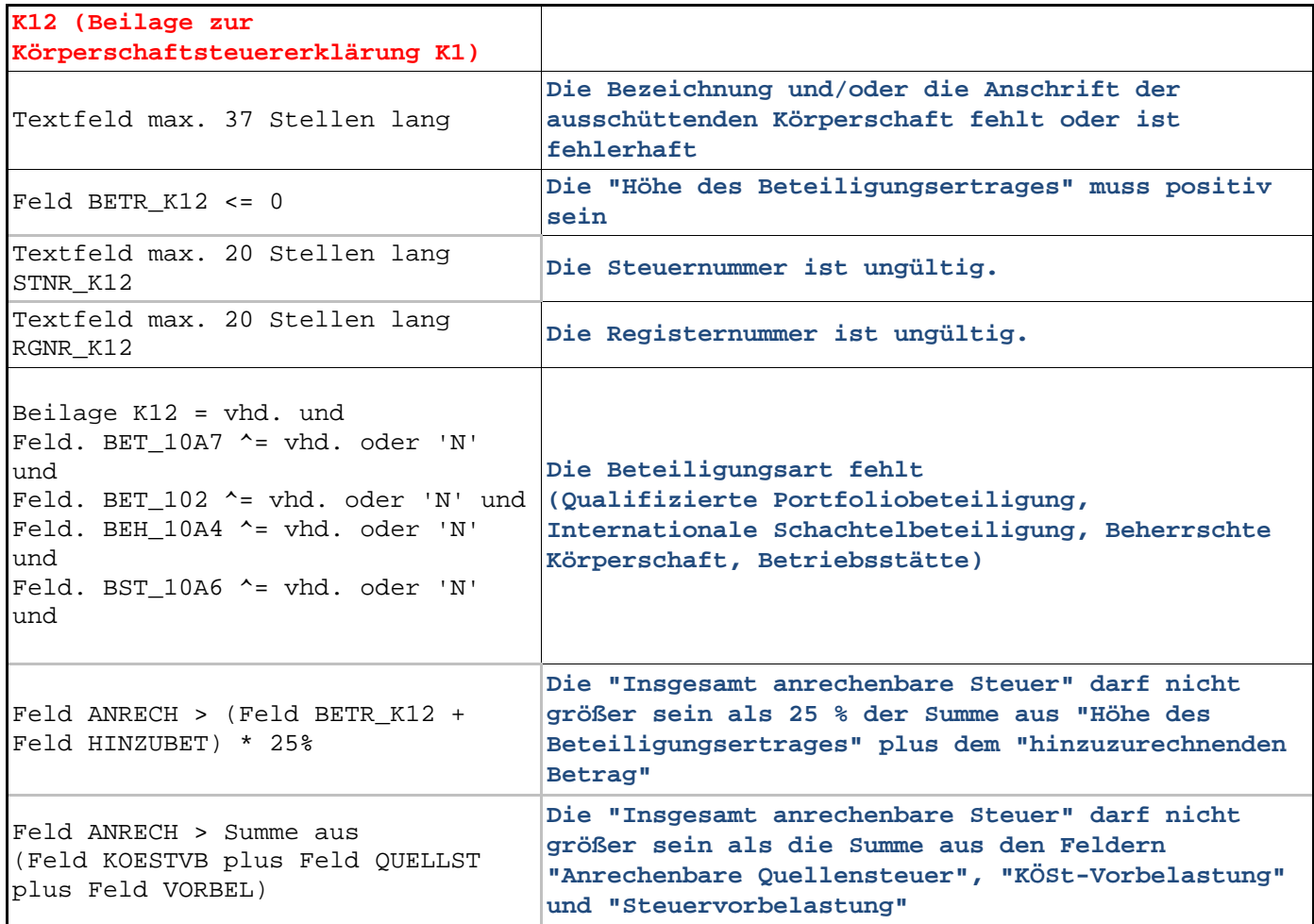

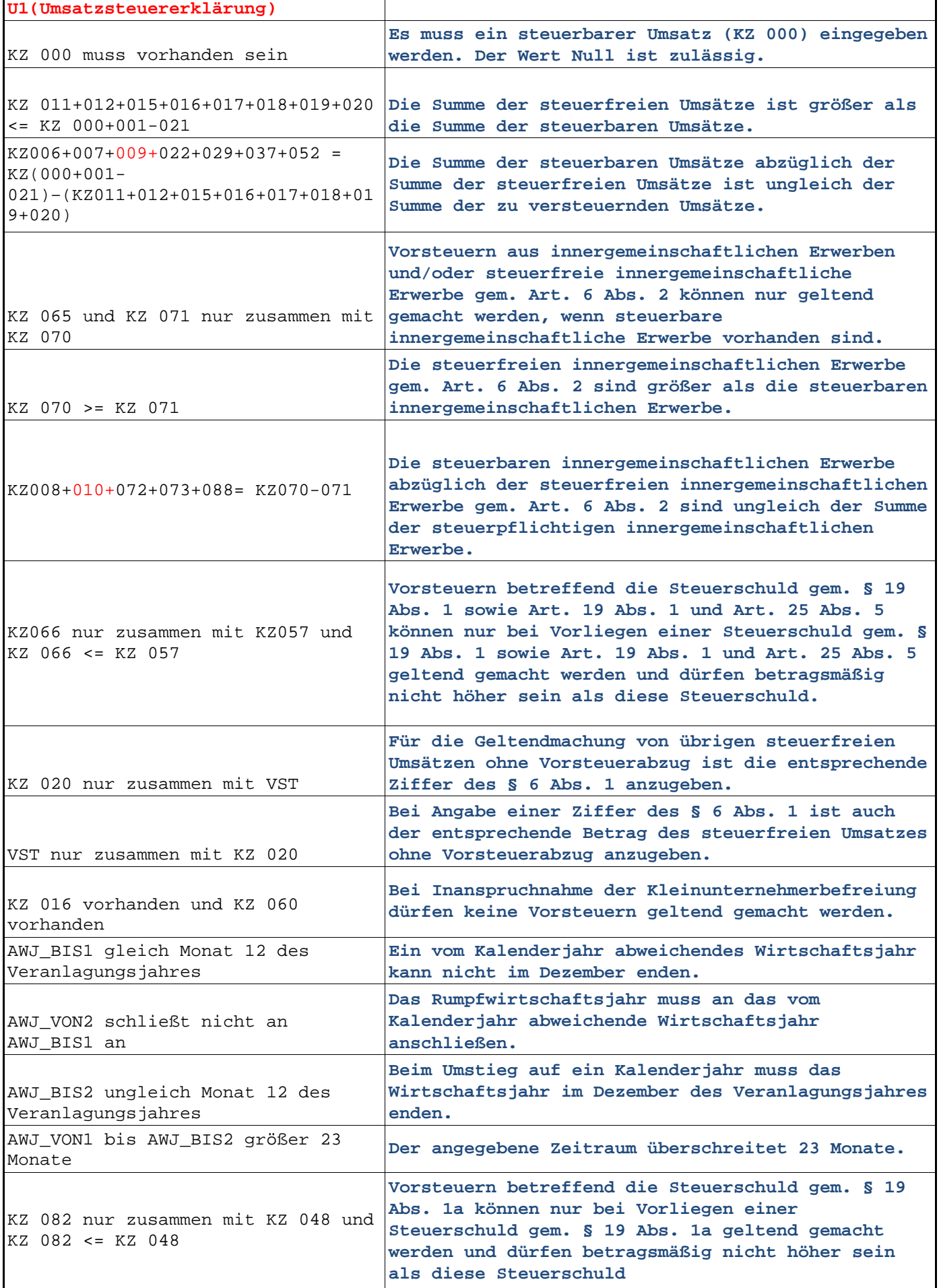

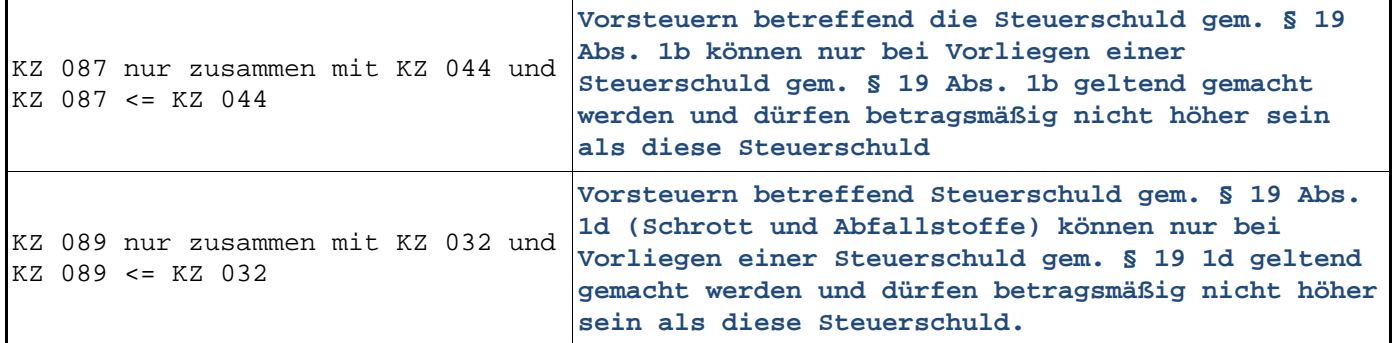

┱

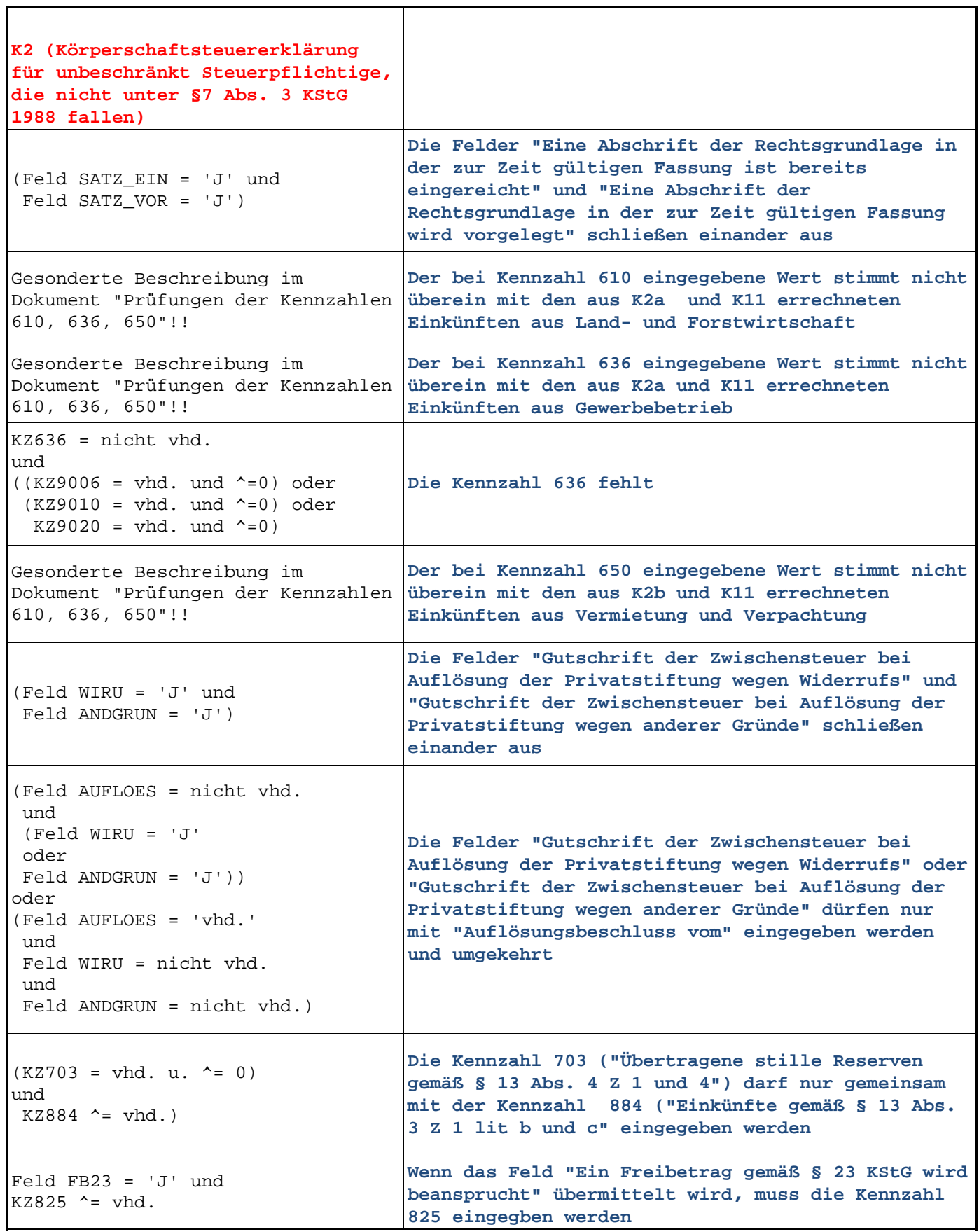

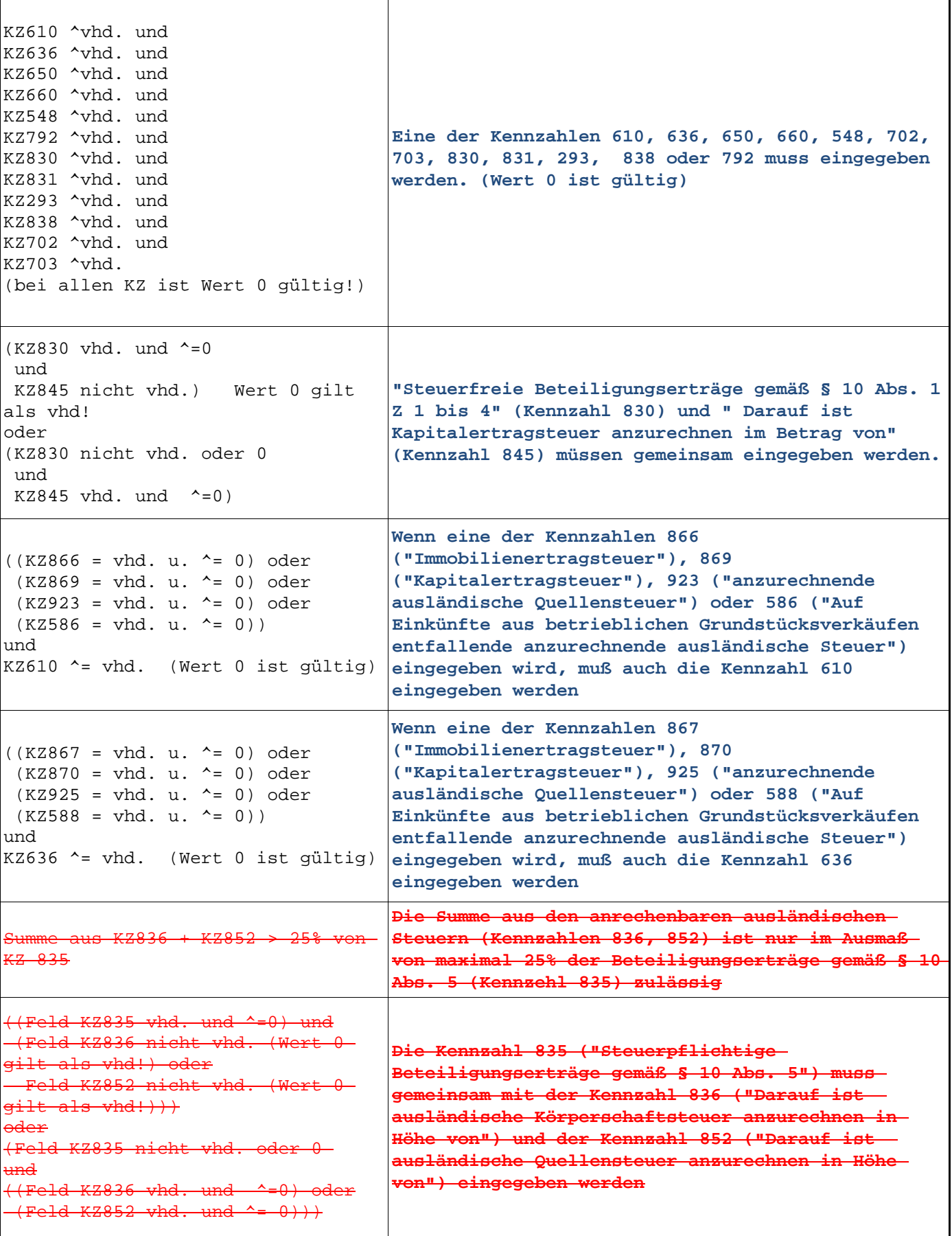

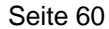

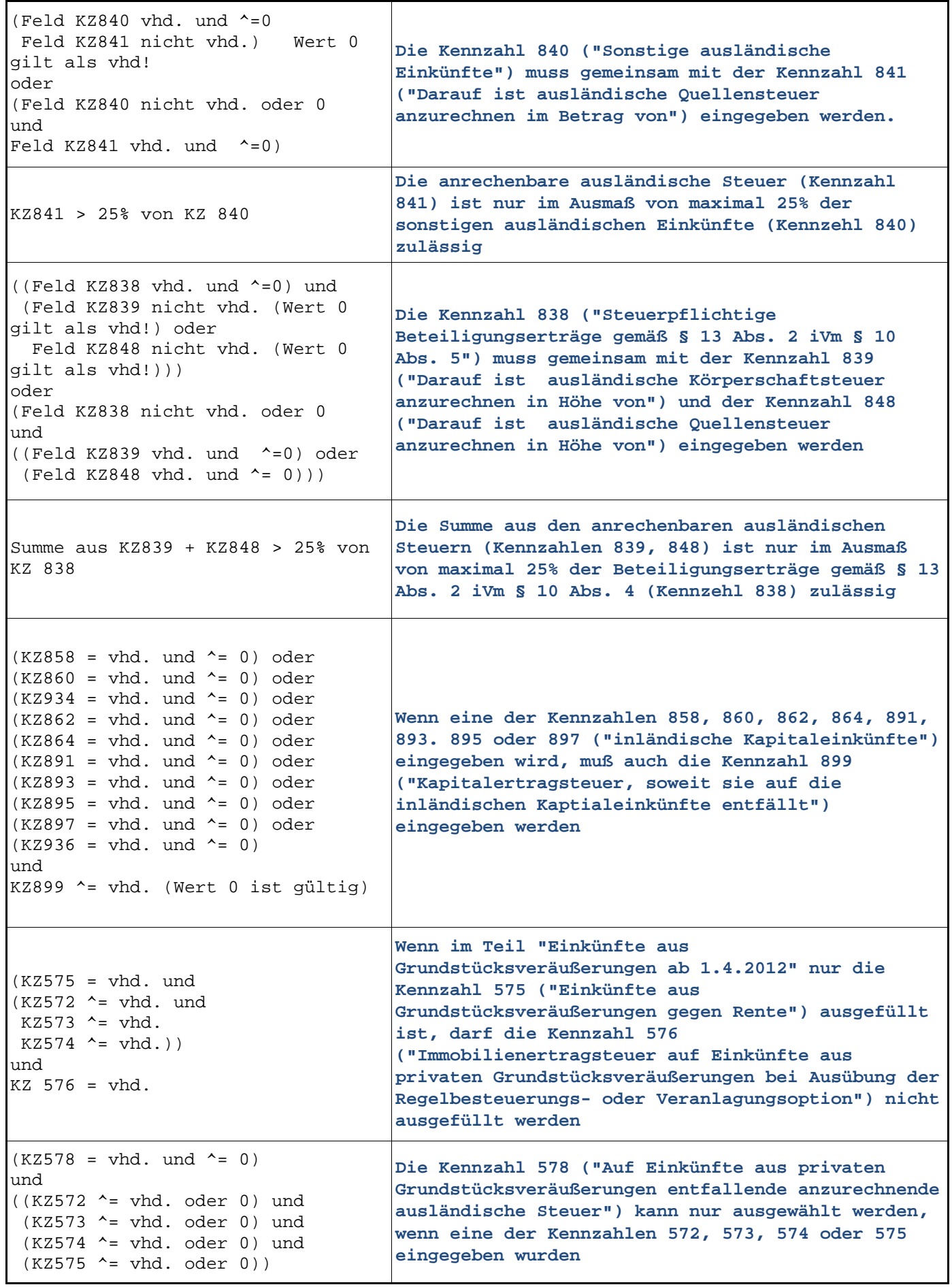

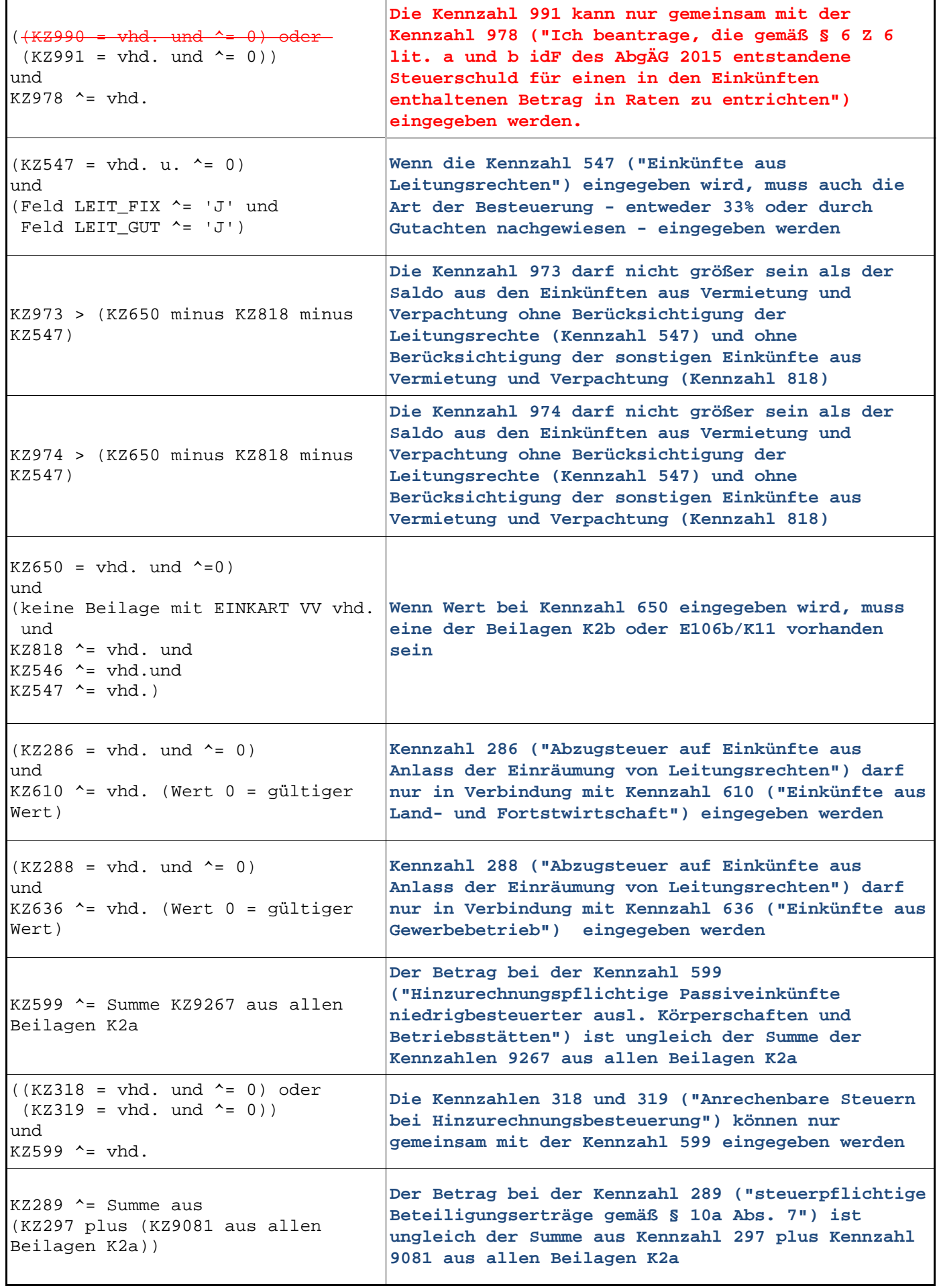

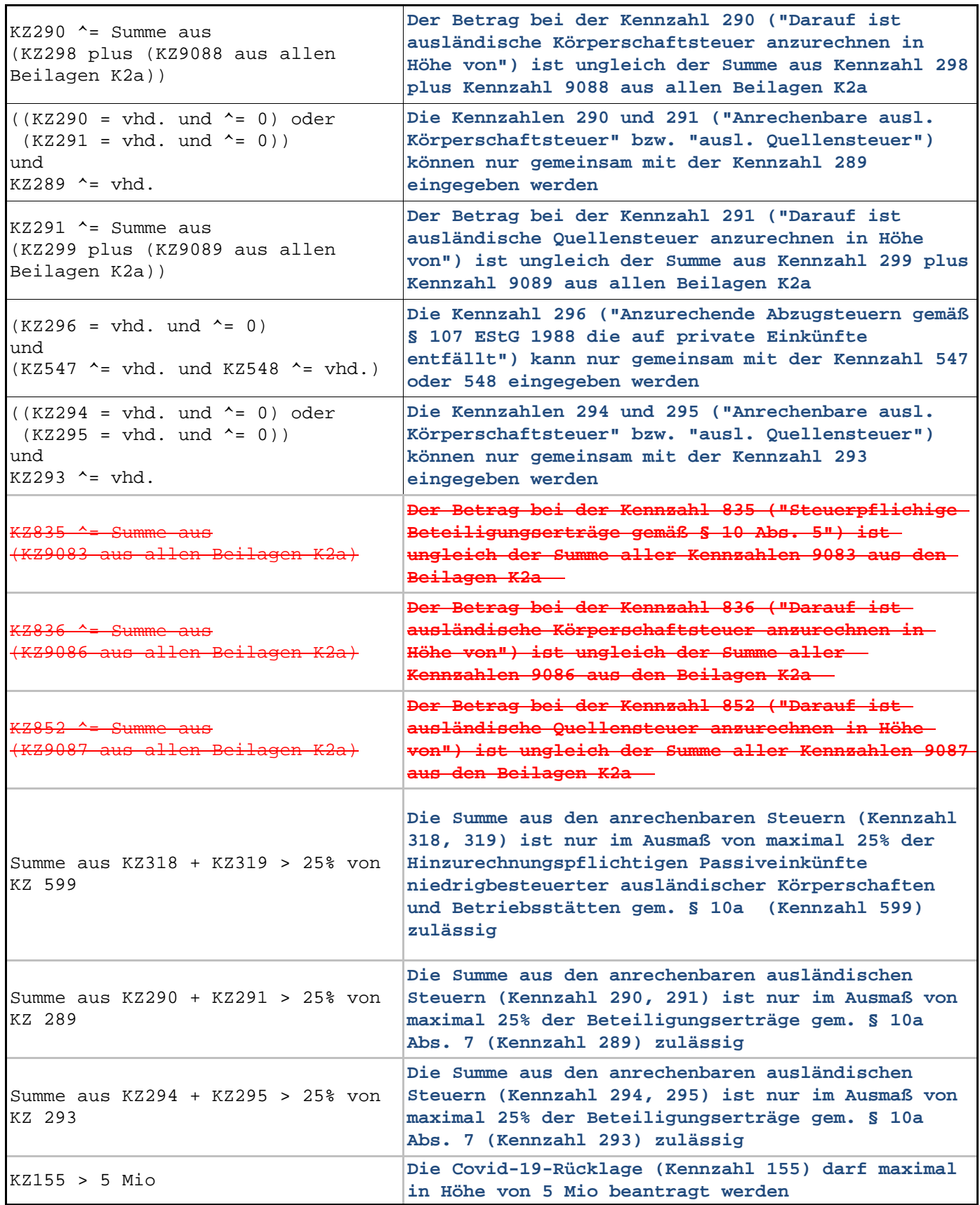

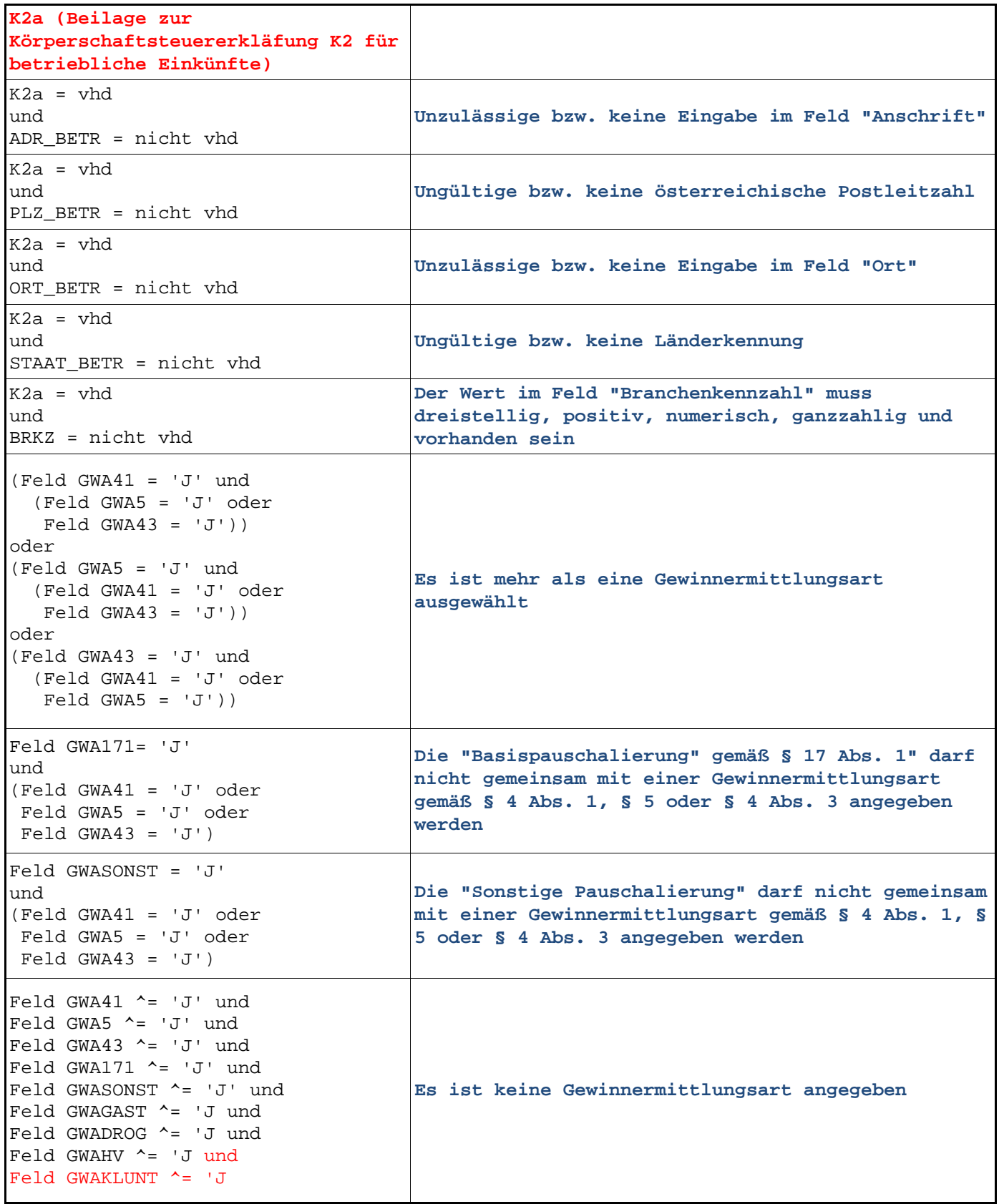

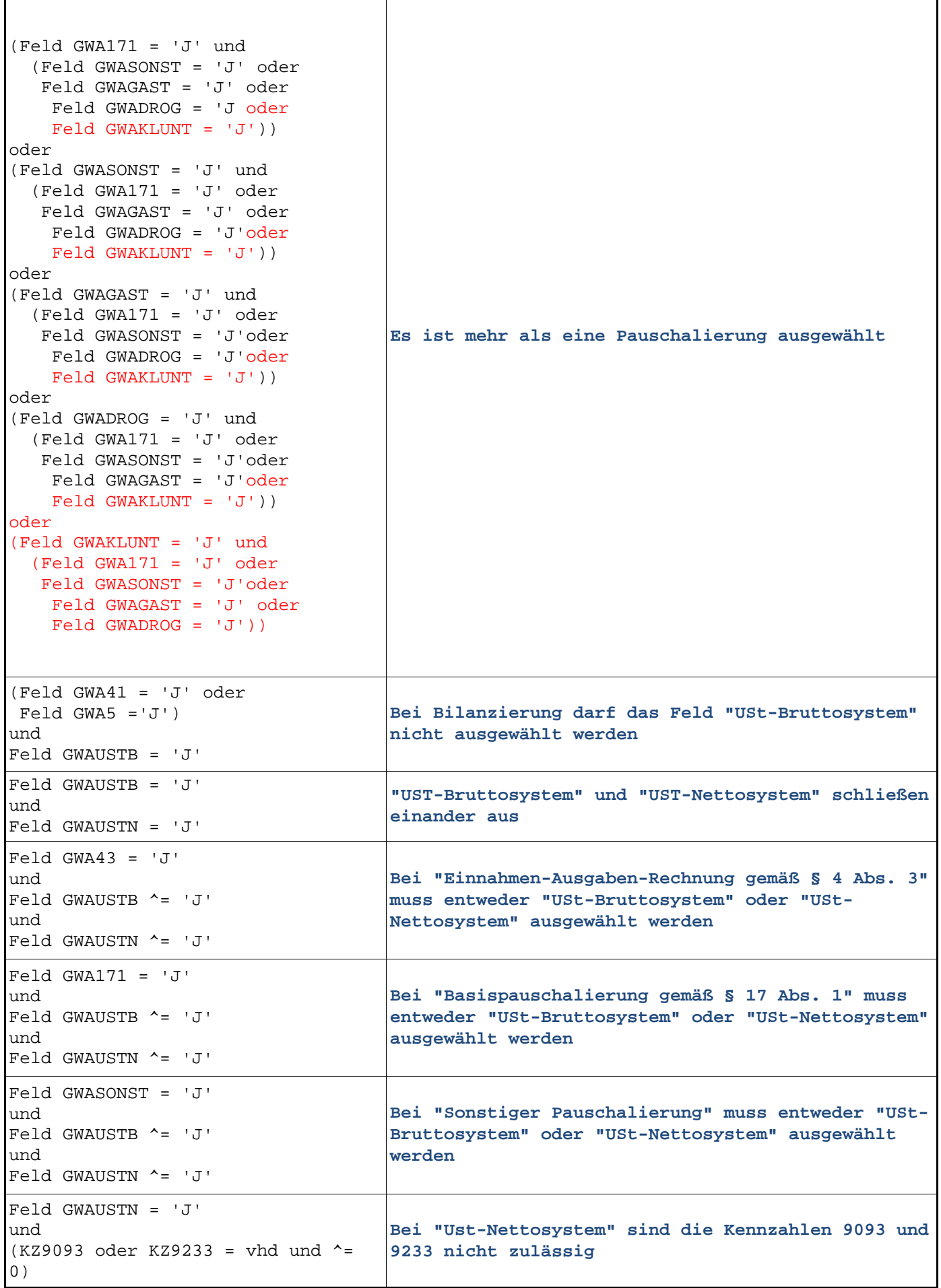

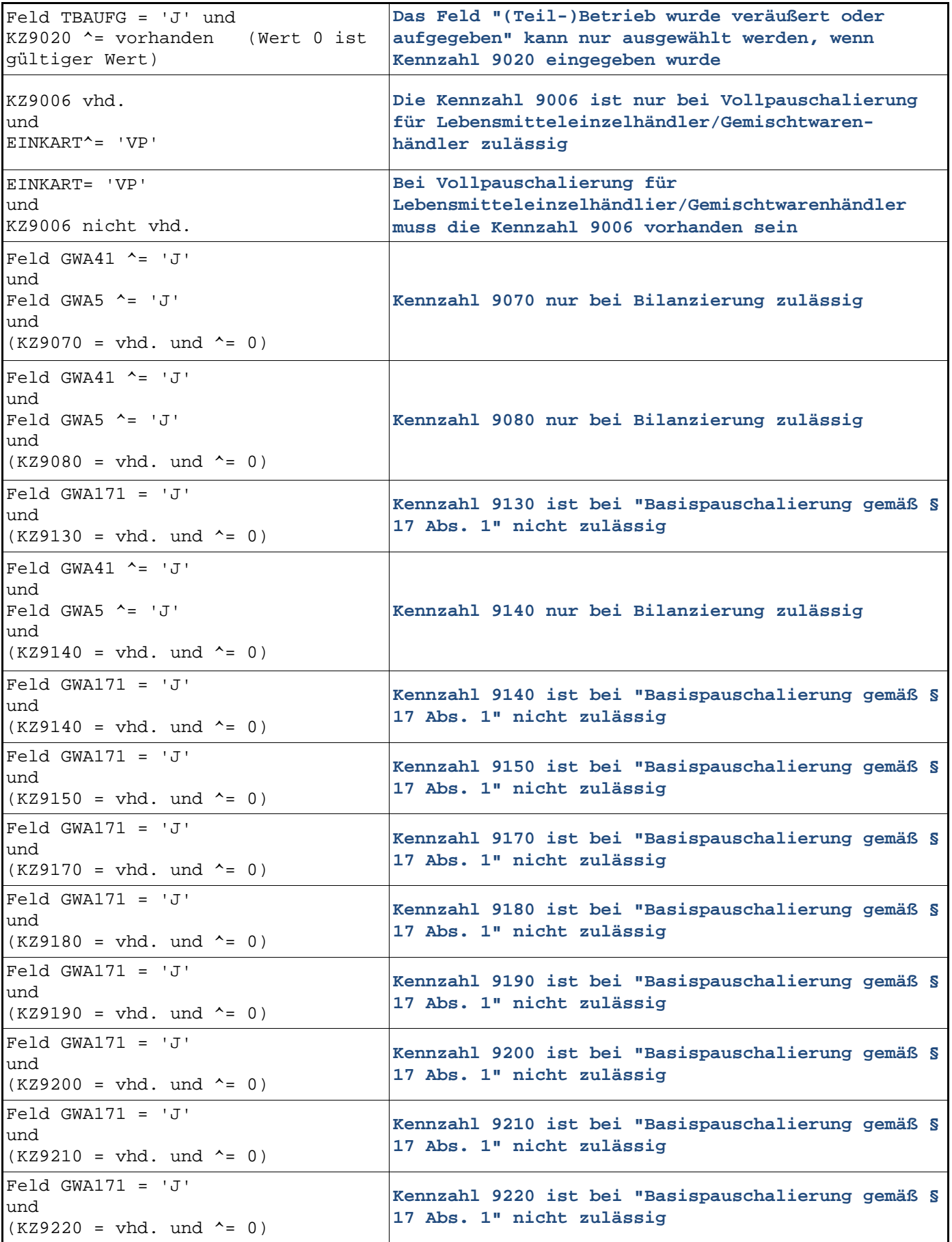

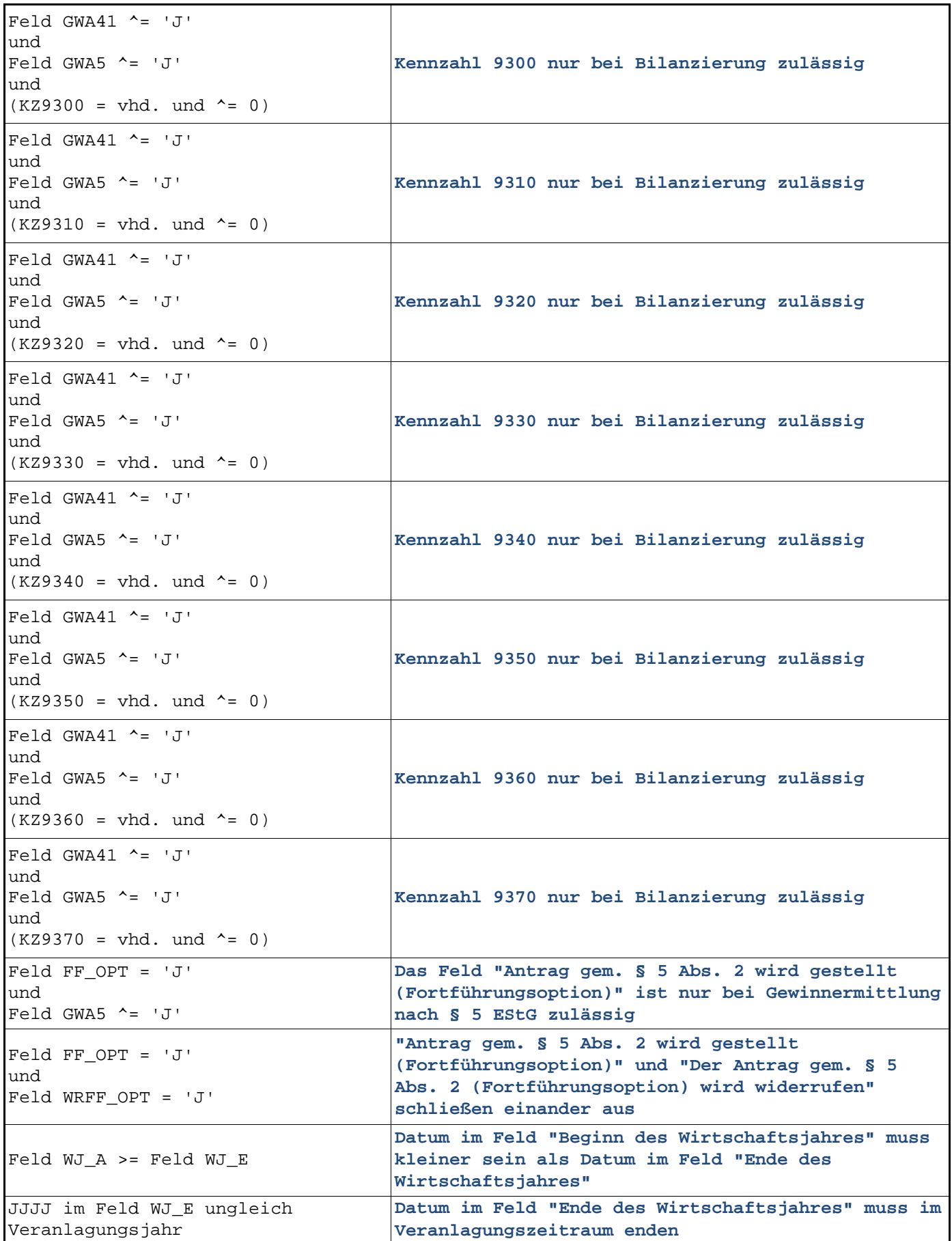

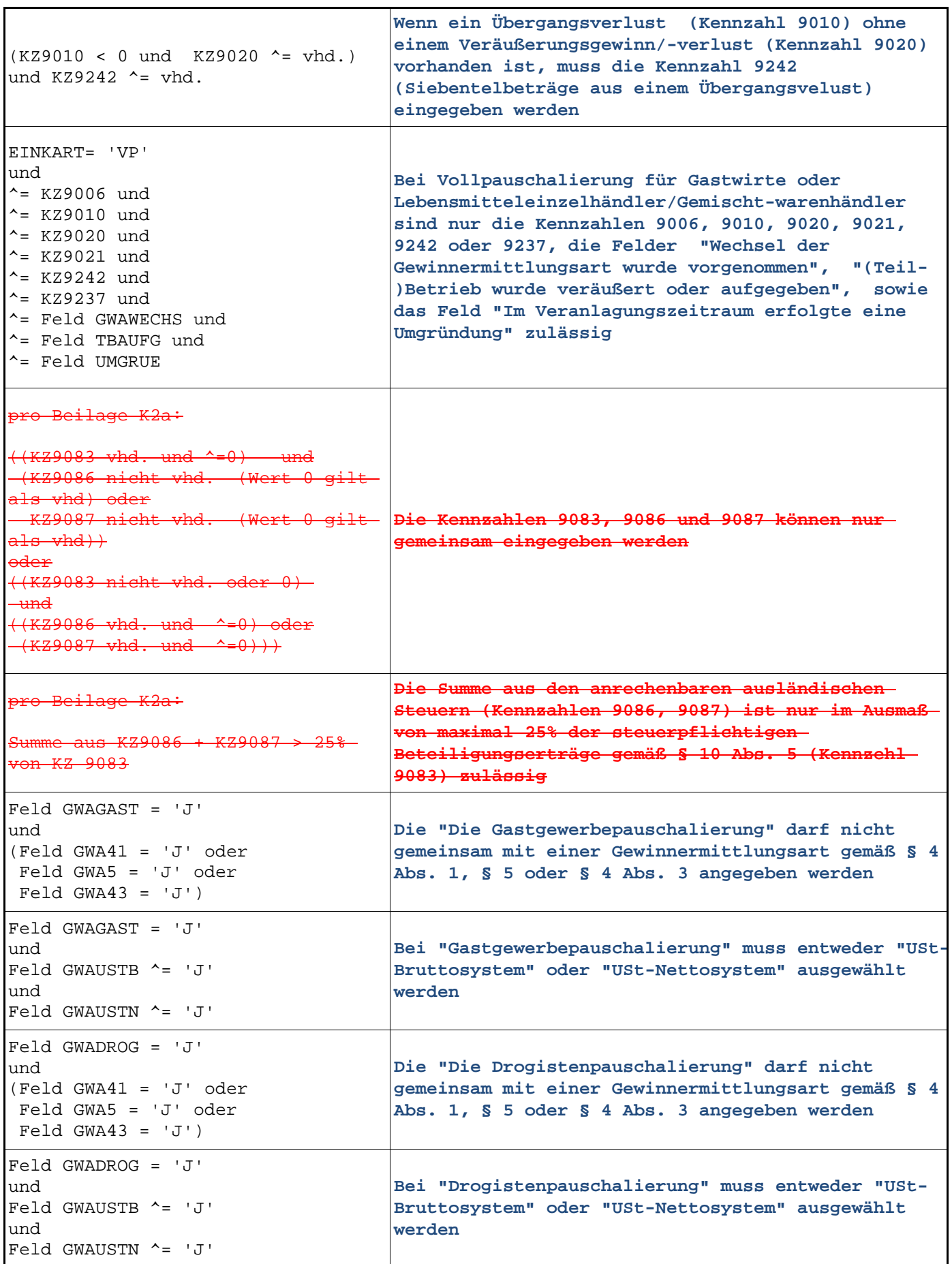

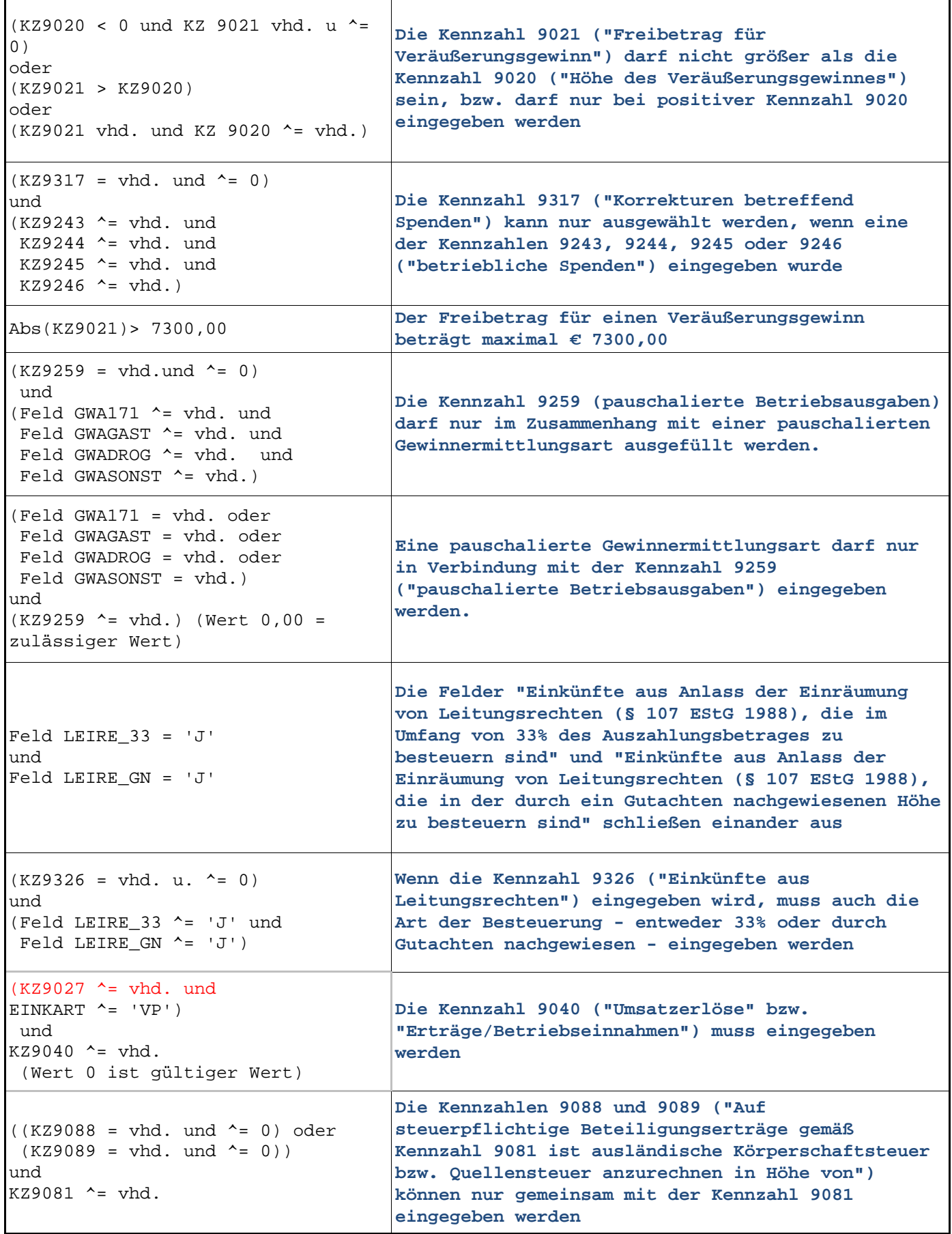

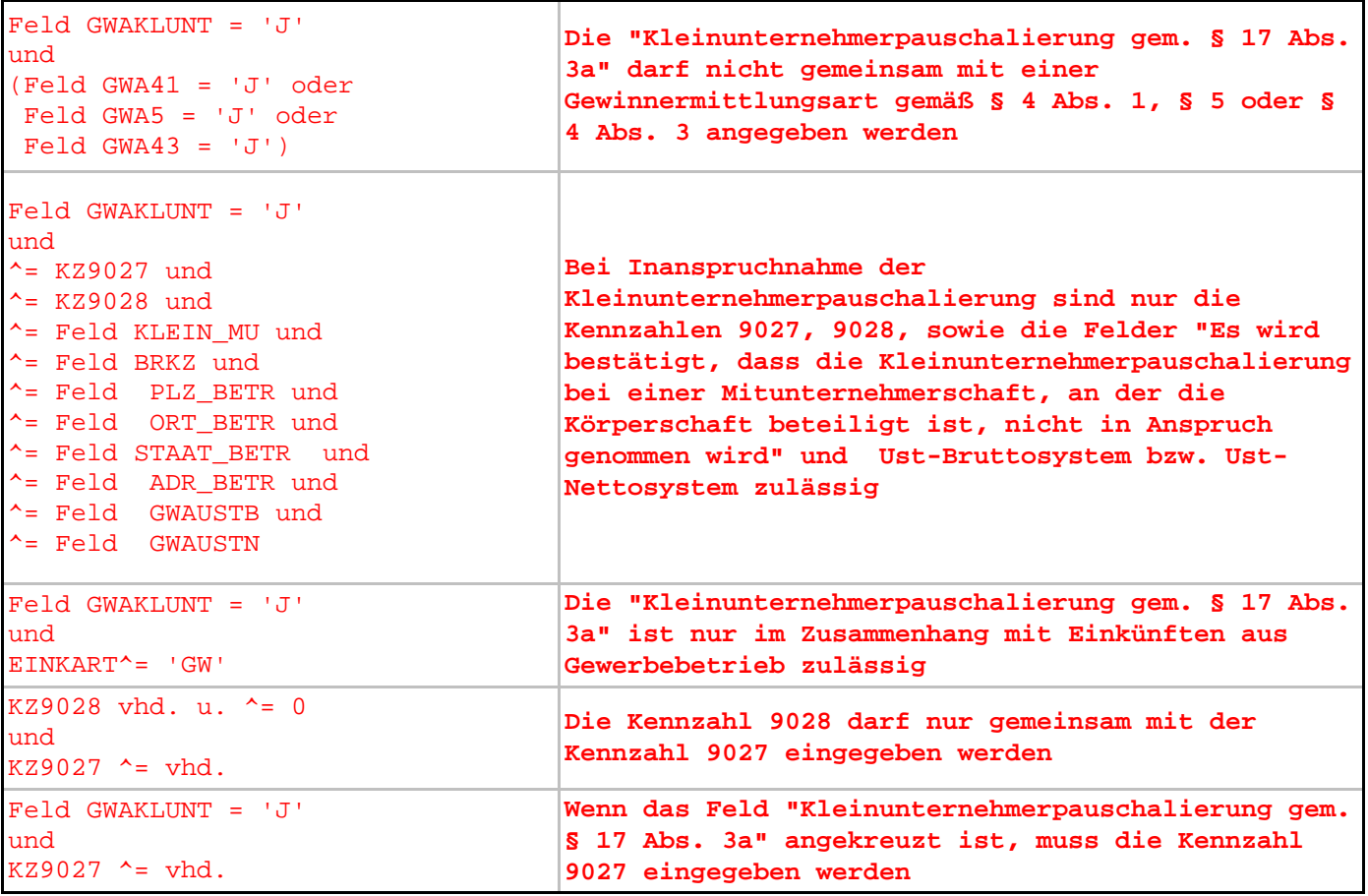

 $\mathbf{r}$ 

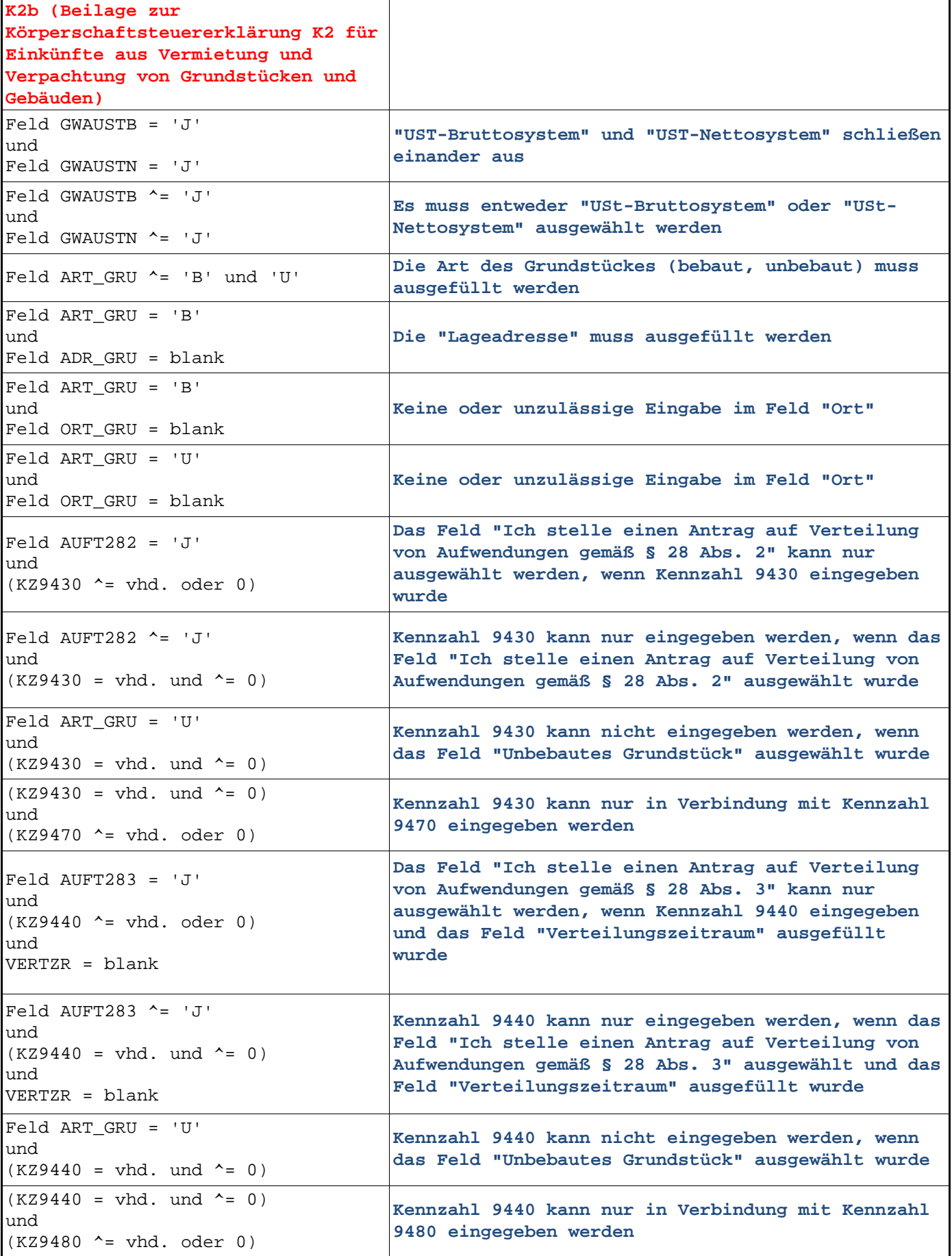

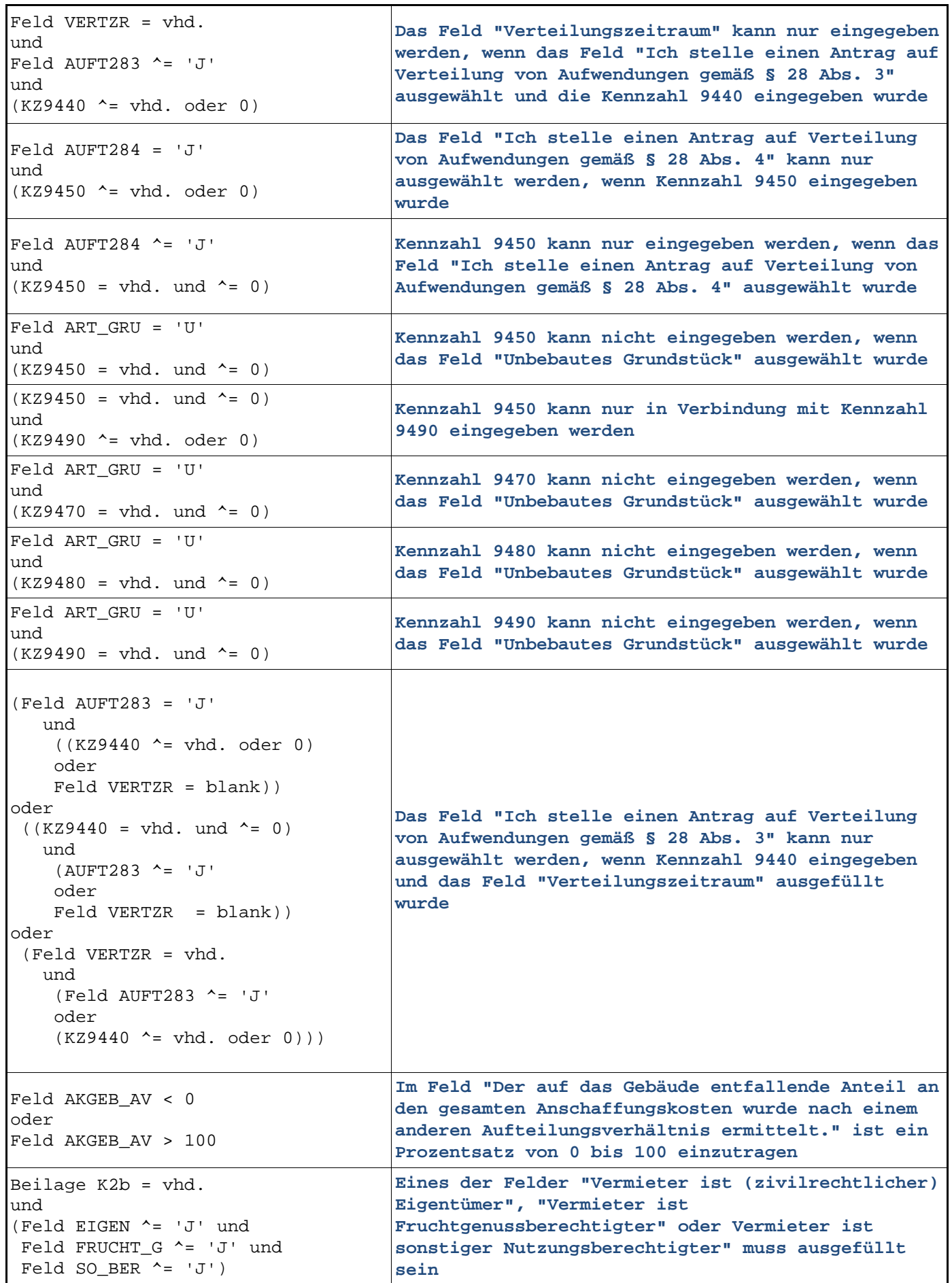

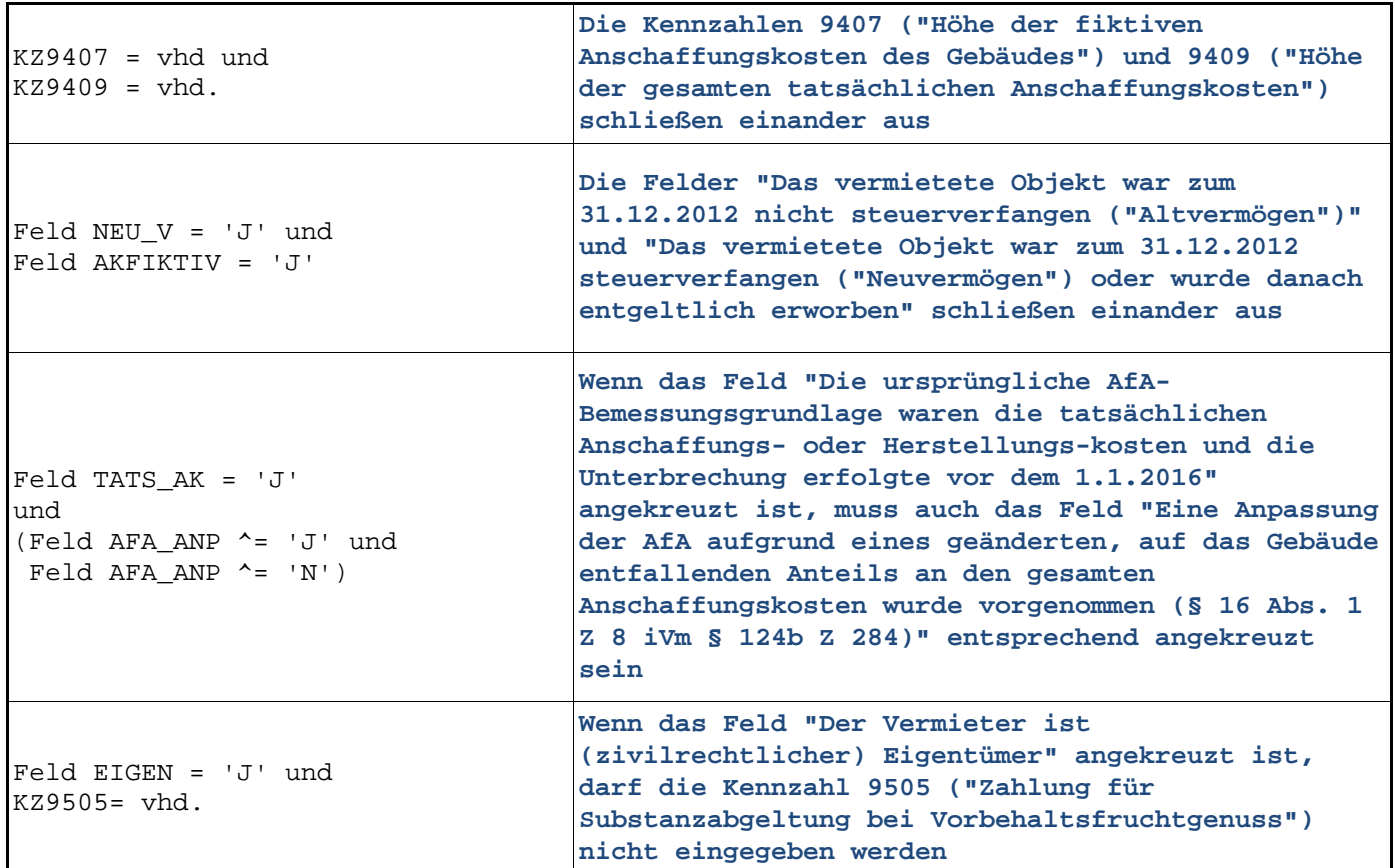
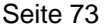

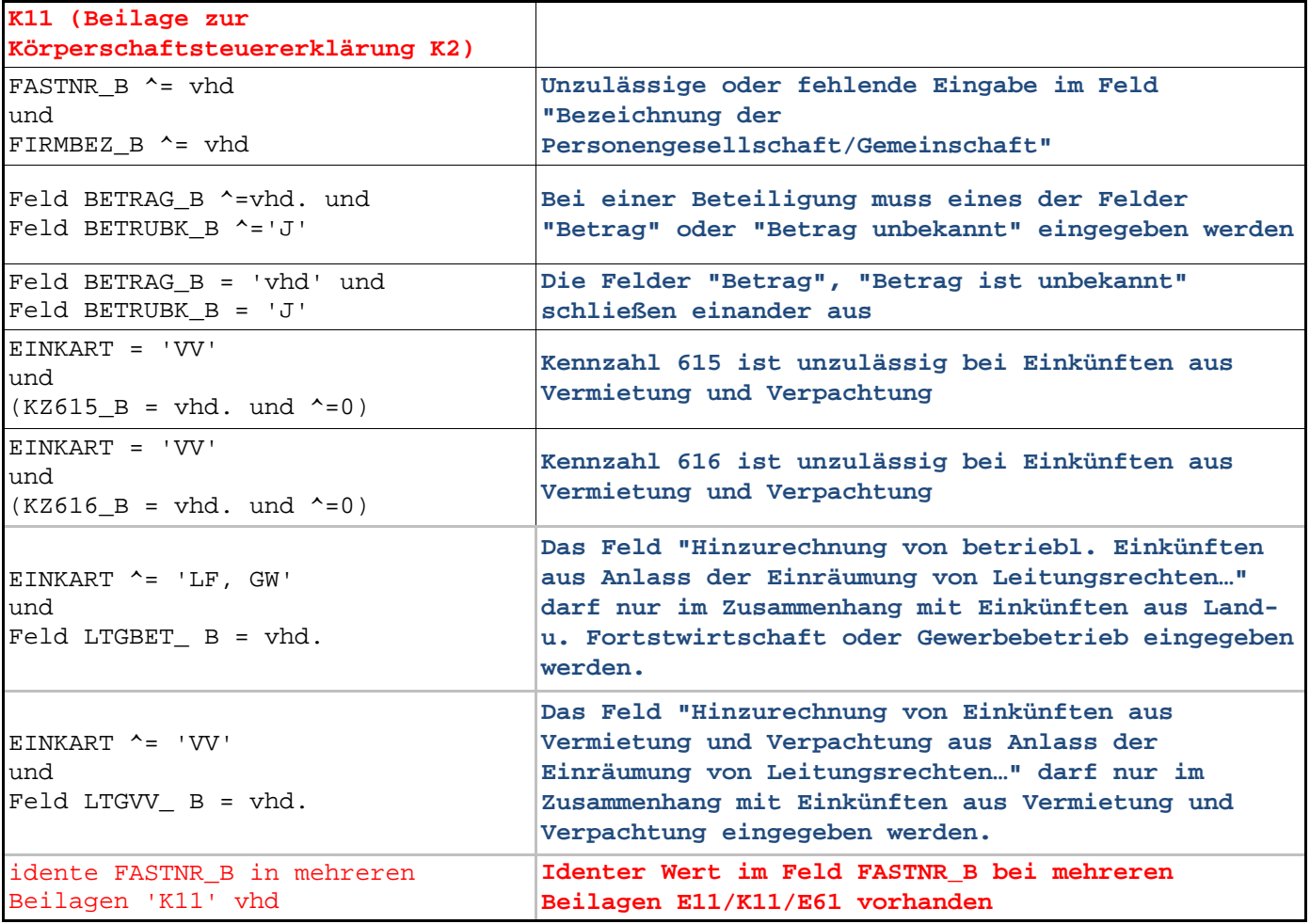

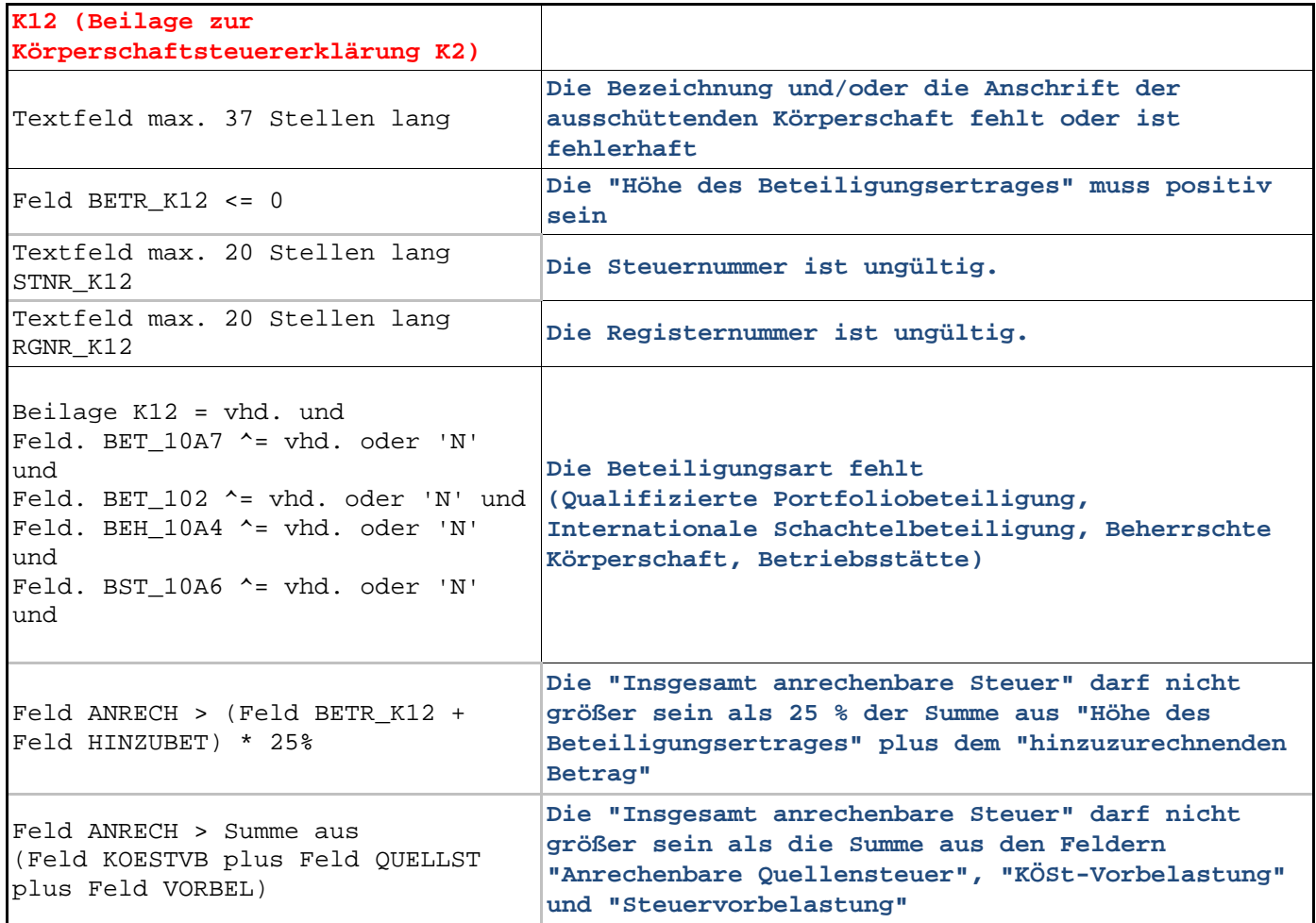

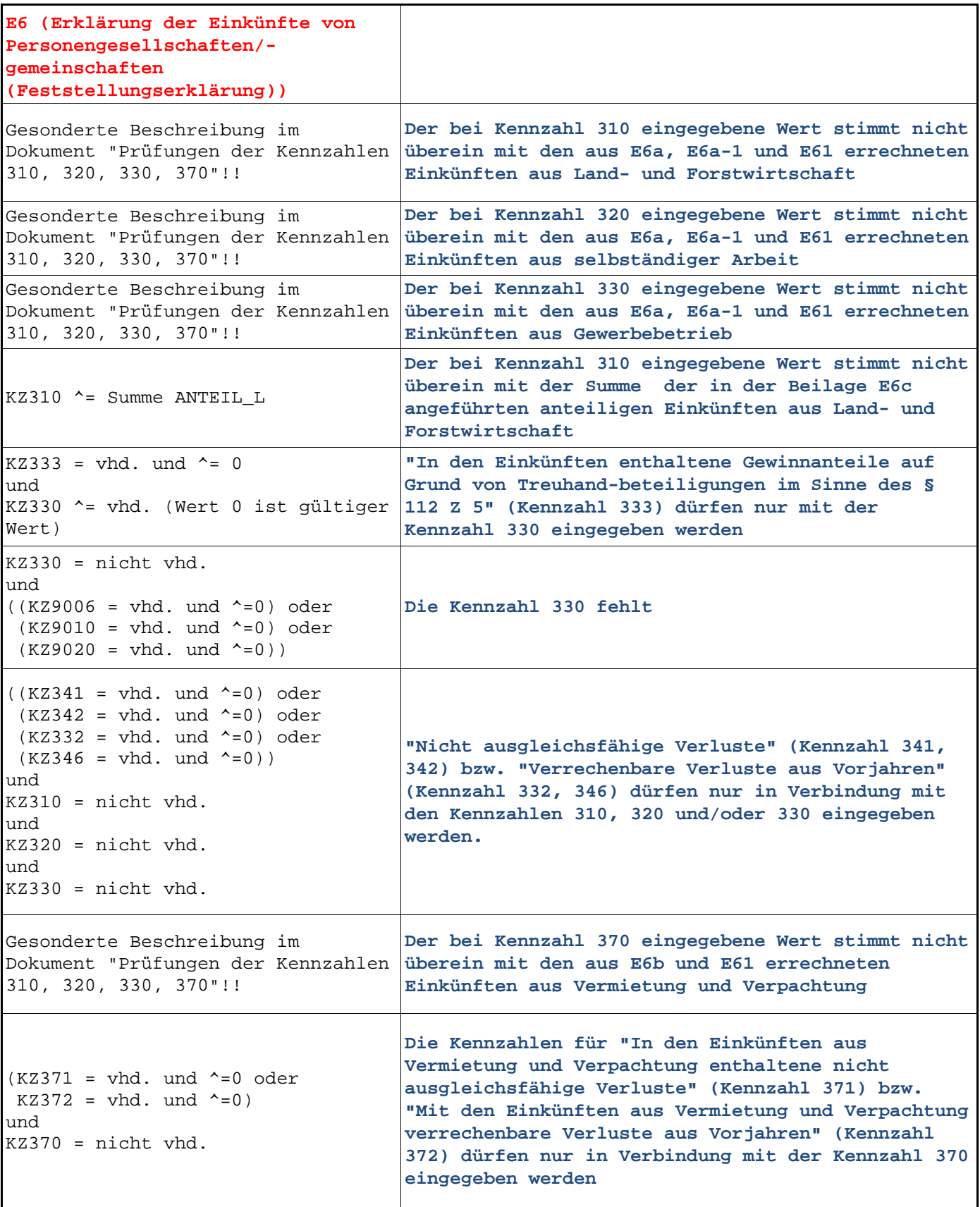

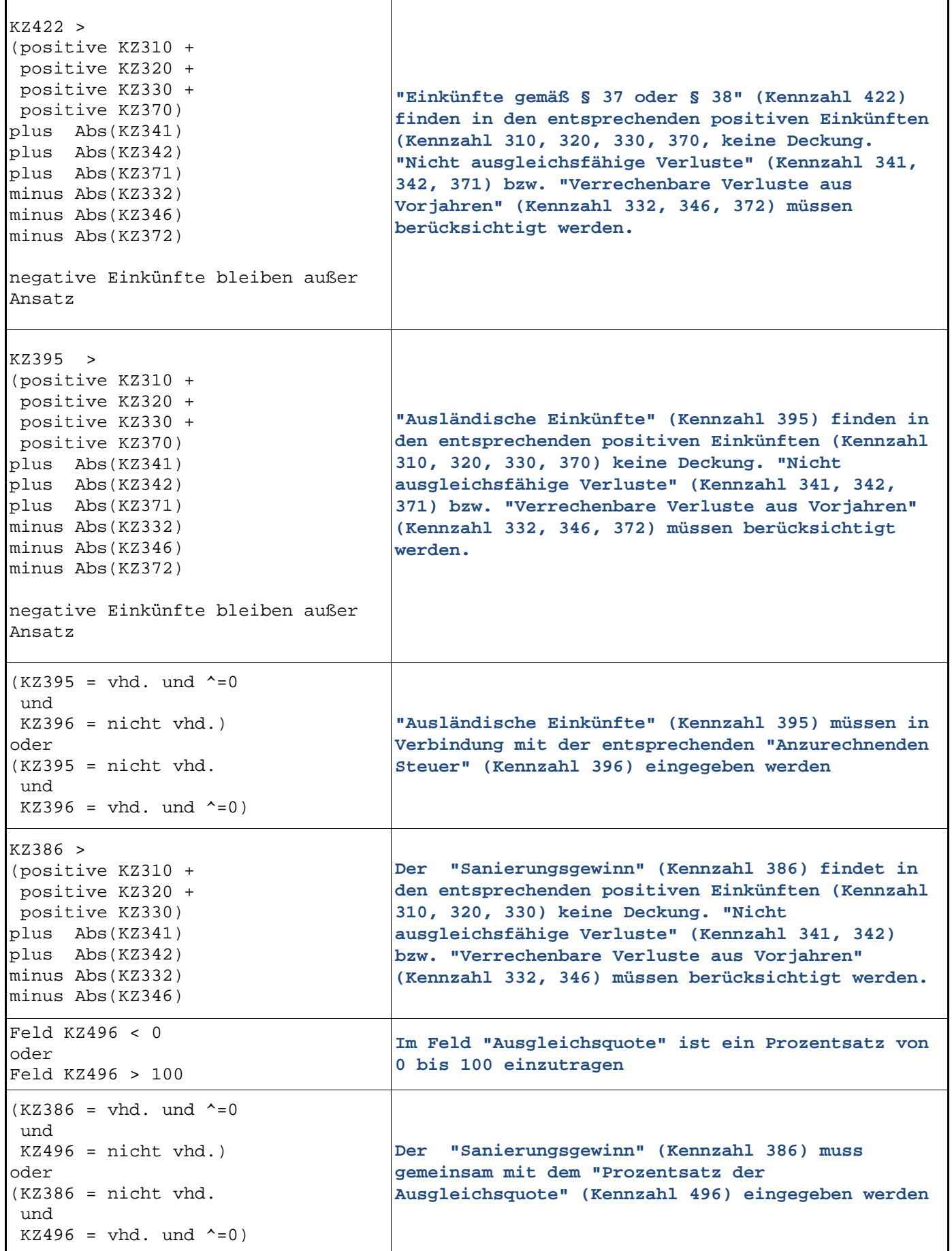

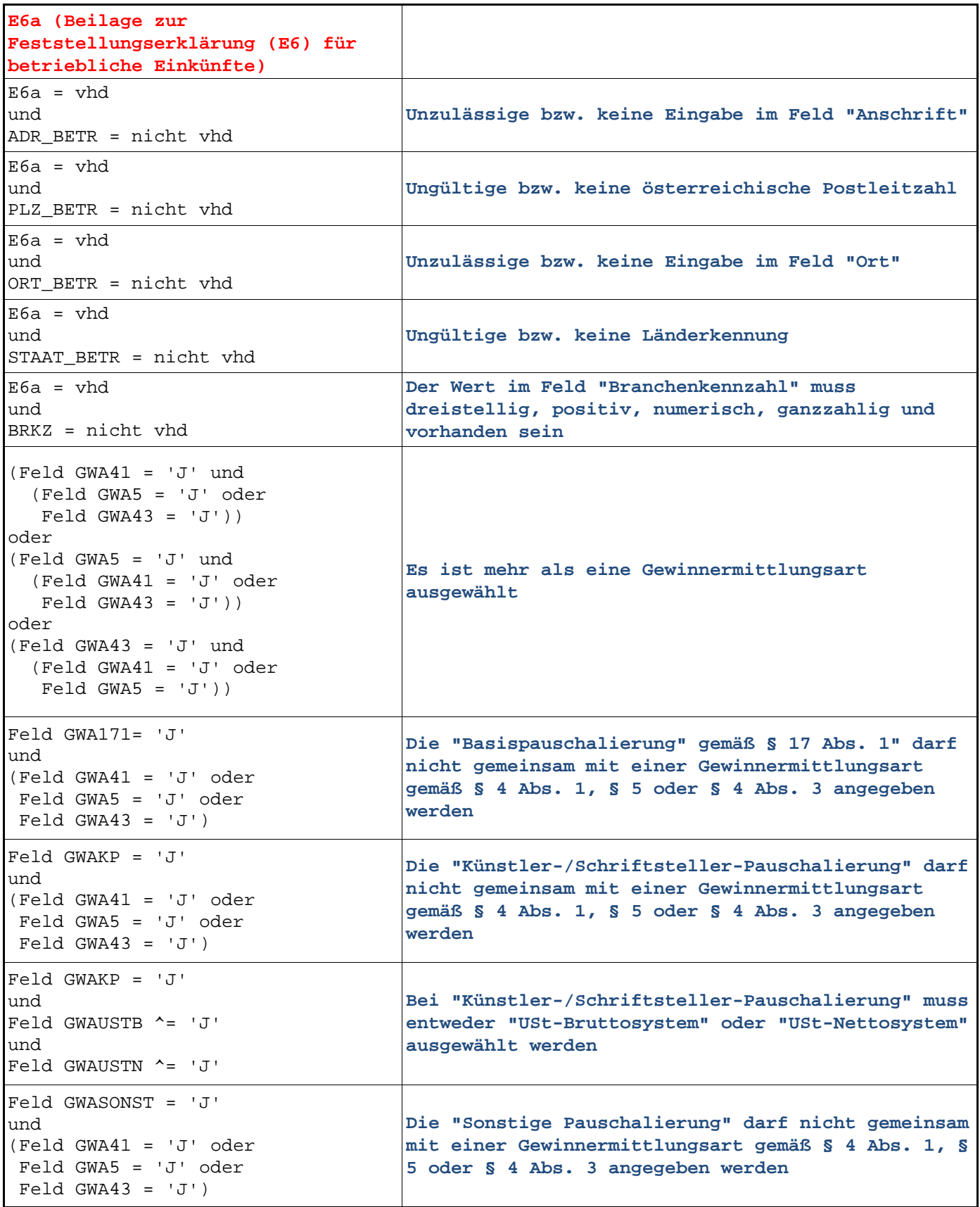

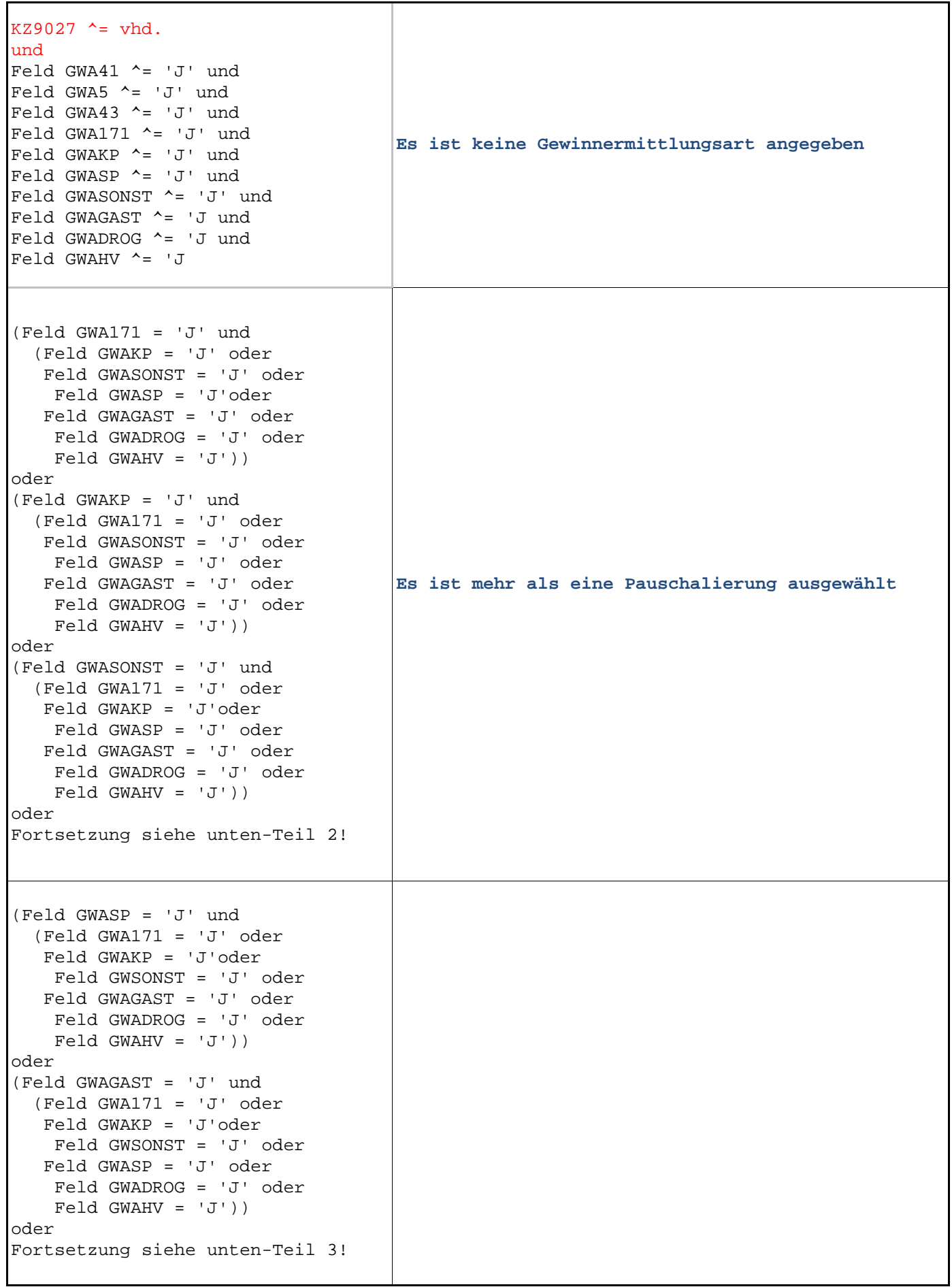

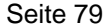

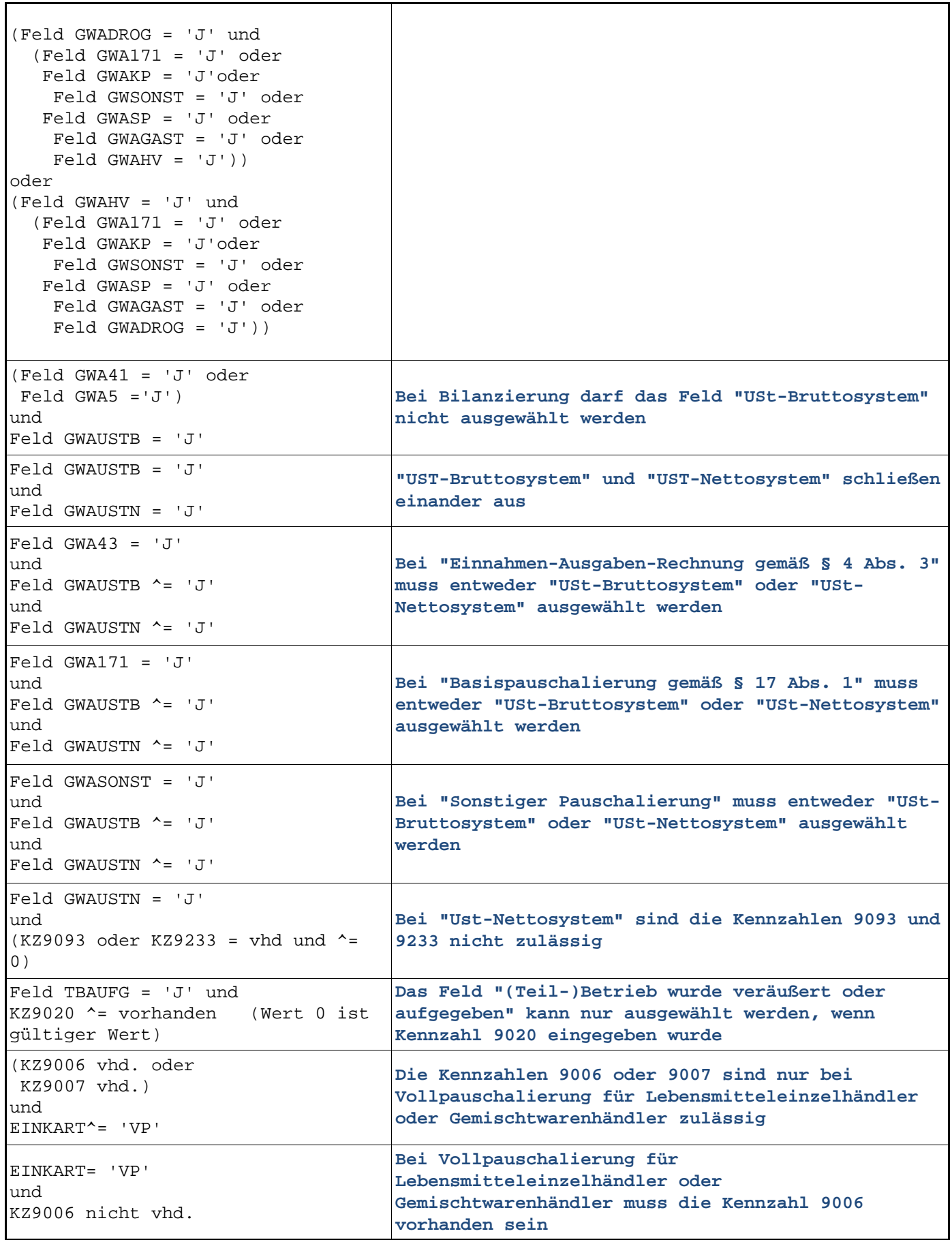

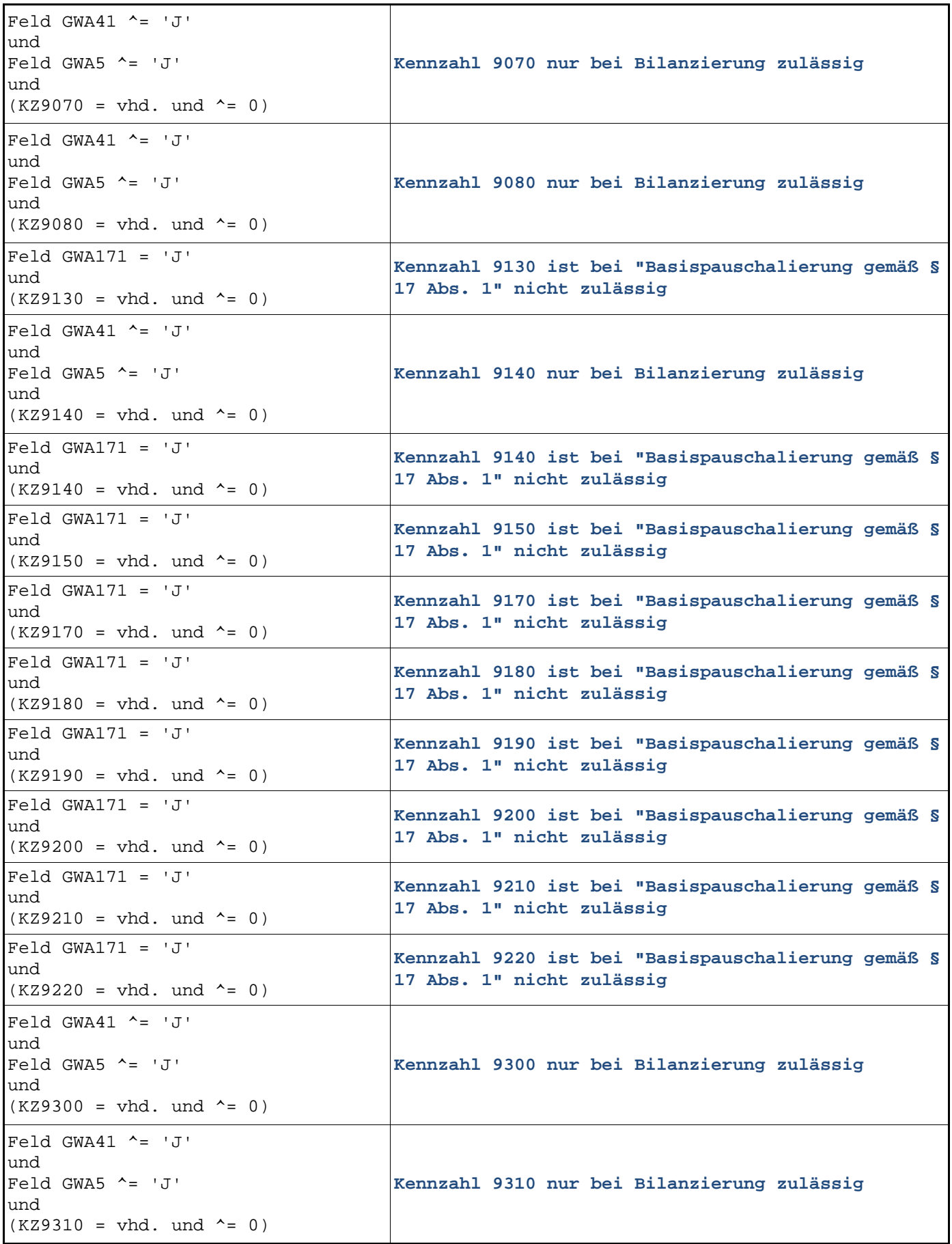

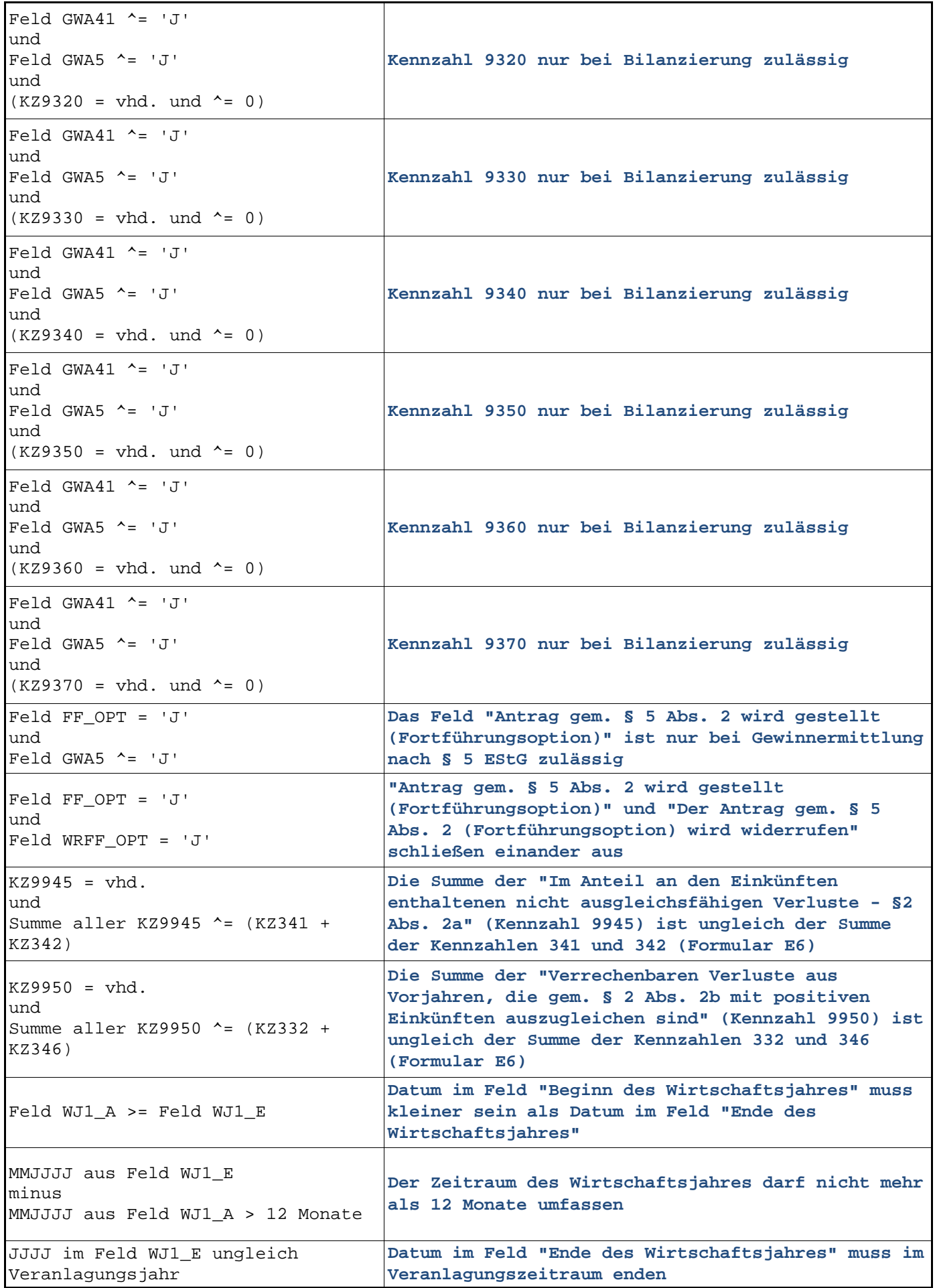

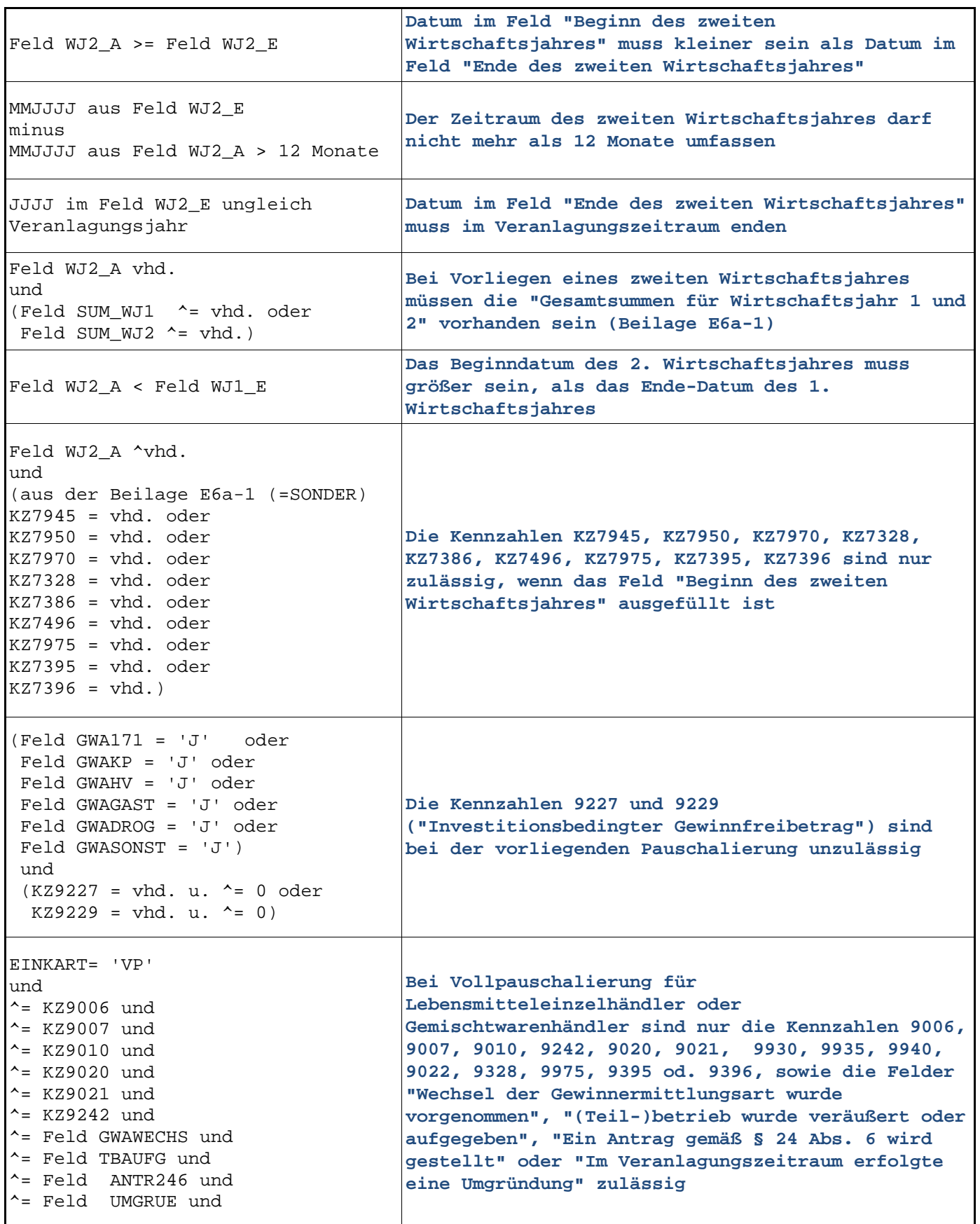

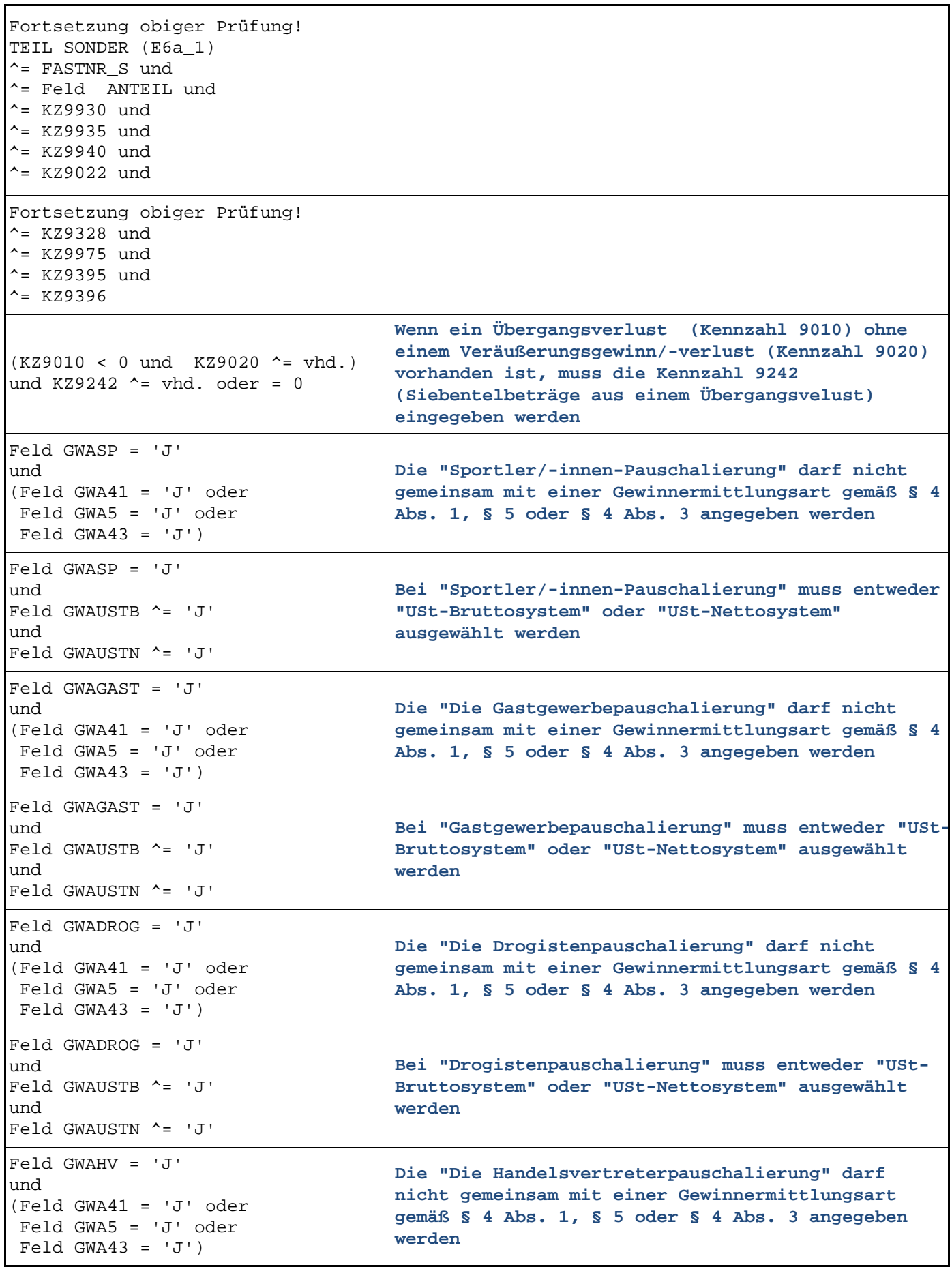

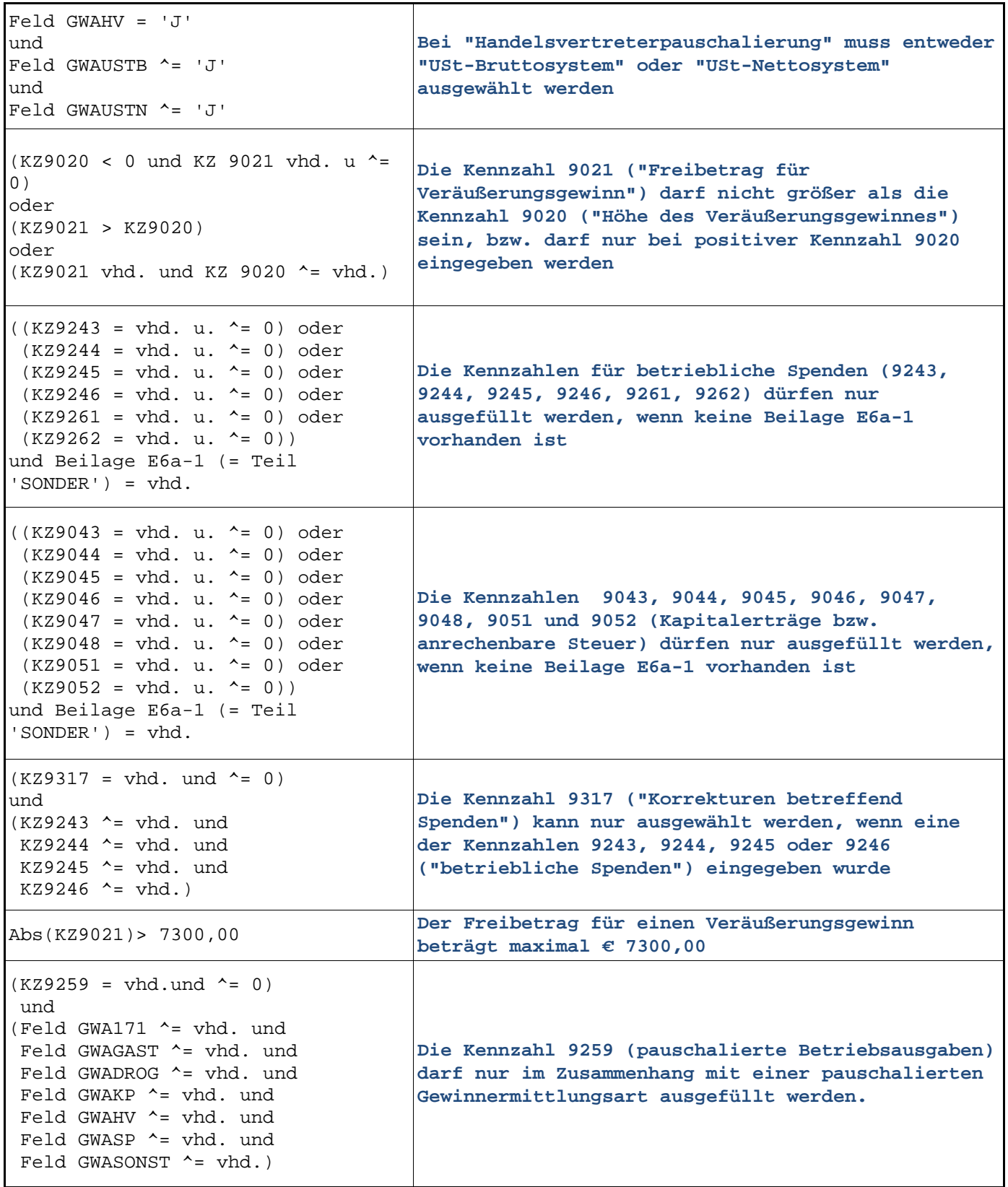

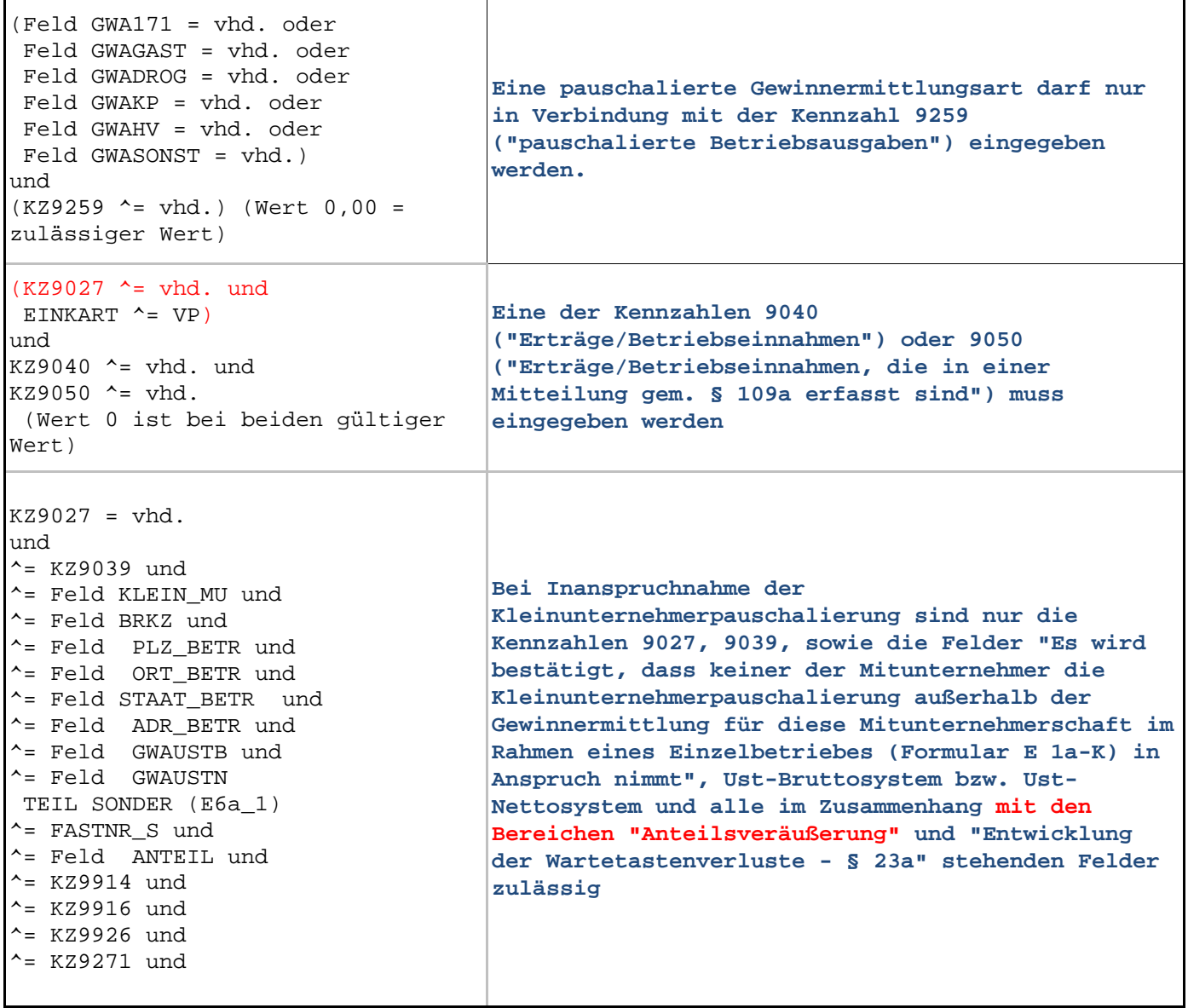

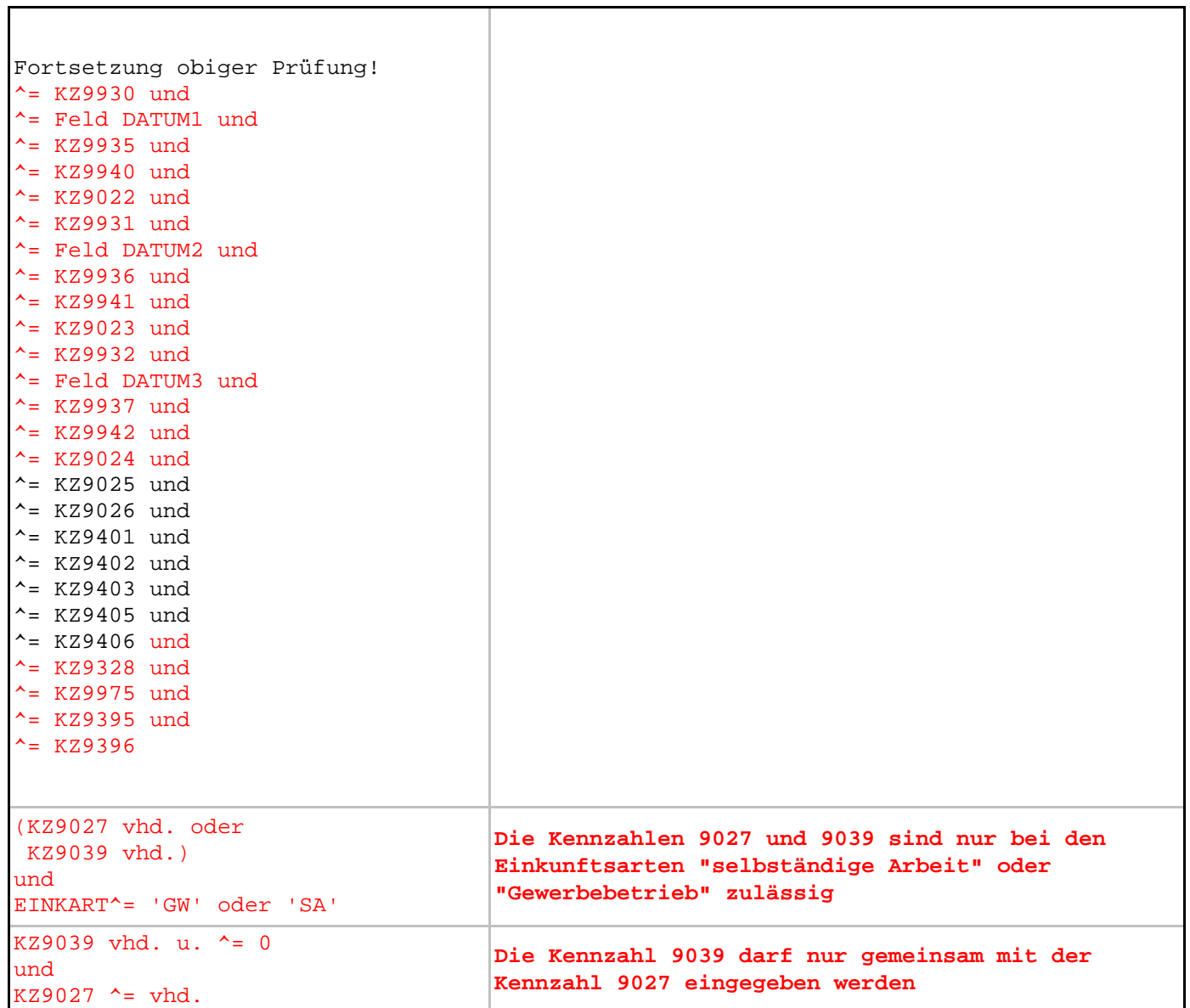

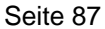

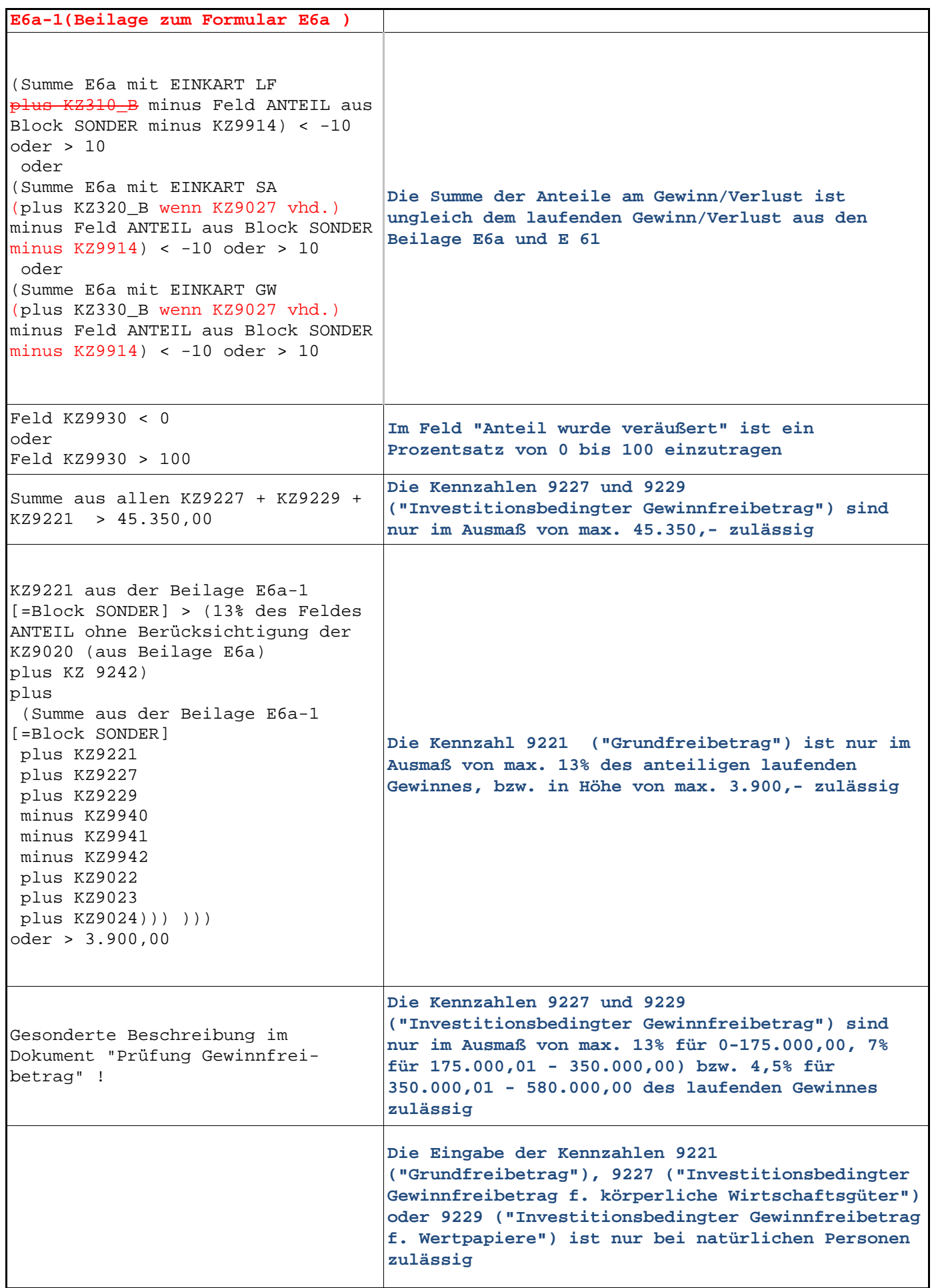

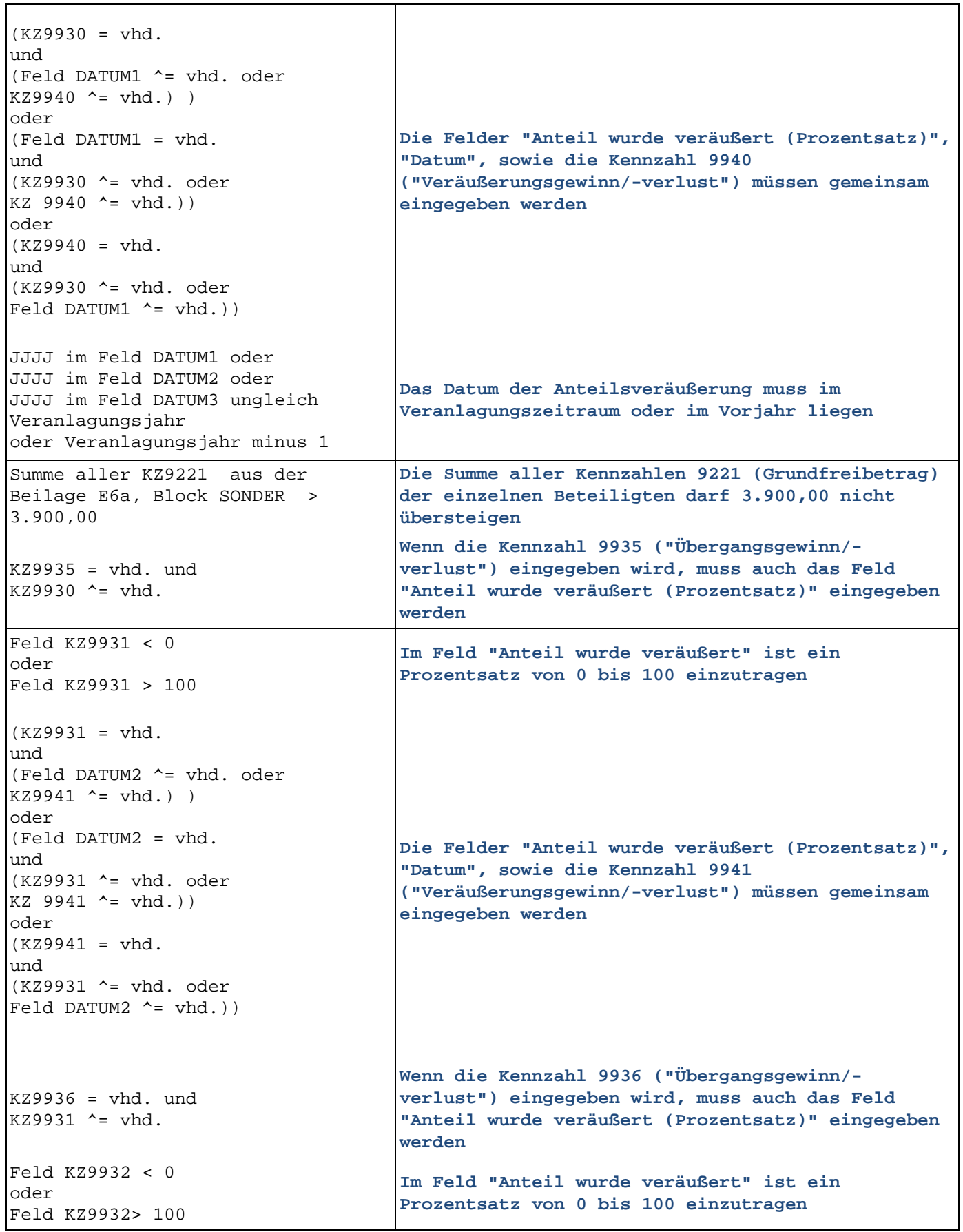

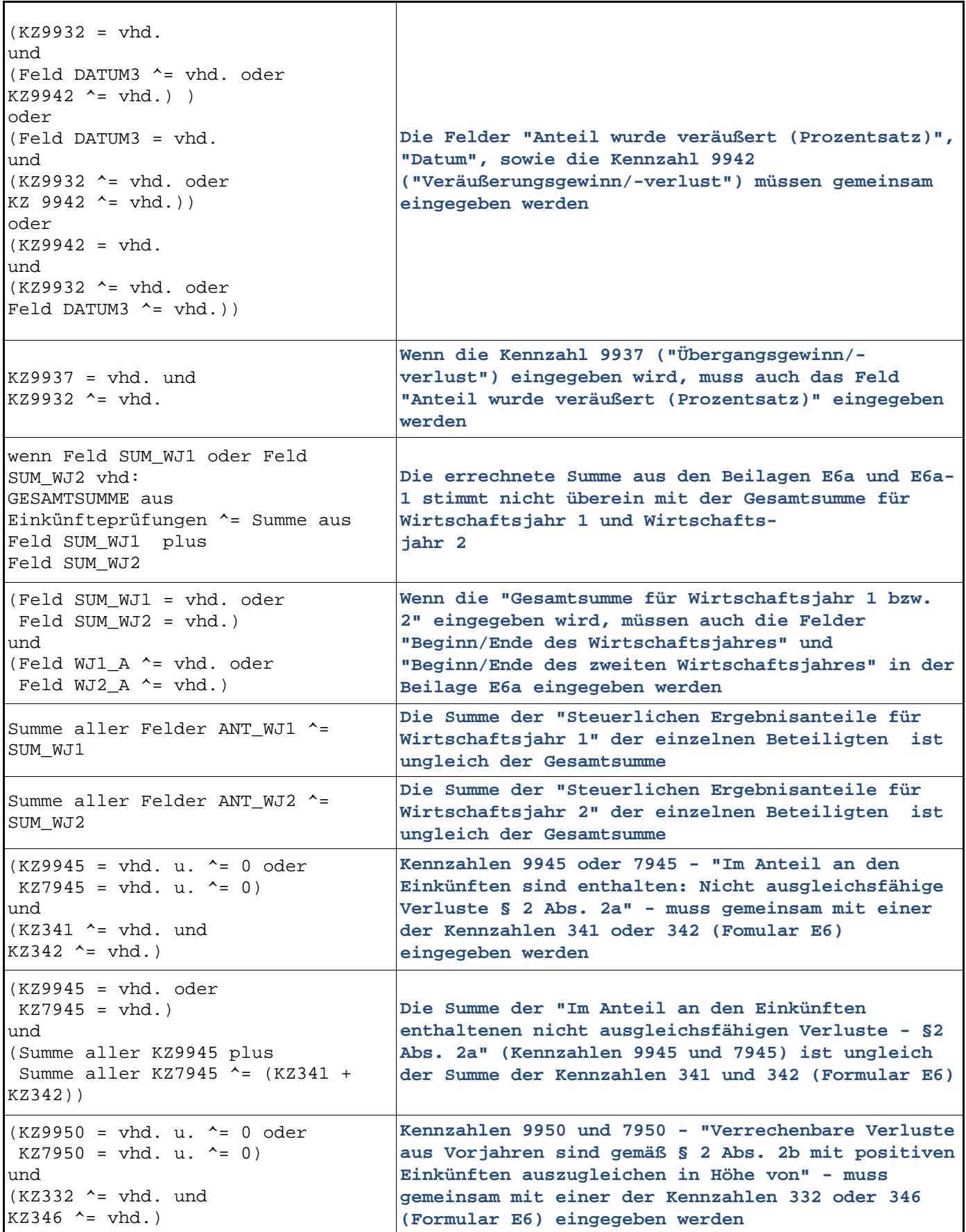

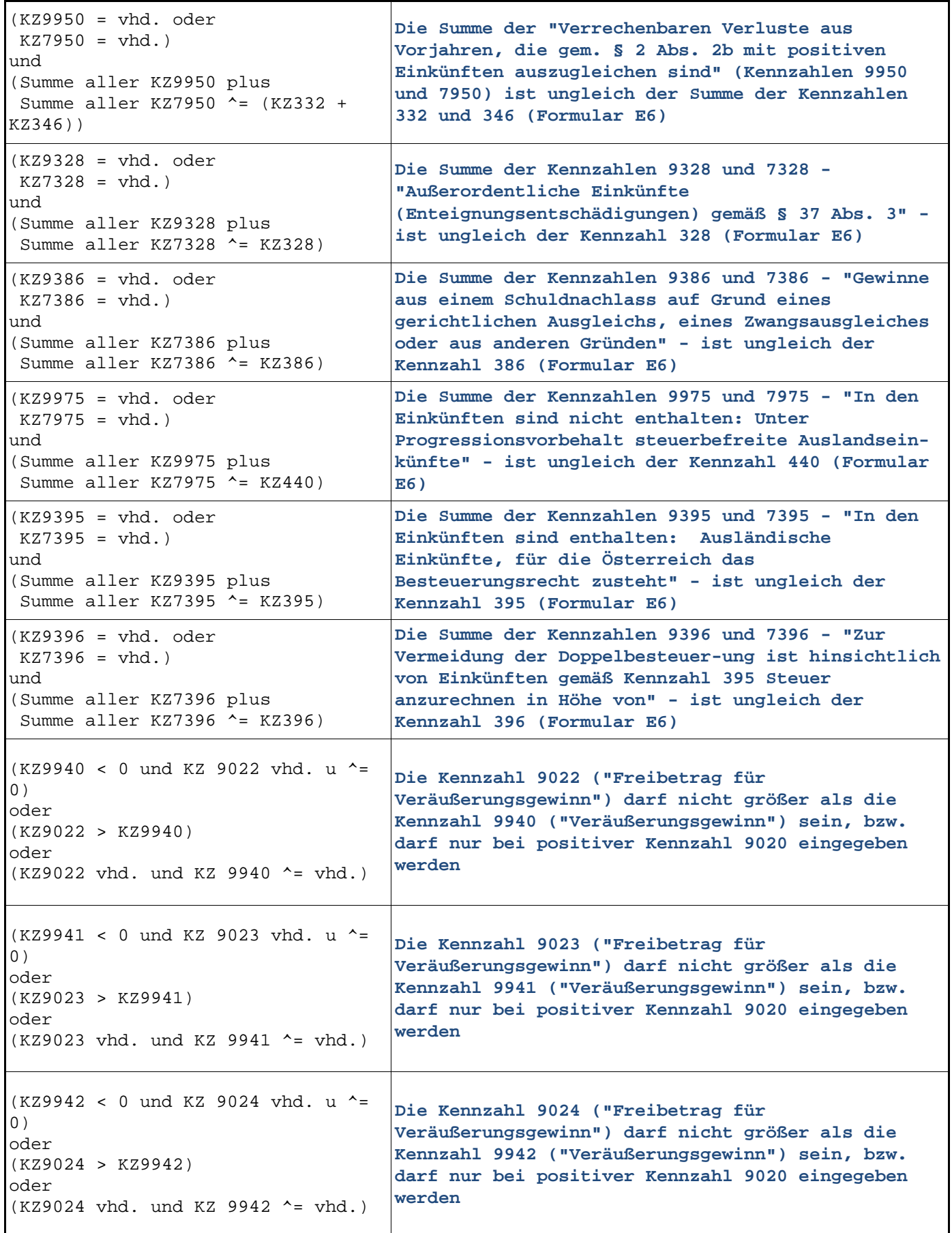

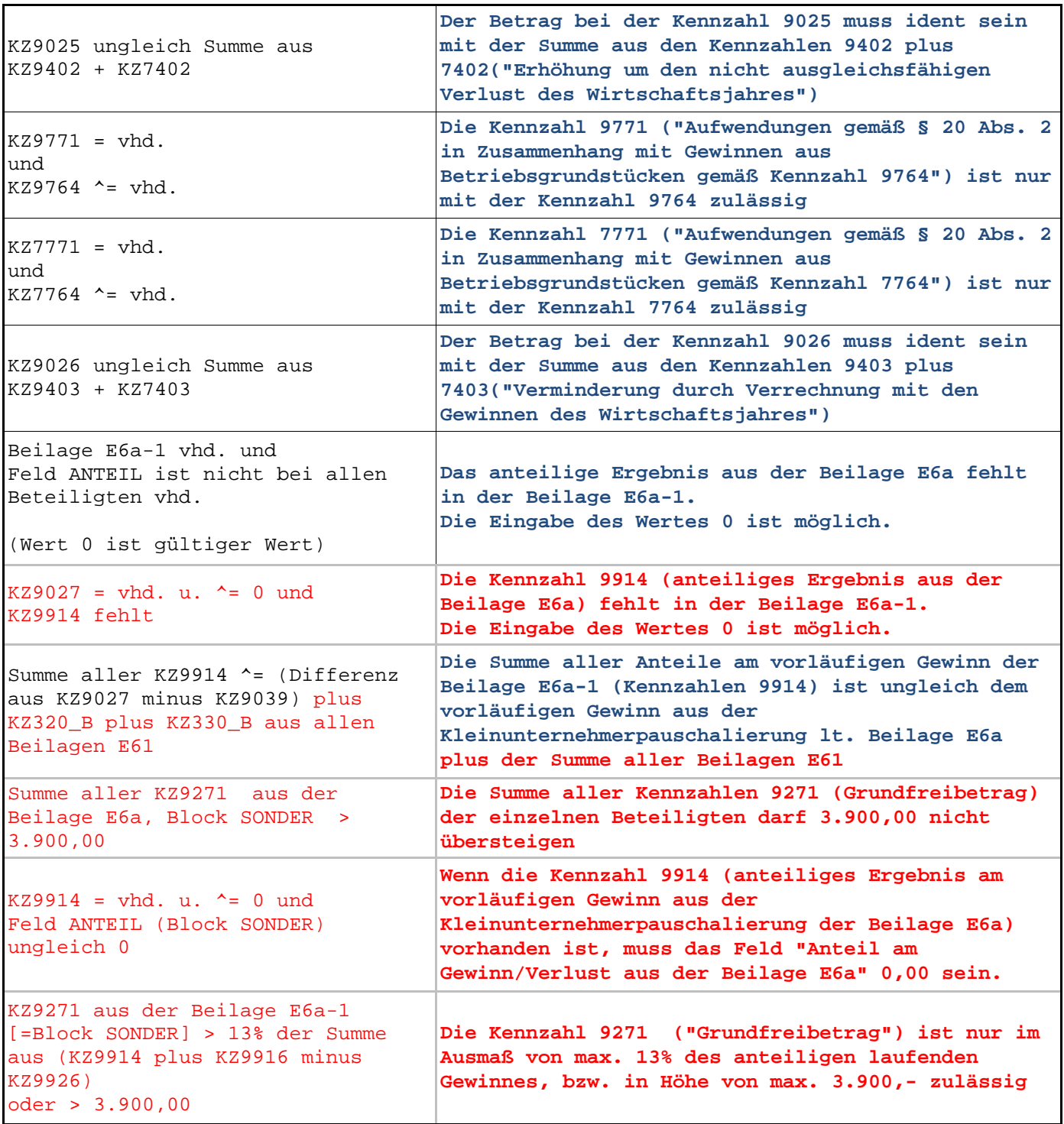

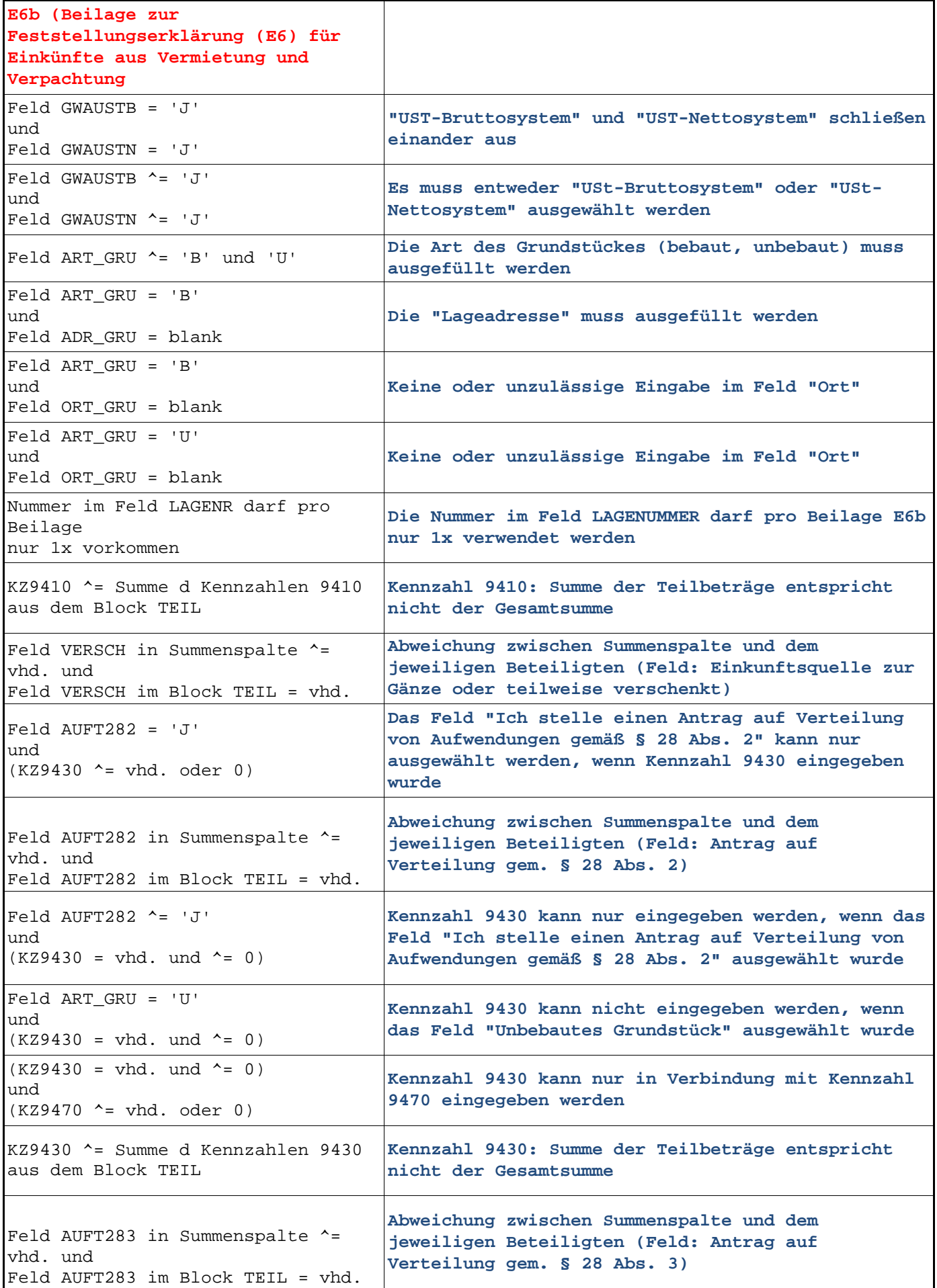

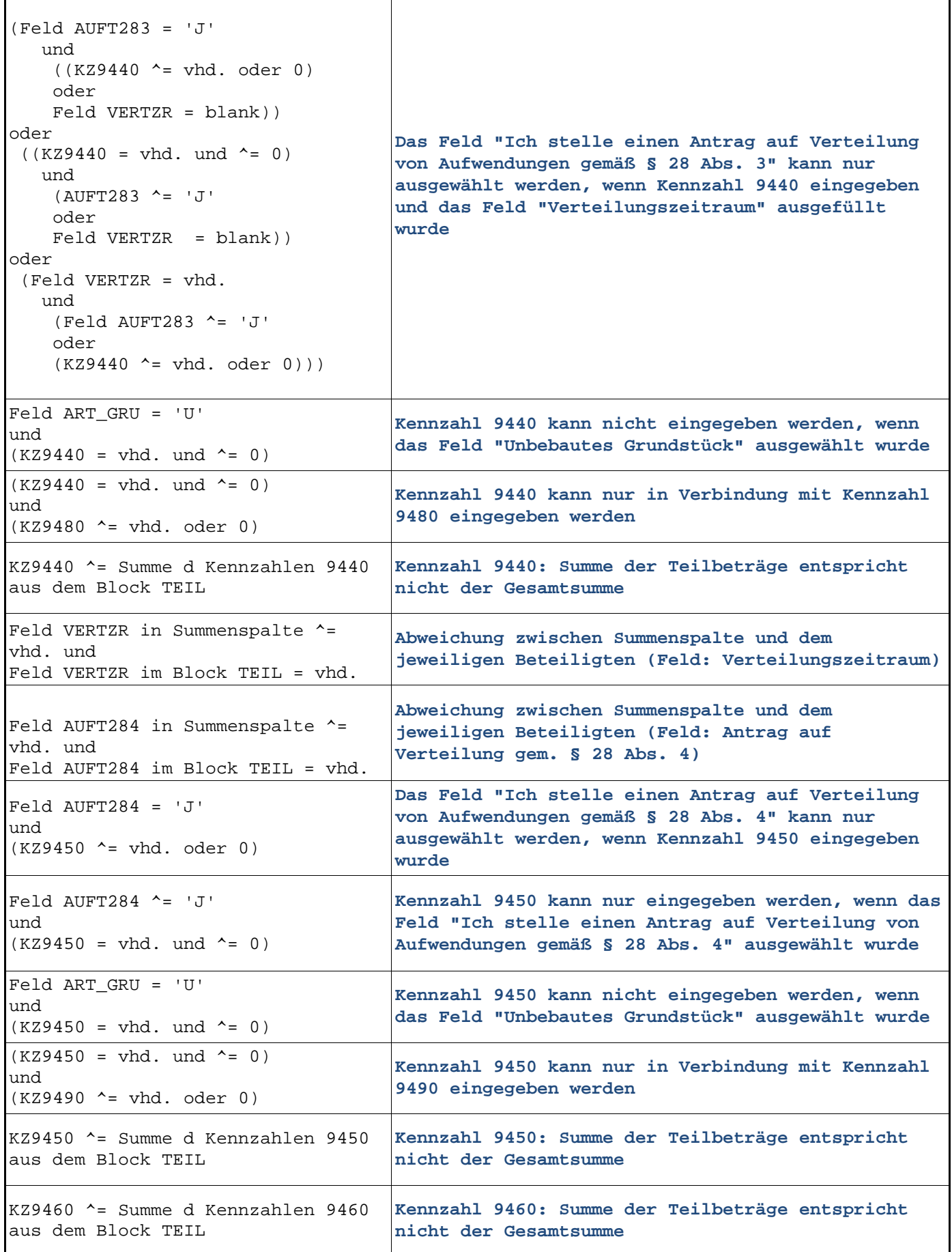

Bundesministerium für Finanzen Prüfungen Jahreserklärung 2020 Seite 94

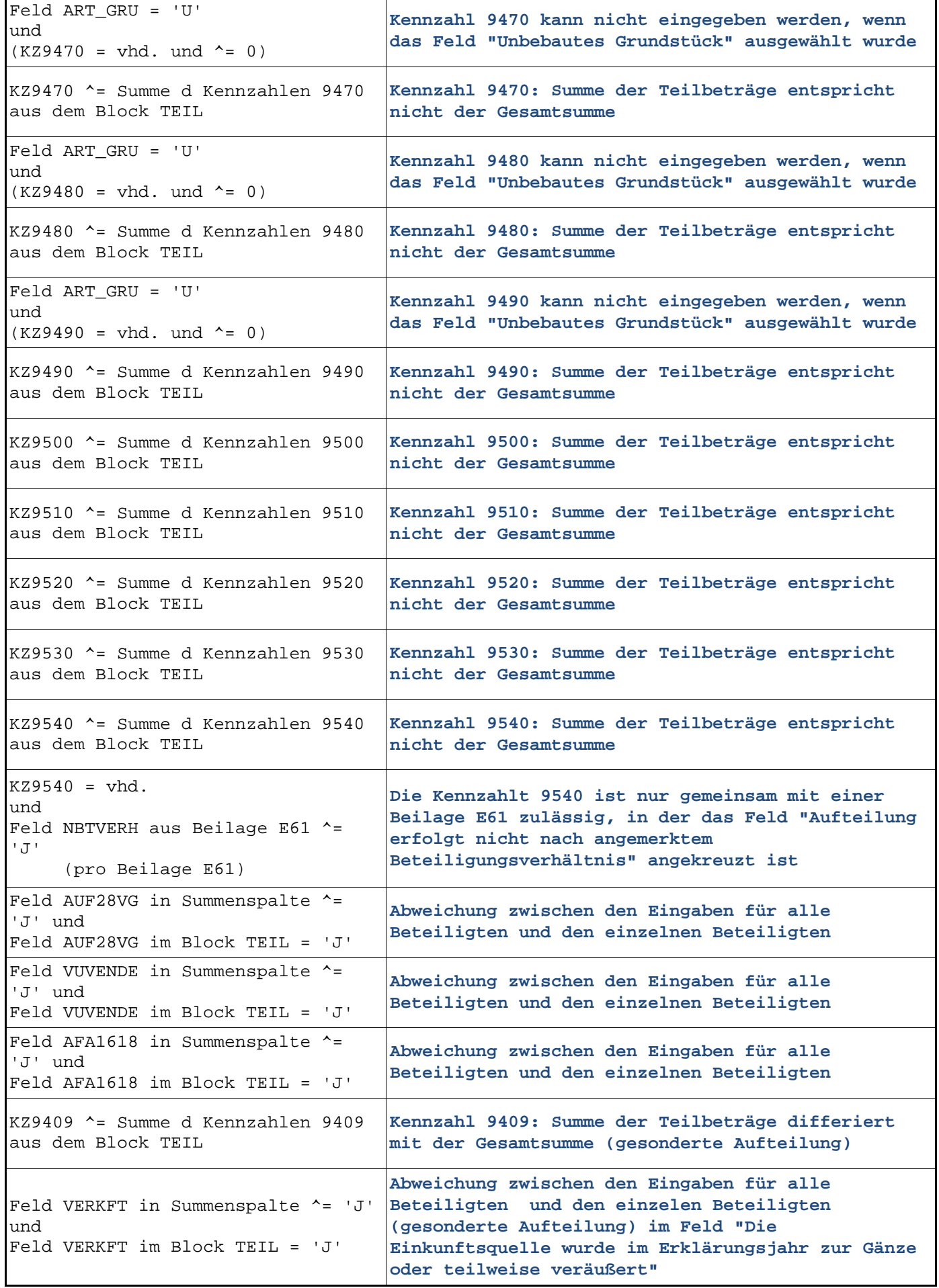

Bundesministerium für Finanzen Prüfungen Jahreserklärung 2020 Seite 95

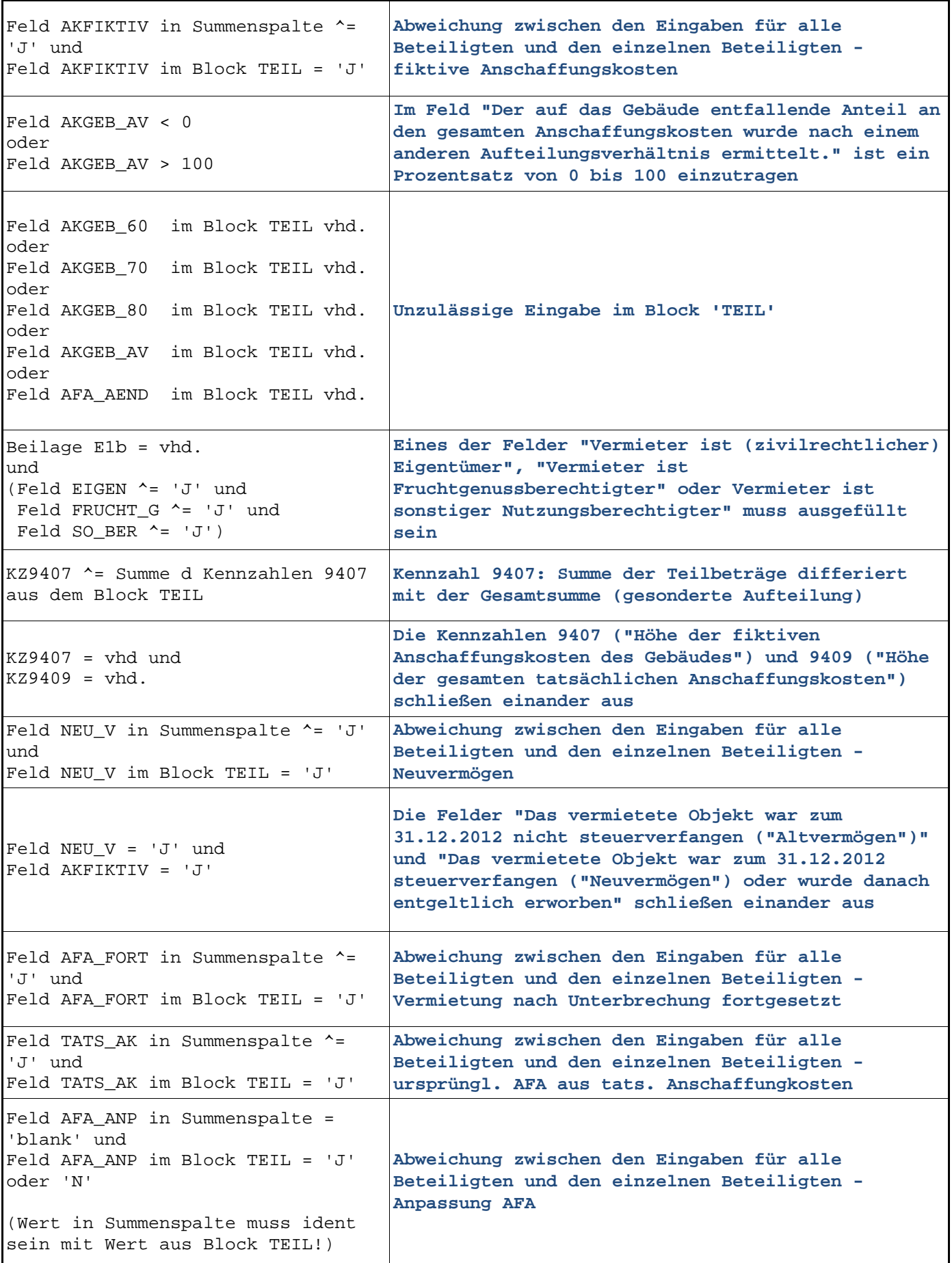

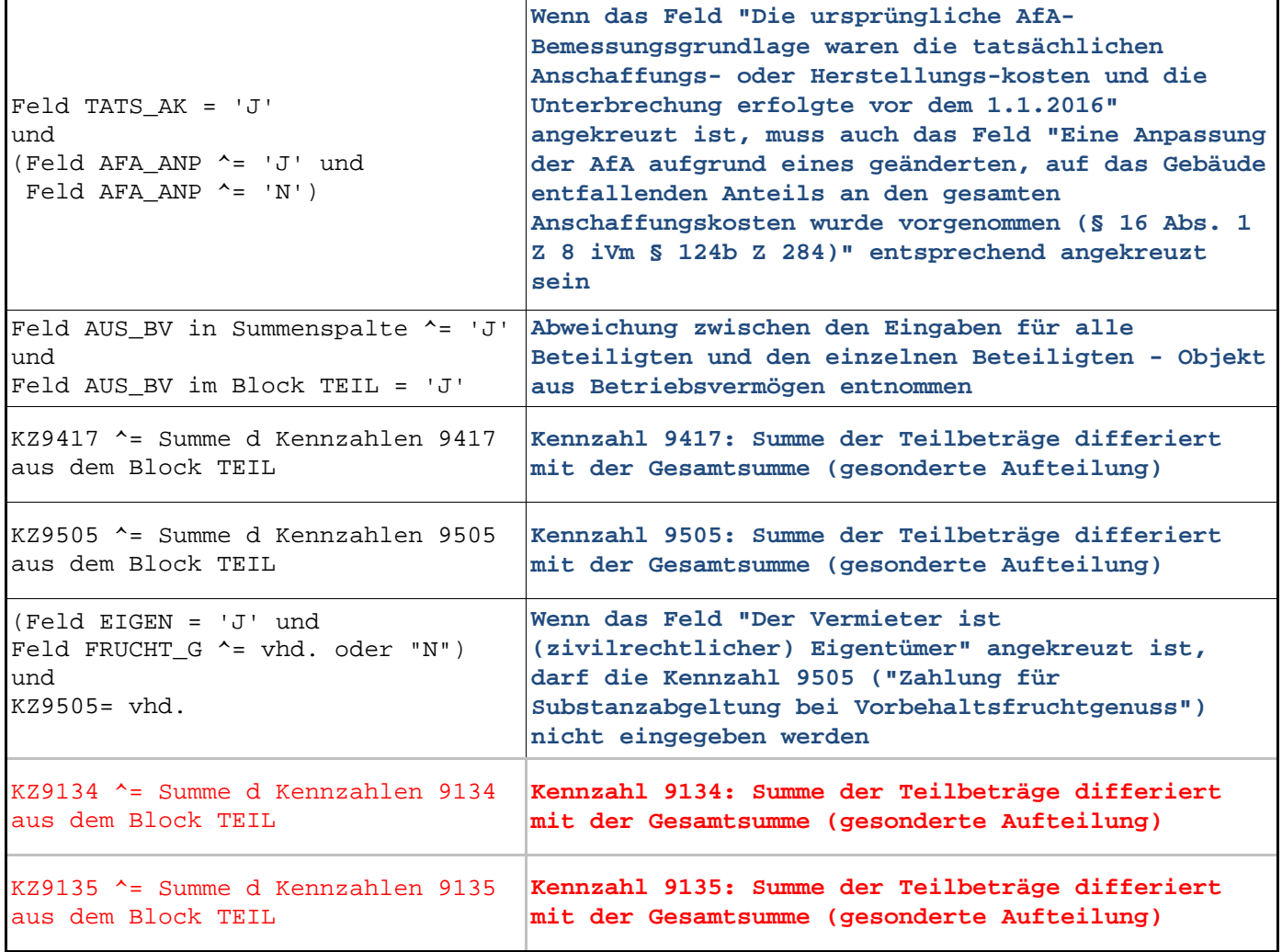

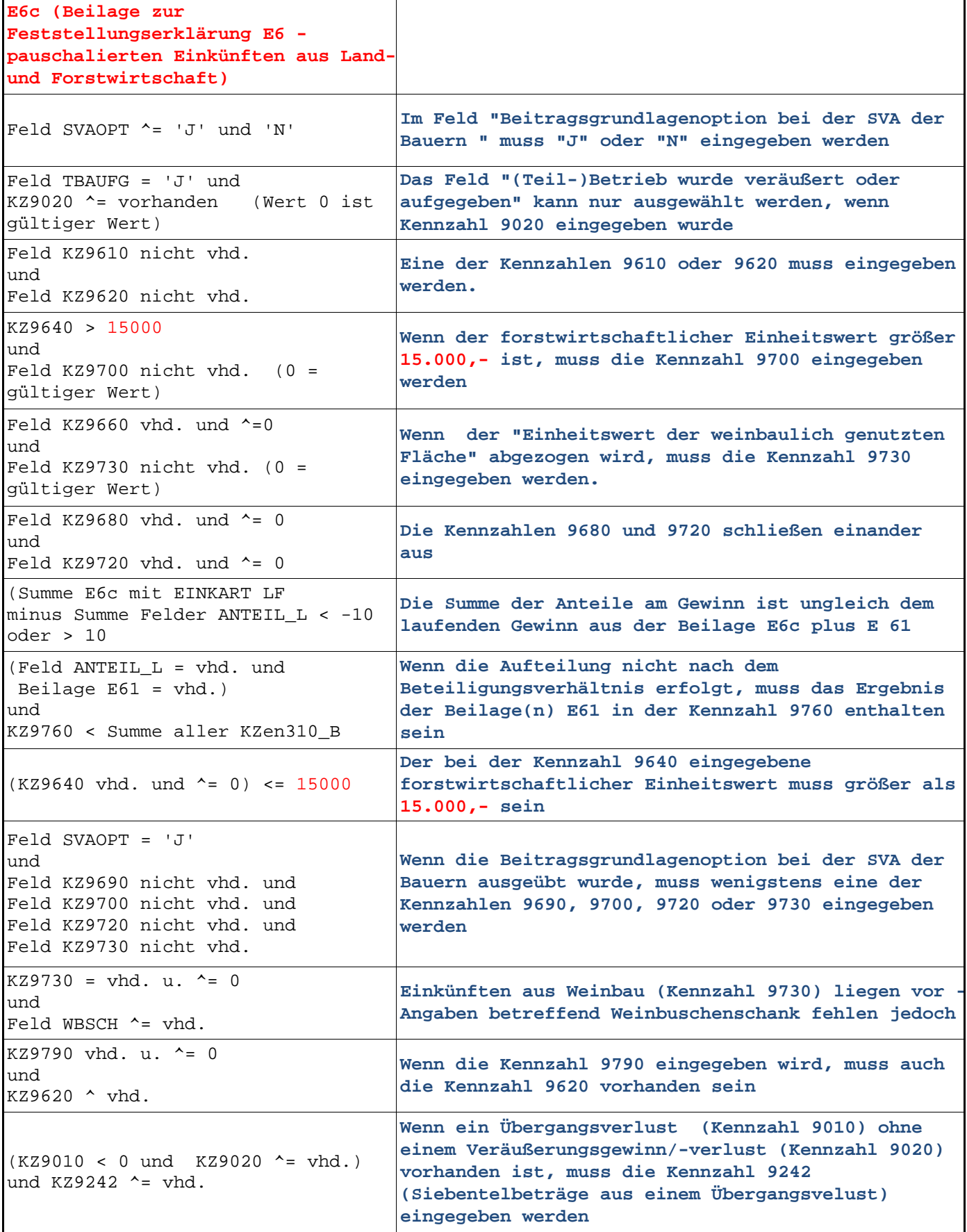

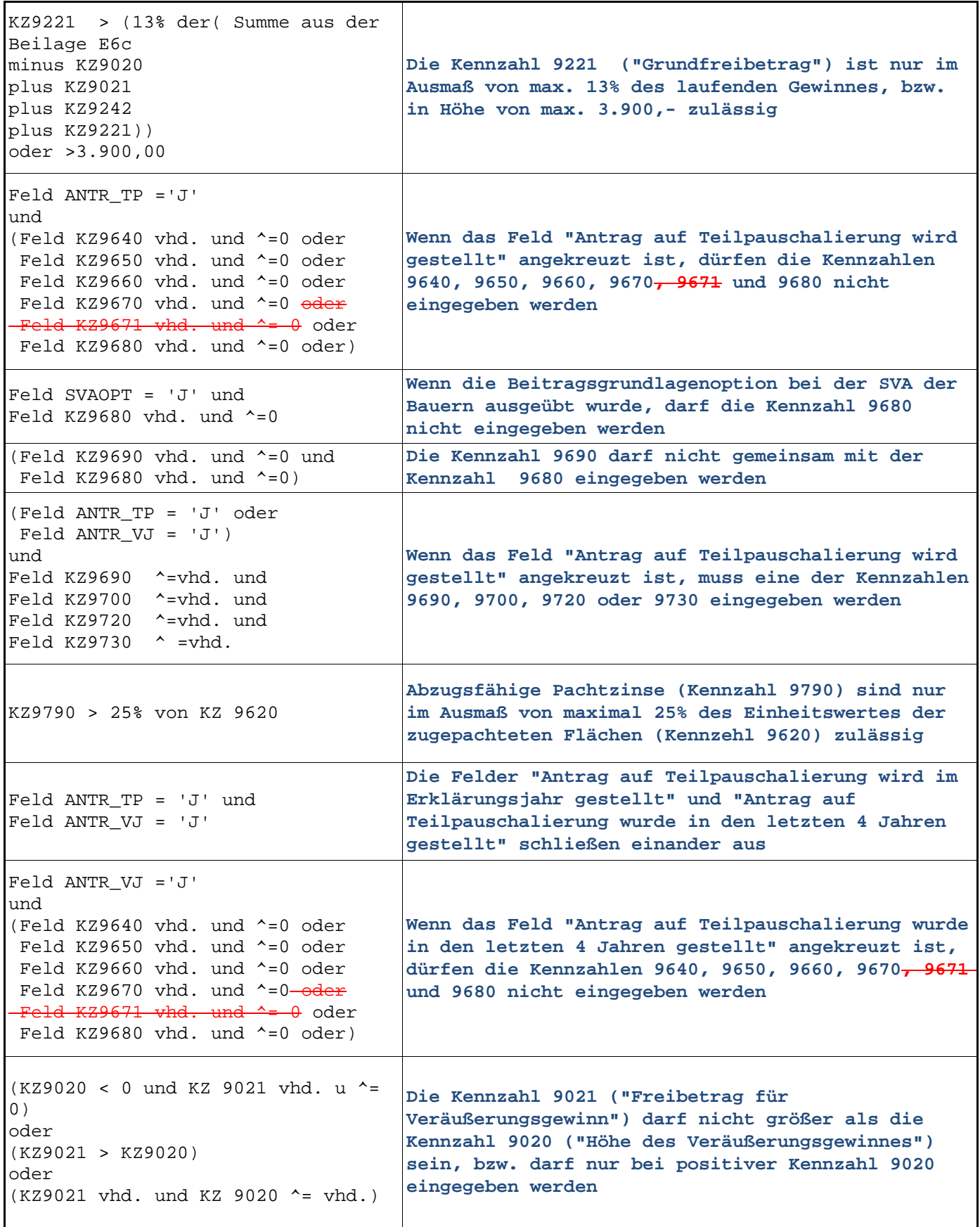

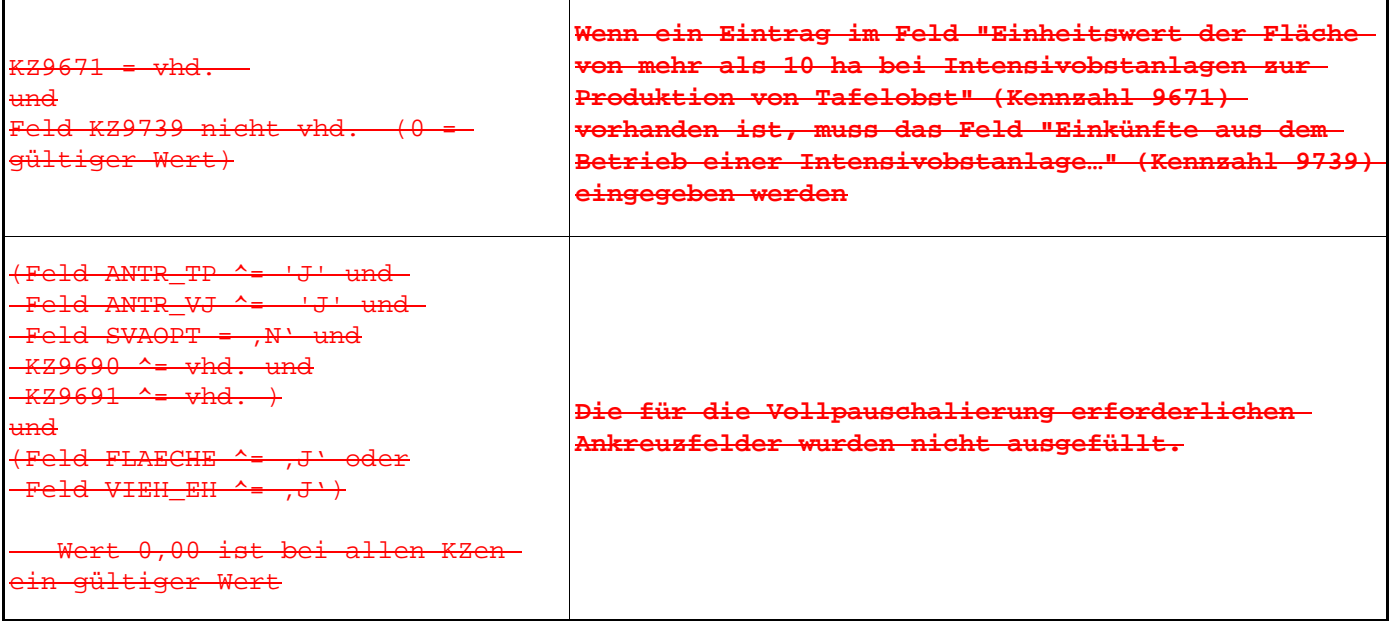

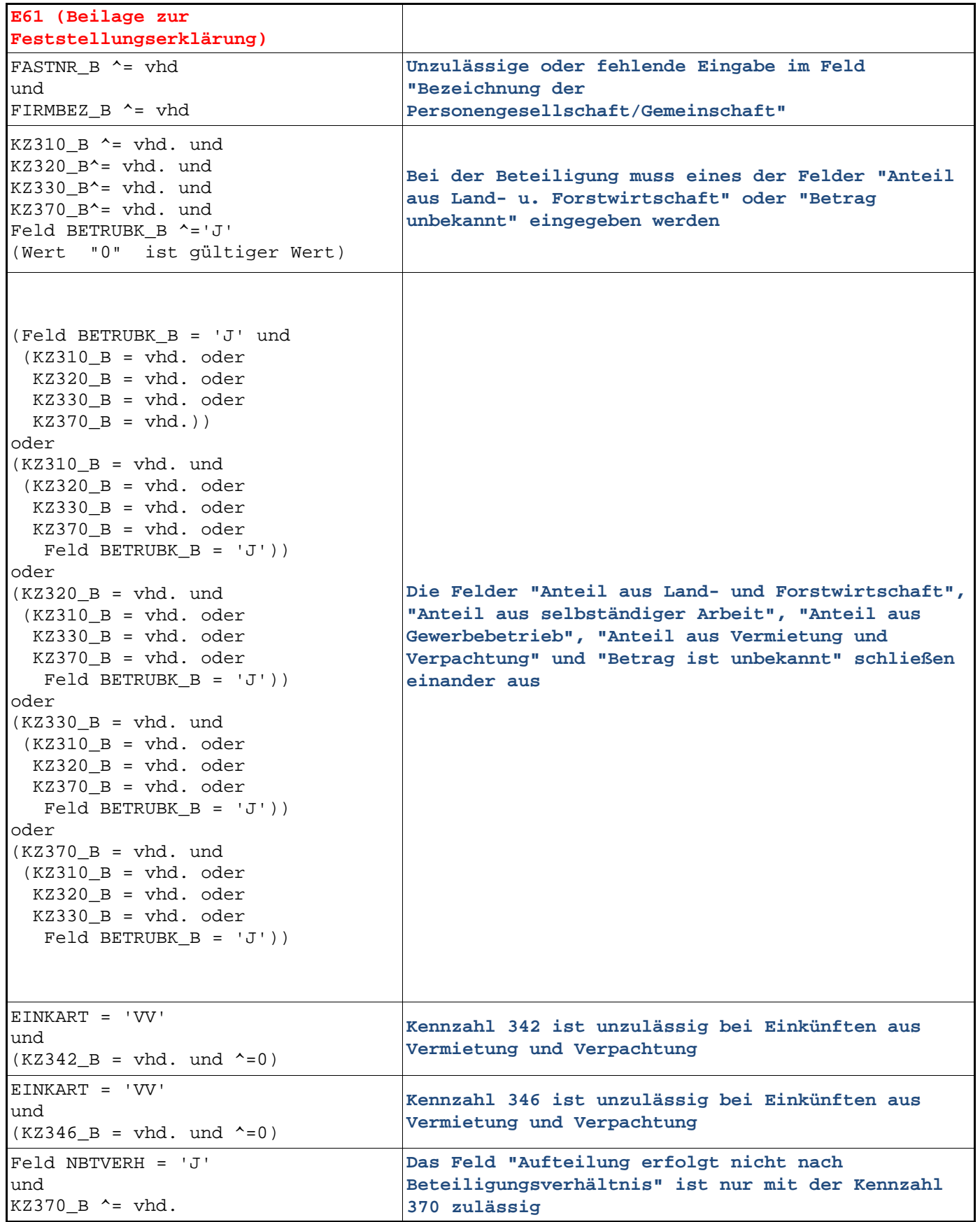

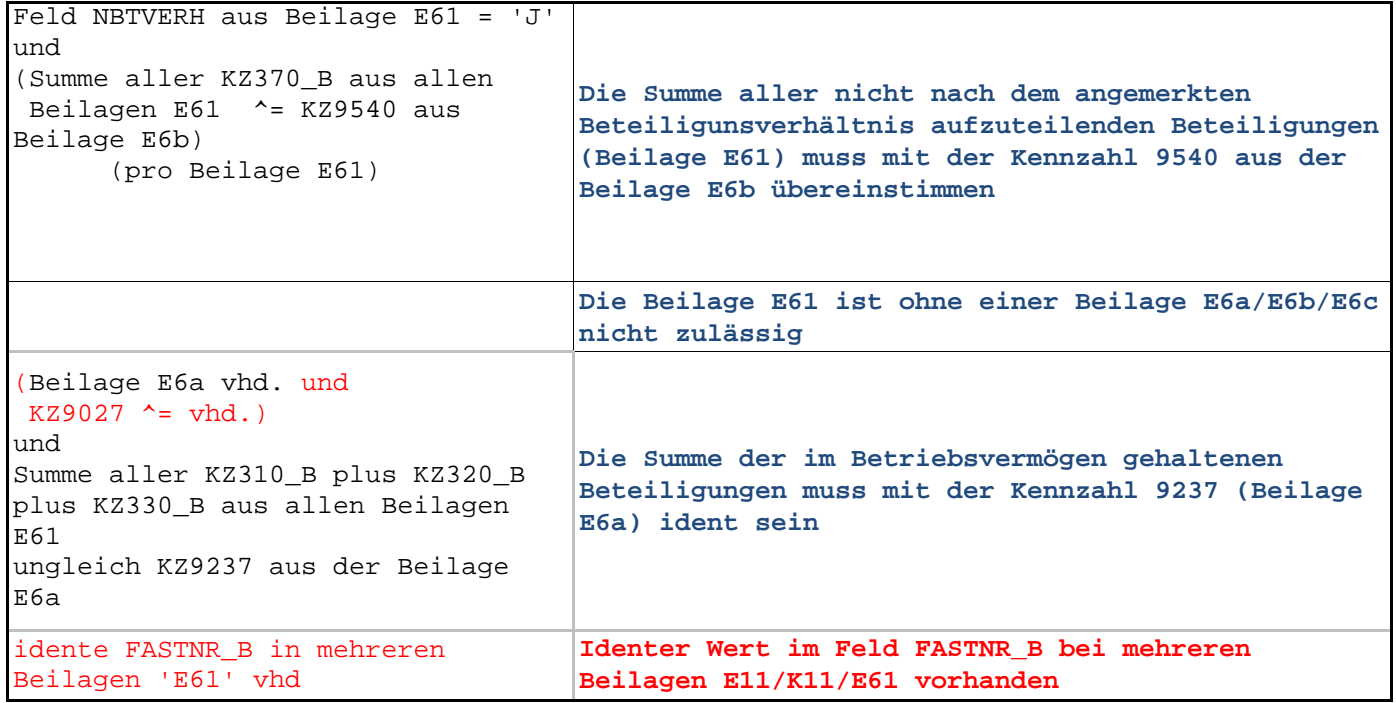

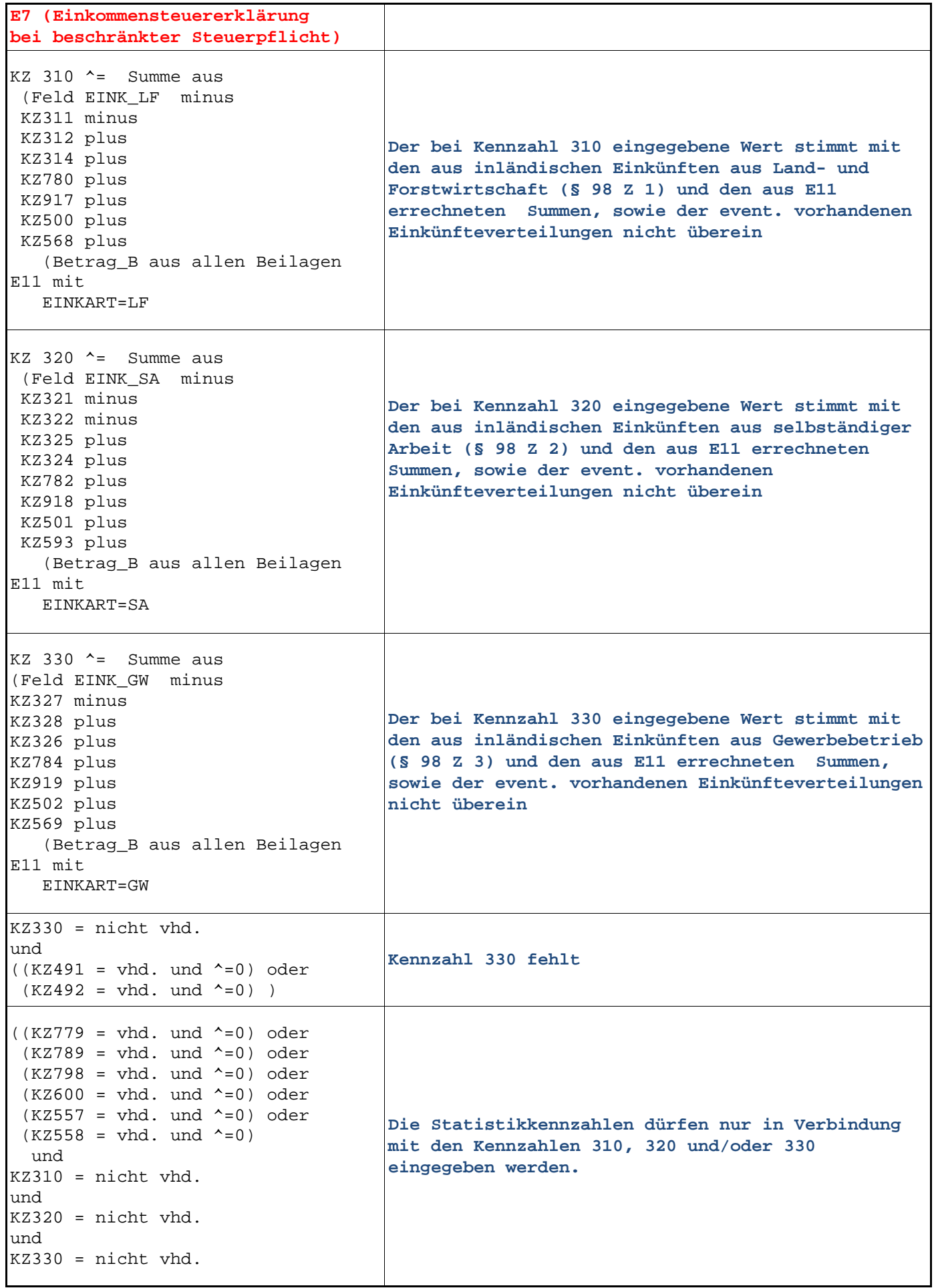

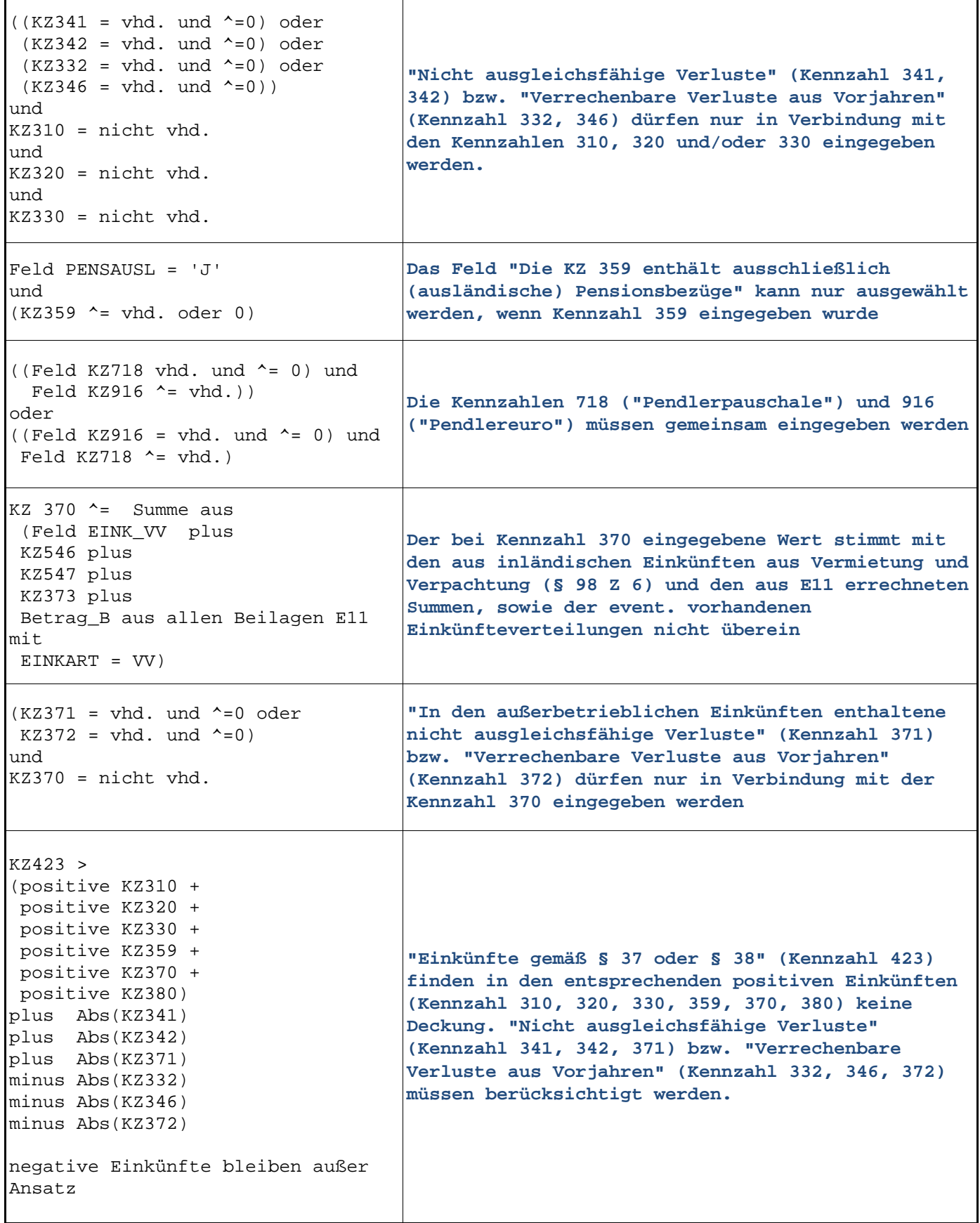

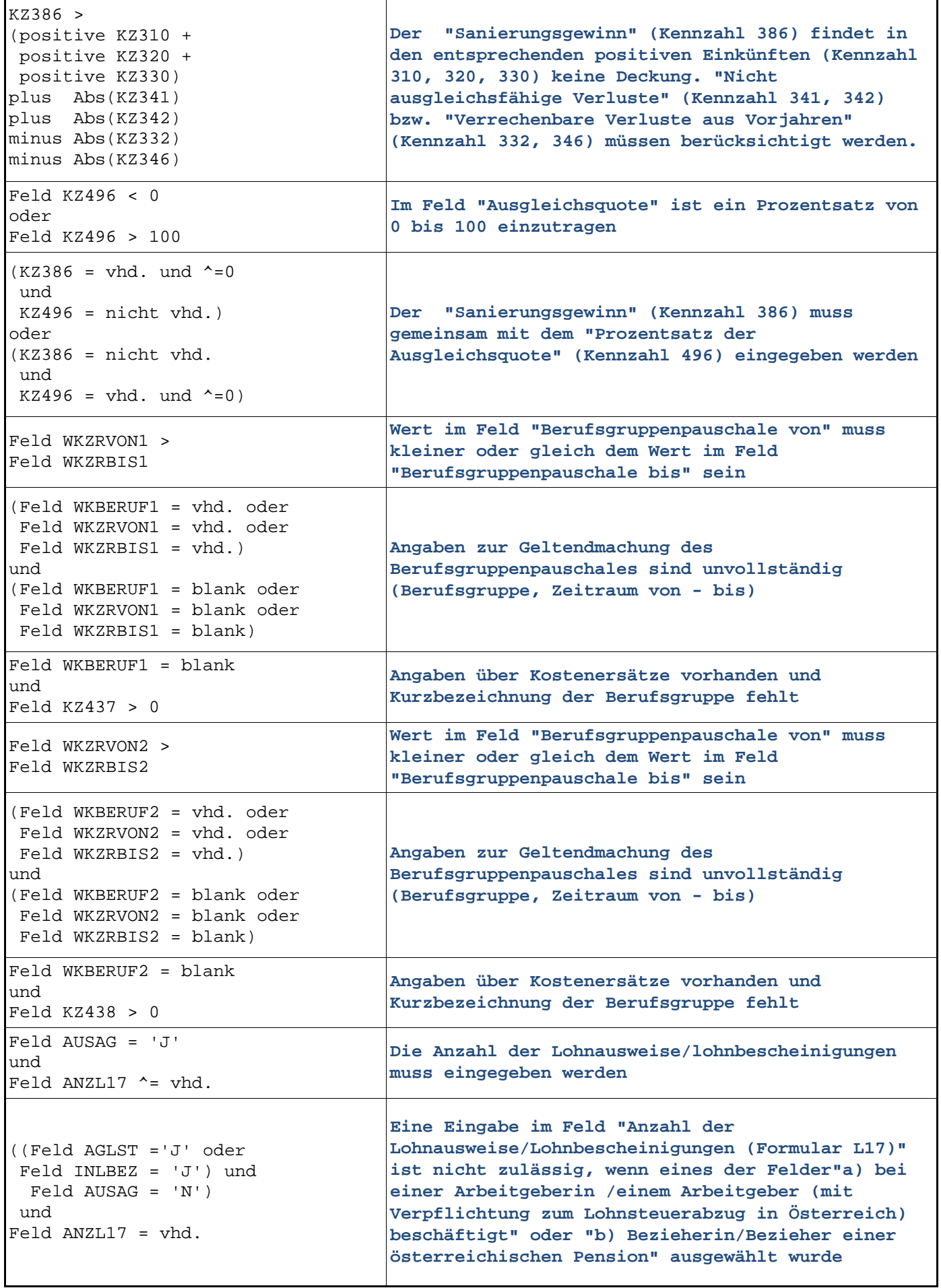

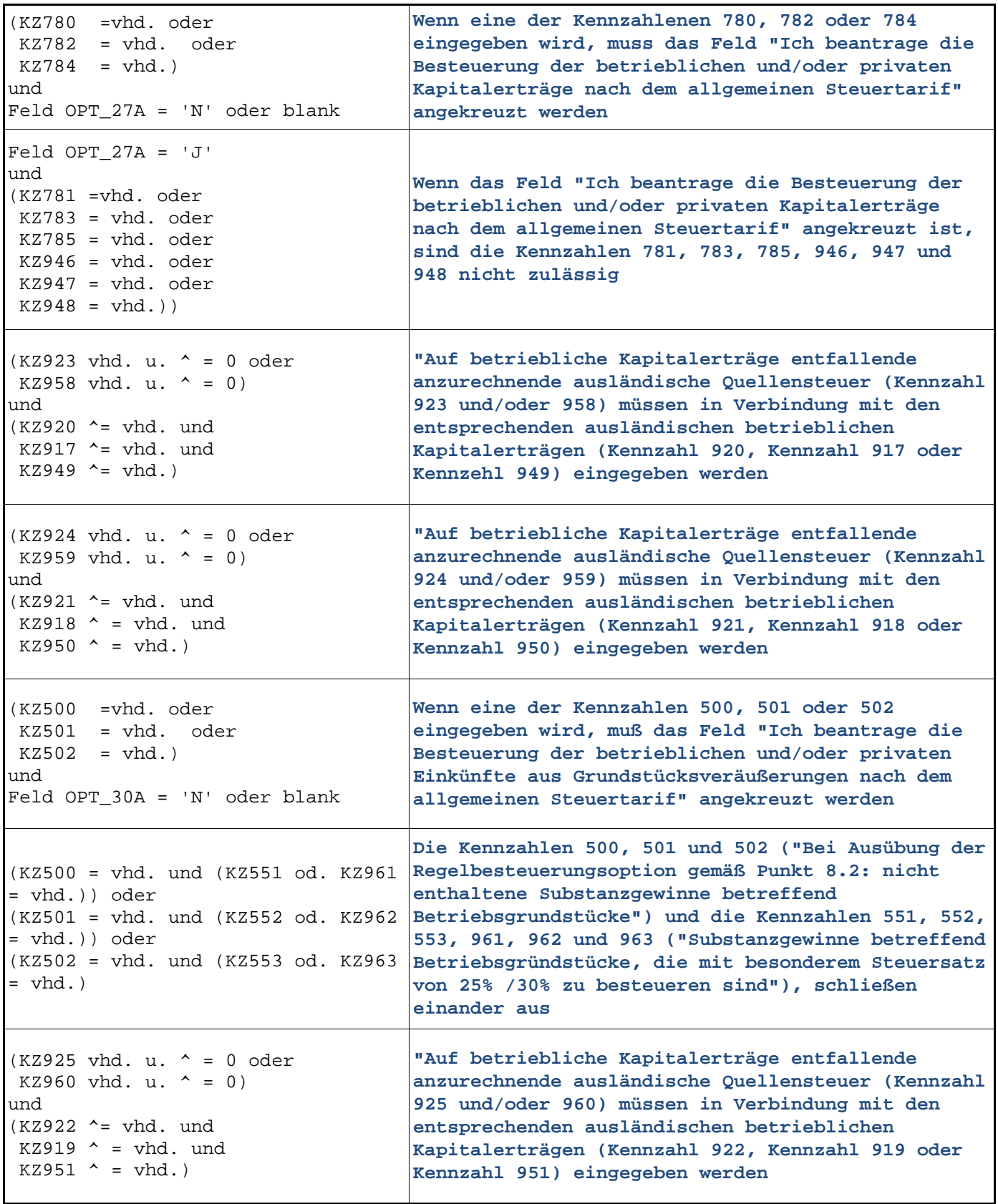

 $\mathbf{r}$ 

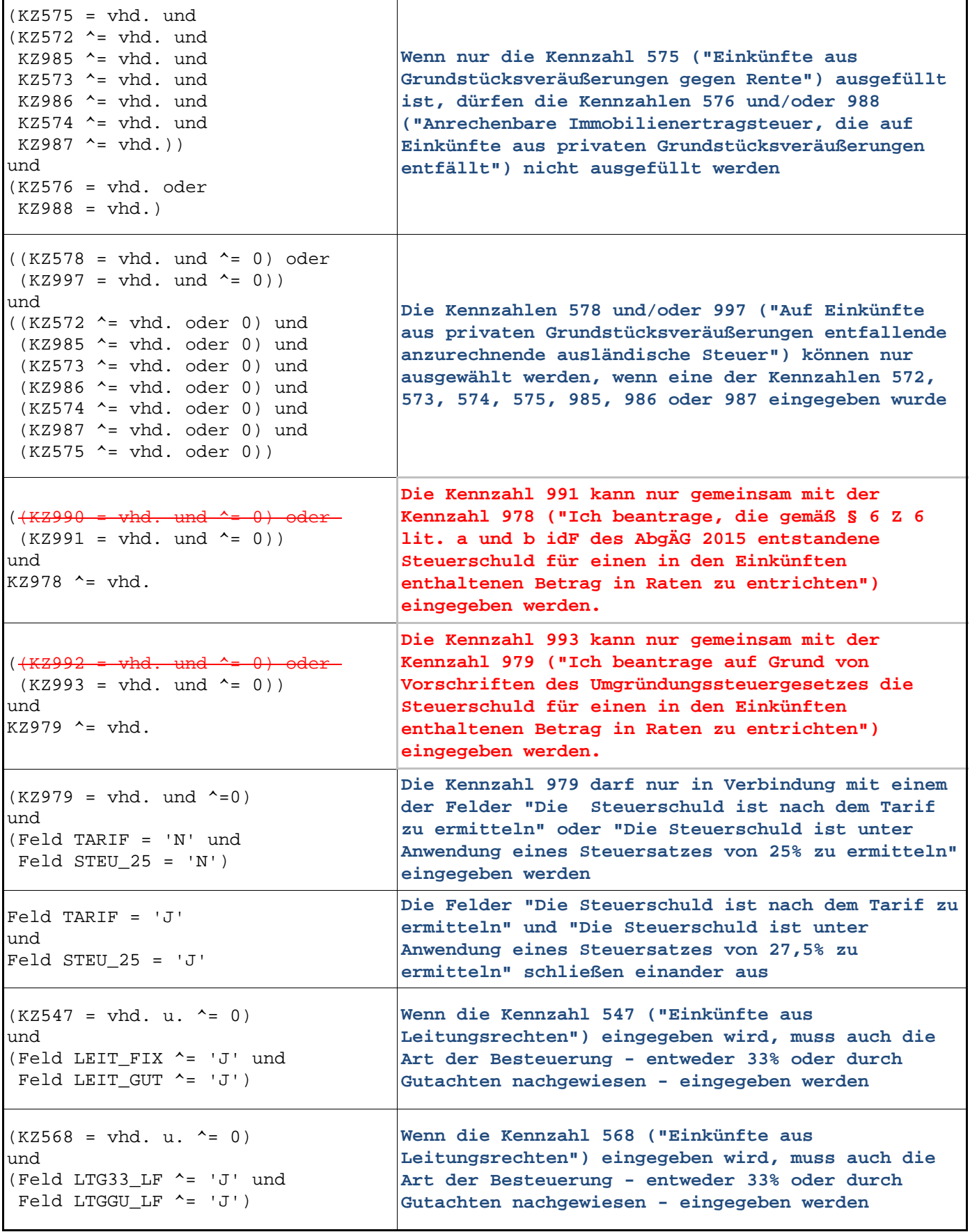

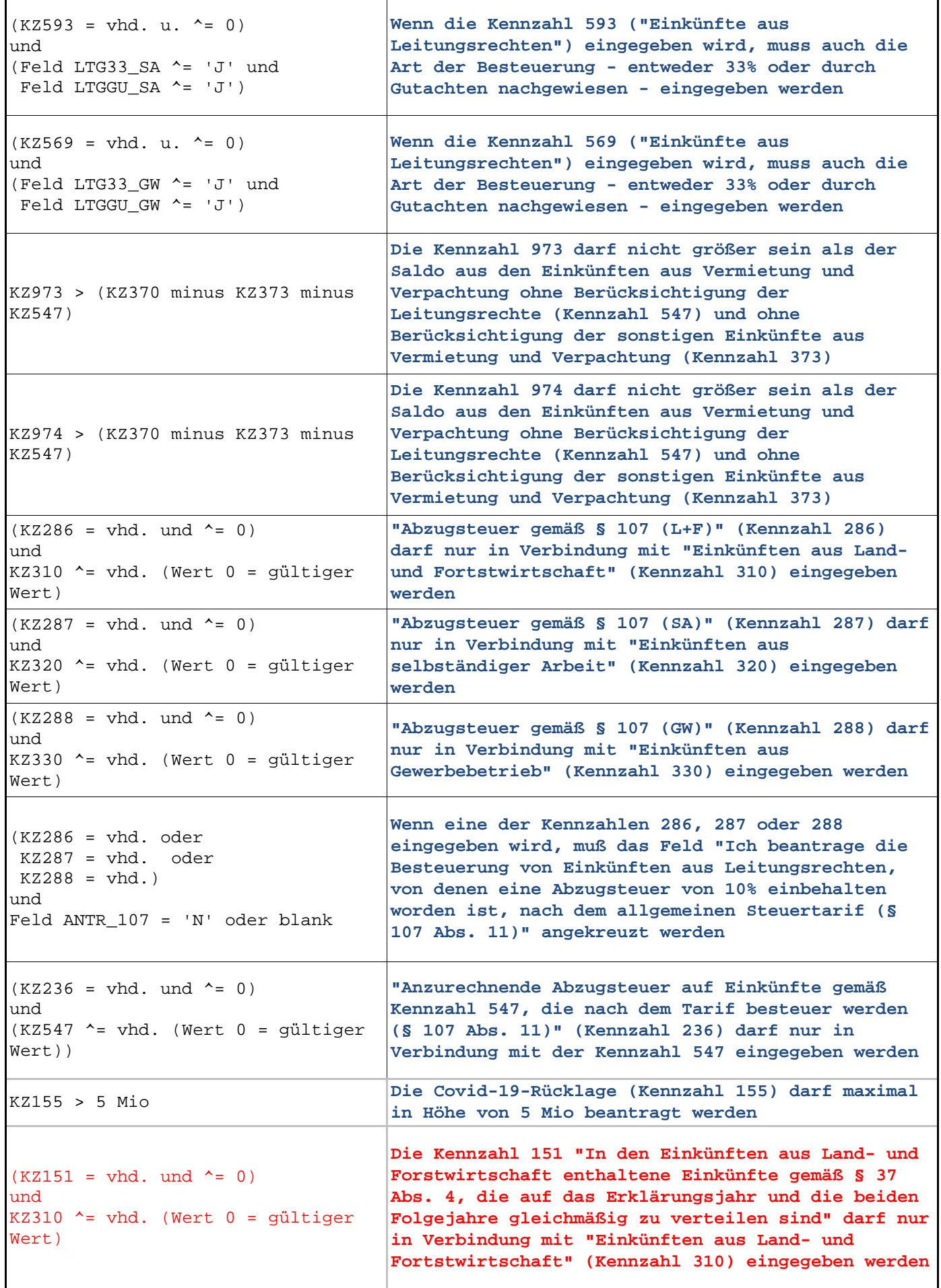

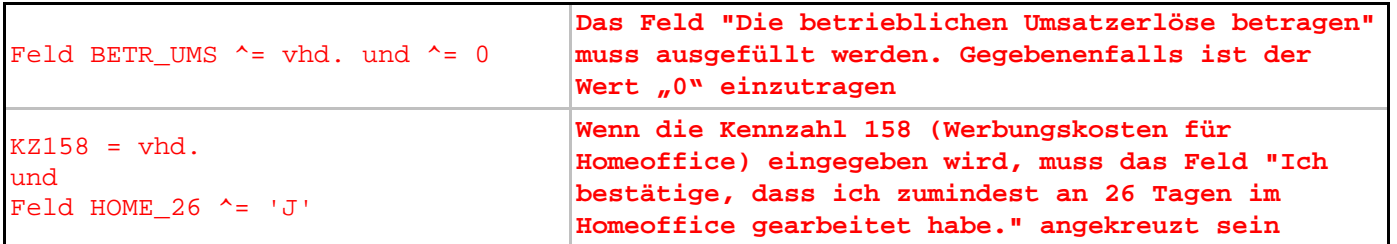
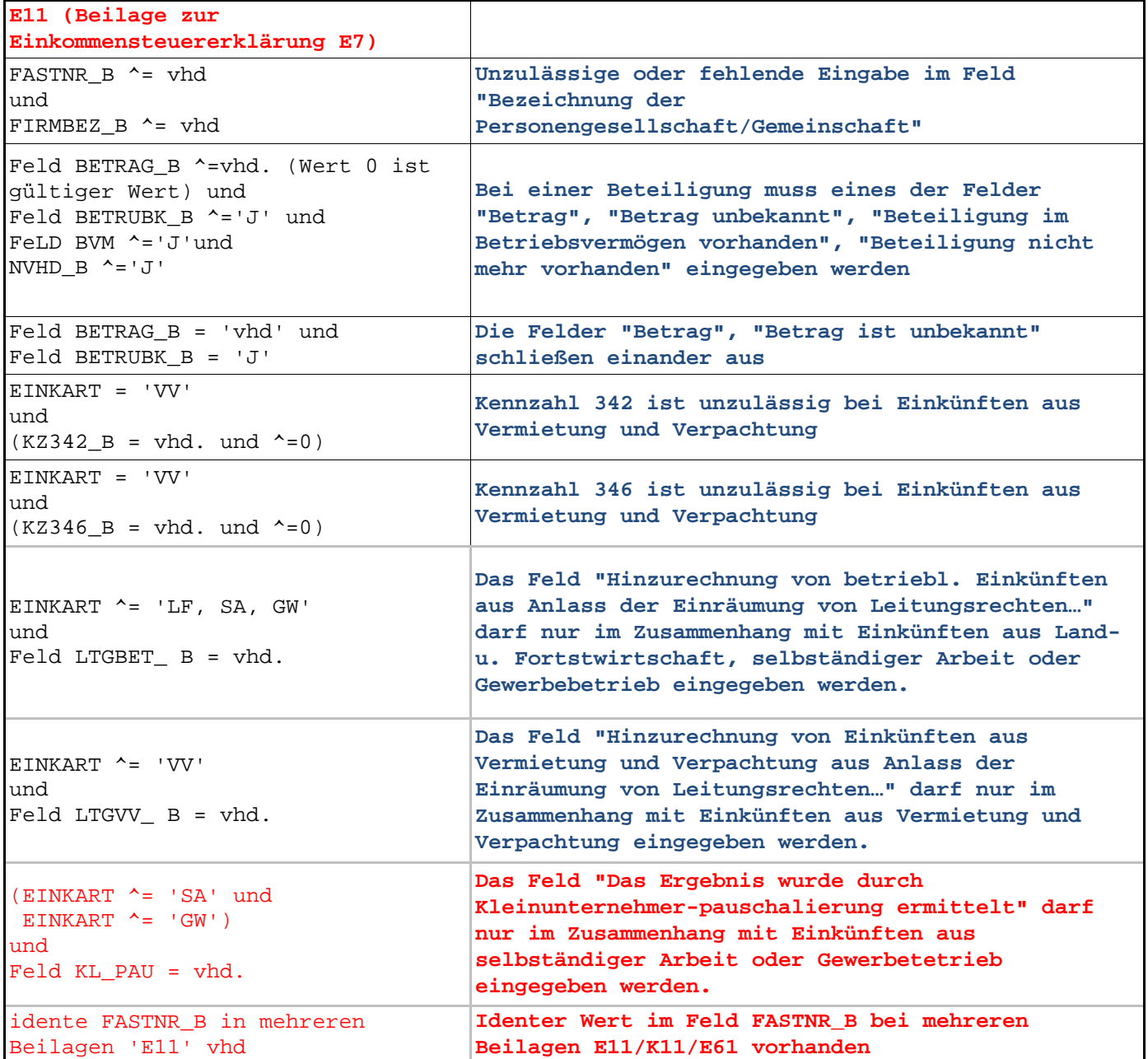

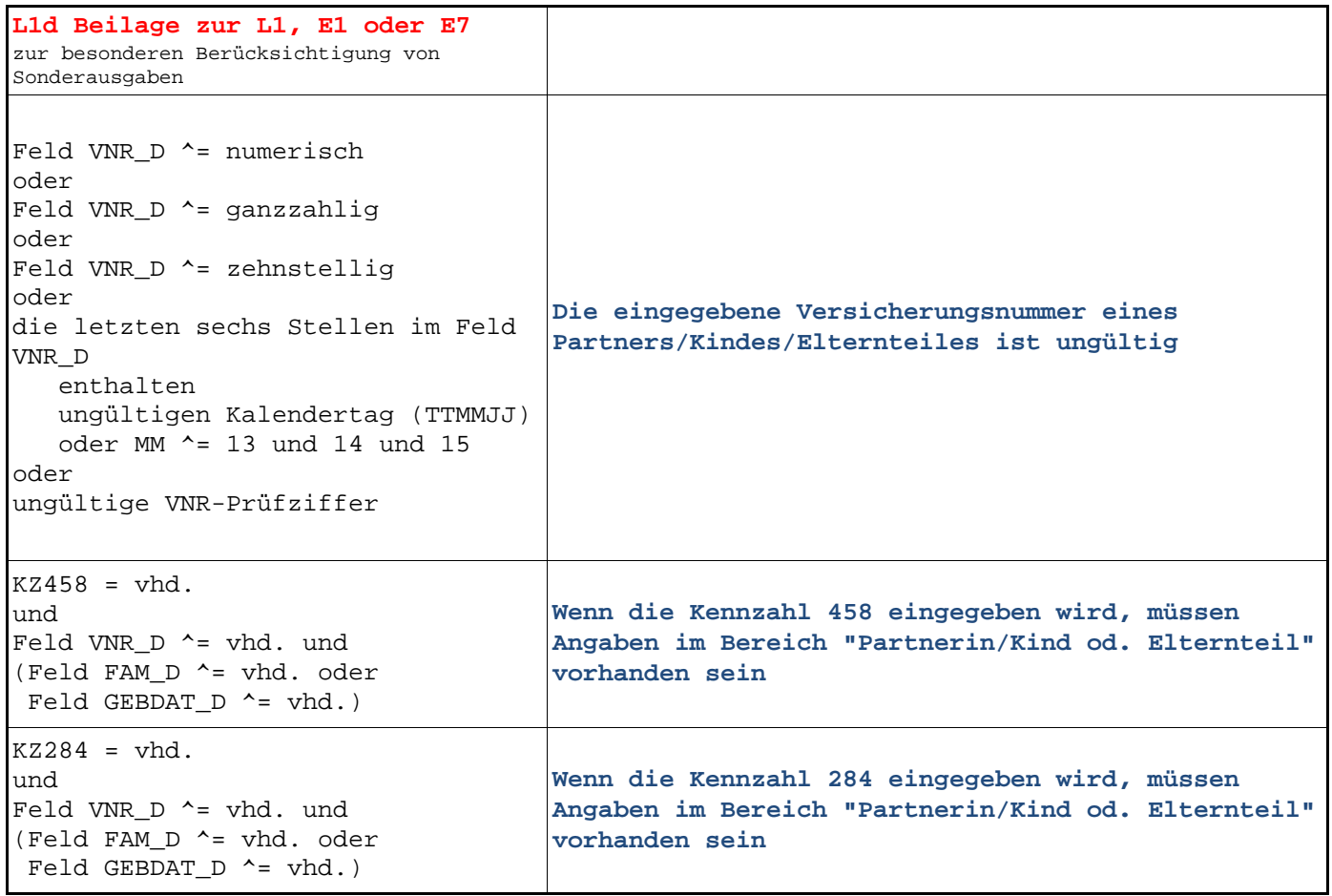